# **UFRRJ INSTITUTO DE CIÊNCIAS EXATAS MESTRADO PROFISSIONAL EM MATEMÁTICA EM REDE NACIONAL - PROFMAT**

**DISSERTAÇÃO**

## **GRAFO E O PROBLEMA DO CAMINHO MÍNIMO: ALGORITMO E PROGRAMAÇÃO EM PASCAL**

**MARCÍLIO DANIEL DE CASTRO PEREIRA**

**SEROPÉDICA 2022**

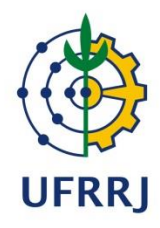

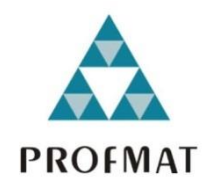

# **UNIVERSIDADE FEDERAL RURAL DO RIO DE JANEIRO INSTITUTO DE CIÊNCIAS EXATAS MESTRADO PROFISSIONAL EM MATEMÁTICA EM REDE NACIONAL - PROFMAT**

## **GRAFO E O PROBLEMA DO CAMINHO MÍNIMO: ALGORITMO E PROGRAMAÇÃO EM PASCAL**

## **MARCÍLIO DANIEL DE CASTRO PEREIRA**

## **Orientador: Prof. VINÍCIUS LEAL DO FORTE**

Dissertação submetida como requisito parcial para a aprovação no Curso de Pós-Graduação em Mestrado Profissional em Matemática em Rede Nacional – PROFMAT, Área de Concentração em Matemática.

**SEROPÉDICA 2022**

Universidade Federal Rural do Rio de Janeiro Biblioteca Central / Seção de Processamento Técnico

> Ficha catalográfica elaborada com os dados fornecidos pelo(a) autor(a)

Pereira, Marcílio Daniel de Castro, 1968-P436g GRAFO E O PROBLEMA DO CAMINHO MÍNIMO: ALGORITMO E PROGRAMAÇÃO EM PASCAL / Marcílio Daniel de Castro Pereira. - Rio de Janeiro, 2022.<br>152 f.: il. Orientador: Vinícius Leal do Forte. Dissertação (Mestrado). -- Universidade Federal Rural do Rio de Janeiro, Mestrado Profissional em Matemática em Rede Nacional - PROFMAT, 2022. 1. Matemática. 2. Ensino Médio. 3. Teoria dos Grafos. 4. Caminhos Mínimos e Algoritmos de Dijkstra e Bellman-Ford. 5. Algoritmo e Programação em Pascal. I. Forte, Vinícius Leal do, 1985-, orient. II Universidade Federal Rural do Rio de Janeiro. Mestrado Profissional em Matemática em Rede Nacional PROFMAT III. Título.

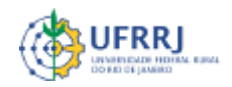

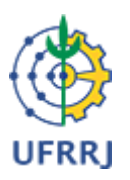

#### **MINISTÉRIO DA EDUCAÇÃO UNIVERSIDADE FEDERAL RURAL DO RIO DE JANEIRO INSTITUTO DE CIÊNCIAS EXATAS**

**HOMOLOGAÇÃO Nº 2/2022 - ICE (12.28.01.23)** 

**Nº do Protocolo: 23083.012984/2022-18**

**Seropédica-RJ, 28 de fevereiro de 2022.**

UNIVERSIDADE FEDERAL RURAL DO RIO DE JANEIRO INSTITUTO DE CIÊNCIAS EXATAS PROGRAMA DE PÓS-GRADUAÇÃO EM MESTRADO PROFISSIONAL EM MATEMÁTICA EM REDE NACIONAL – PROFMAT

## MARCÍLIO DANIEL DE CASTRO PEREIRA

Dissertação submetida como requisito parcial para a obtenção de grau de **Mestre**, no Programa de Pós-Graduação em Mestrado Profissional em Matemática em Rede Nacional - PROFMAT, área de Concentração em Matemática.

DISSERTAÇÃO APROVADA EM 16/02/2022

**Conforme deliberação número 001/2020 da PROPPG, de 30/06/2020,** tendo em vista a implementação de trabalho remoto e durante a vigência do período de suspensão das atividades acadêmicas presenciais, em virtude das medidas adotadas para reduzir a propagação da pandemia de Covid-19, nas versões finais das teses e dissertações as assinaturas originais dos membros da banca examinadora poderão ser substituídas por documento(s) com assinaturas eletrônicas. Estas devem ser feitas na própria folha de assinaturas, através do SIPAC, ou do Sistema Eletrônico de Informações (SEI) e neste caso a folha com a assinatura deve constar como anexo ao final da tese / dissertação.

Vinicius Leal do Forte. Dr. UFRRJ (Orientador, Presidente da Banca)

Montauban Moreira de Oliveira Júnior. Dr. UFRRJ (membro interno)

Marilis Bahr Karam Venceslau. Dra. Colégio Pedro II (membro externo)

*(Assinado digitalmente em 28/02/2022 11:31)* MONTAUBAN MOREIRA DE OLIVEIRA JUNIOR *PROFESSOR DO MAGISTERIO SUPERIOR DeptM (12.28.01.00.00.00.63) Matrícula: 1633341*

> *(Assinado digitalmente em 03/03/2022 15:43)*  VINICIUS LEAL DO FORTE *PROFESSOR DO MAGISTERIO SUPERIOR DeptM (12.28.01.00.00.00.63) Matrícula: 2620902*

*(Assinado digitalmente em 01/03/2022 16:04)* MARILIS BAHR KARAM VENCESLAU *ASSINANTE EXTERNO CPF: 016.572.107-31*

Para verificar a autenticidade deste documento entre em [https://sipac.ufrrj.br/public/documentos/index.jsp](https://sipac.ufrrj.br/public/jsp/autenticidade/form.jsf) informando seu número: **2**, ano: **2022**, tipo: **HOMOLOGAÇÃO**, data de emissão: **28/02/2022** e o código de verificação: **2c9c93c979**

Dedico à minha avó Nanzinha (*in memorian*) e à minha mãe Gessy, pilares da construção do meu caráter e saber.

#### **AGRADECIMENTOS**

Gostaria de agradecer a Deus pela perseverança que sempre me deu para seguir meus objetivos. À minha esposa Alpha e à minha filha Letícia, privadas da minha companhia em diversos momentos do curso, que foram o esteio para que eu aqui chegasse. Aos meus colegas de turma do PROFMAT, muitos na idade da minha filha, pela troca de experiência e companheirismo, fundamentais no processo de aprendizagem. Aos professores, pela dedicação, estímulo e amizade e, em especial, ao professor Vinicius, por ter aceitado o convite para ser meu orientador e, através de suas brilhantes sugestões, ter contribuído para qualificar este trabalho. Ao ensino público, que fez parte de toda a minha história, fundamental para a minha formação como pessoa humana.

O presente trabalho foi realizado com apoio da Coordenação de Aperfeiçoamento de Pessoal de Nível Superior - Brasil (CAPES) - Código de Financiamento 001.

*This study was financed in part by the* Coordenação de Aperfeiçoamento de Pessoal de Nível Superior – Brasil (CAPES) – *Finance Code* 001.

#### **RESUMO**

Pereira, Marcílio Daniel de Castro. **Grafo e o problema do caminho mínimo: algoritmo e programação em Pascal. 2022.** – 152 páginas. Dissertação (Mestrado Profissional em Matemática em Rede Nacional – PROFMAT). Instituto de Ciências Exatas, Departamento de Matemática, Universidade Federal Rural do Rio de Janeiro, Seropédica, RJ, 2022.

Este trabalho tem como objetivo trazer uma proposta de ensino para as turmas de ensino médio abordando um tópico específico da Teoria dos Grafos que trata de caminhos mínimos e dos Algoritmos de Dijkstra e Bellman-Ford utilizados para determiná-los. Como os algoritmos são algo abstrato, tendo grande importância quando transformados em um programa através de uma linguagem de programação, optou-se em trazer para o presente trabalho as noções da linguagem de Programação Pascal, linguagem de fácil compreensão para programadores iniciantes. Neste trabalho, os alunos terão contato com a linguagem de programação Pascal, conhecerão a origem e a importância da Teoria dos Grafos e terão acesso às noções básicas da teoria, pressupostos para o estudo dos caminhos mínimos, de seus algoritmos e dos programas em Pascal a eles relacionados. Foram propostas atividades relacionadas ao cotidiano dos alunos, com o fim de propiciar o domínio dos conceitos básicos tanto da linguagem de programação Pascal como da Teoria dos Grafos, em especial, dos algoritmos voltados para resolução dos problemas envolvendo caminhos mínimos. Espera-se, por fim, uma mudança comportamental do aluno na busca pelo novo, demonstrando a sua curiosidade em conhecer mais sobre a Teoria dos Grafos e fazendo uso do Pascal para criar seus próprios programas no auxílio de suas tarefas diárias.

**Palavras-Chave:** Matemática, Ensino Médio, Teoria dos Grafos, Caminhos Mínimos, Algoritmo, Pascal, Dijkstra, Bellman-Ford.

#### **ABSTRACT**

Pereira, Marcílio Daniel de Castro. **Graph and the shortest path problem: algorithm and programming in Pascal. 2022.** - 152 pages. Dissertation (Professional Master in Mathematics in National Network - PROFMAT). Institute of Exact Sciences, Department of Mathematics, Federal Rural University of Rio de Janeiro, Seropédica, RJ, 2022.

This work aims to bring a teaching proposal to high school classes addressing a specific topic of Graph Theory that deals with shortest paths and the Dijkstra and Bellman-Ford algorithms used to determine them. As algorithms are something abstract, having great importance when transformed into a program through a programming language, it was decided to bring to the present work notions of the Pascal programming language, a language of easy understanding for beginning programmers. In this work, students will have contact with the Pascal programming language, will know the origin and importance of Graph Theory and will have access to the theory's basic notion, presuppositions for the study of shortest paths, their algorithms and related Pascal programs. Activities related to the daily lives of students were proposed, in order to provide mastery of the basic concepts of both the Pascal programming language and Graph theory, in particular, algorithms aimed at solving problems involving shortest paths. Finally, a behavioral change in the student is expected in the search for the new, demonstrating their curiosity to know more about Graph Theory and making use of Pascal to create their own programs to help with their daily tasks.

**Keywords:** Mathematics, High School, Graphs Theory, Shortest Paths, Algorithm, Pascal, Dijkstra, Bellman-Ford.

## **LISTA DE FIGURAS '**

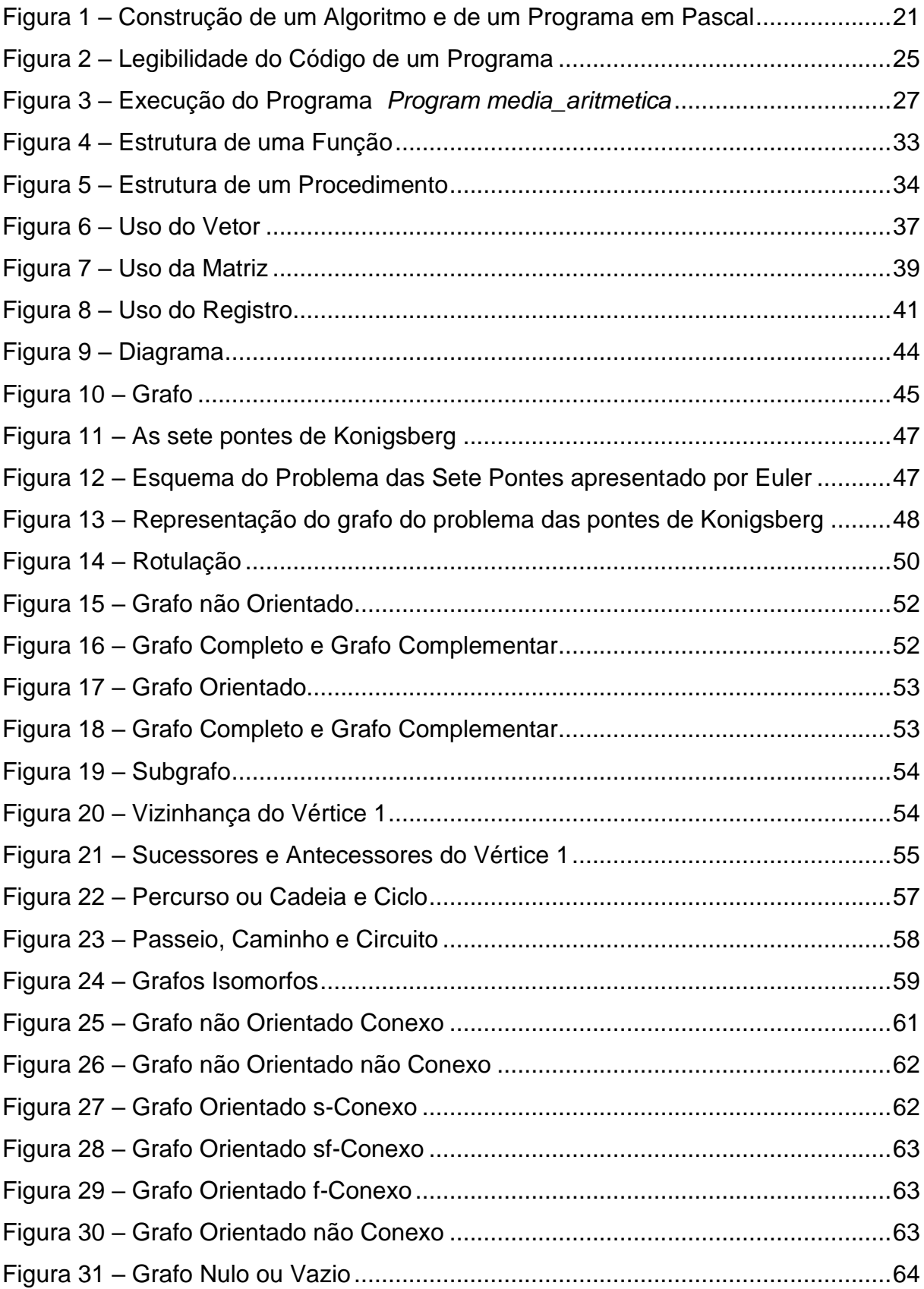

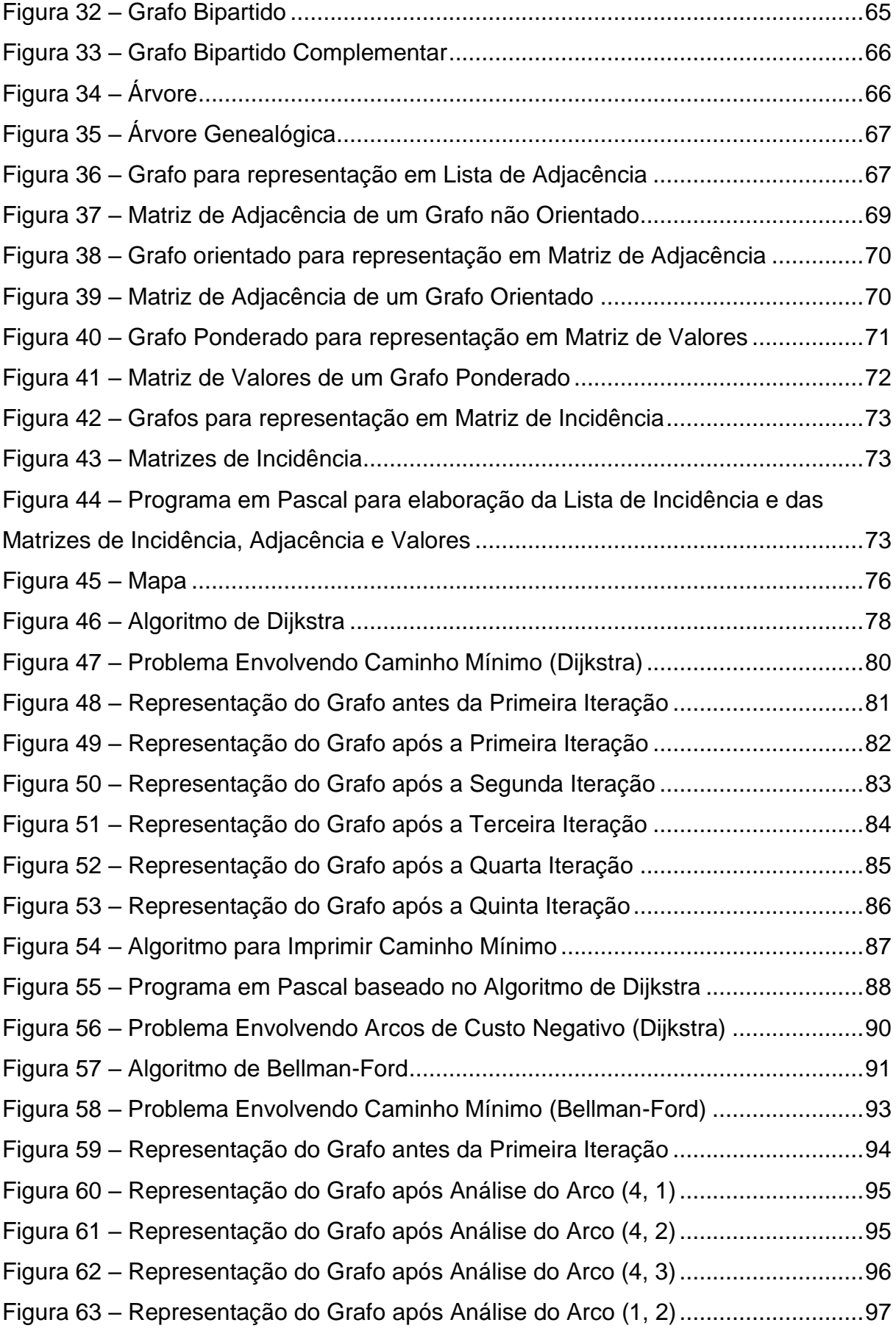

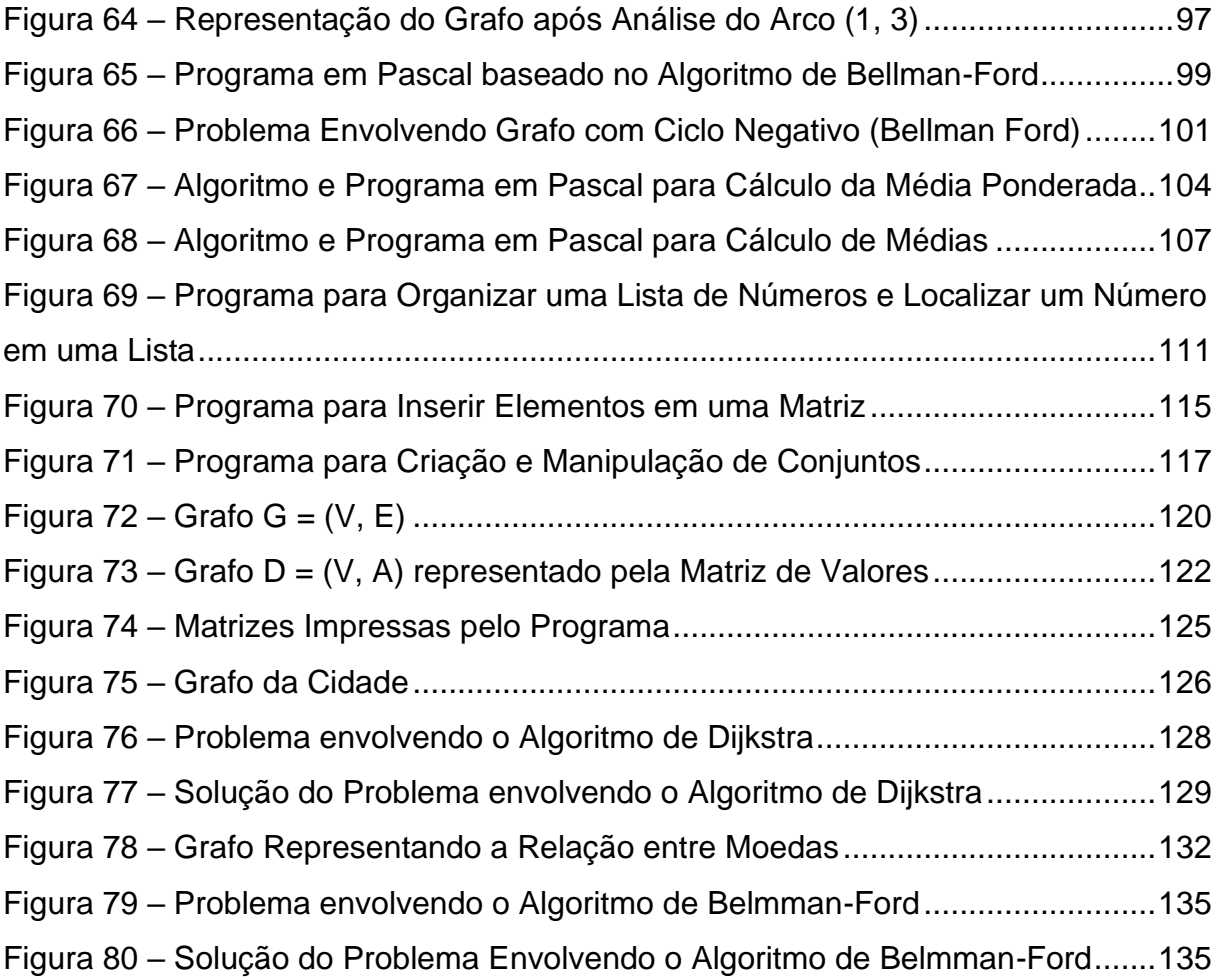

## **LISTA DE QUADROS**

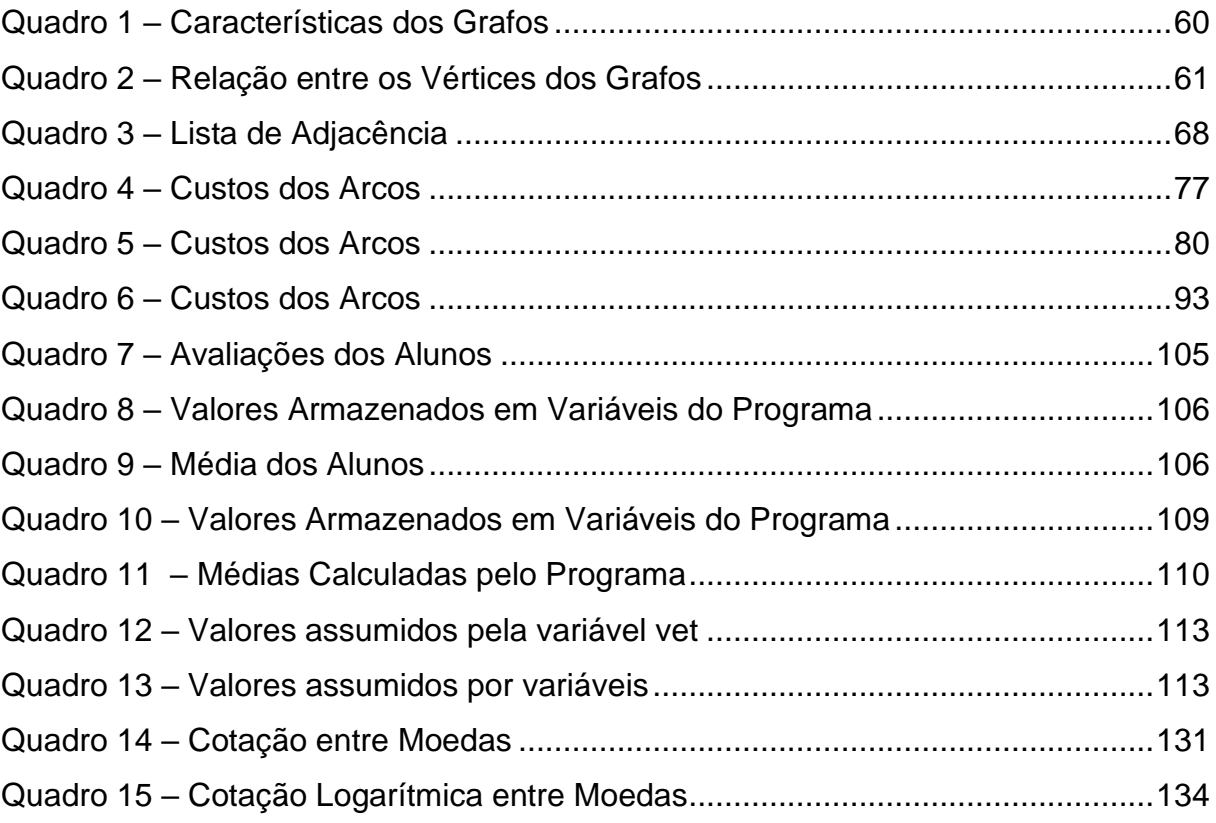

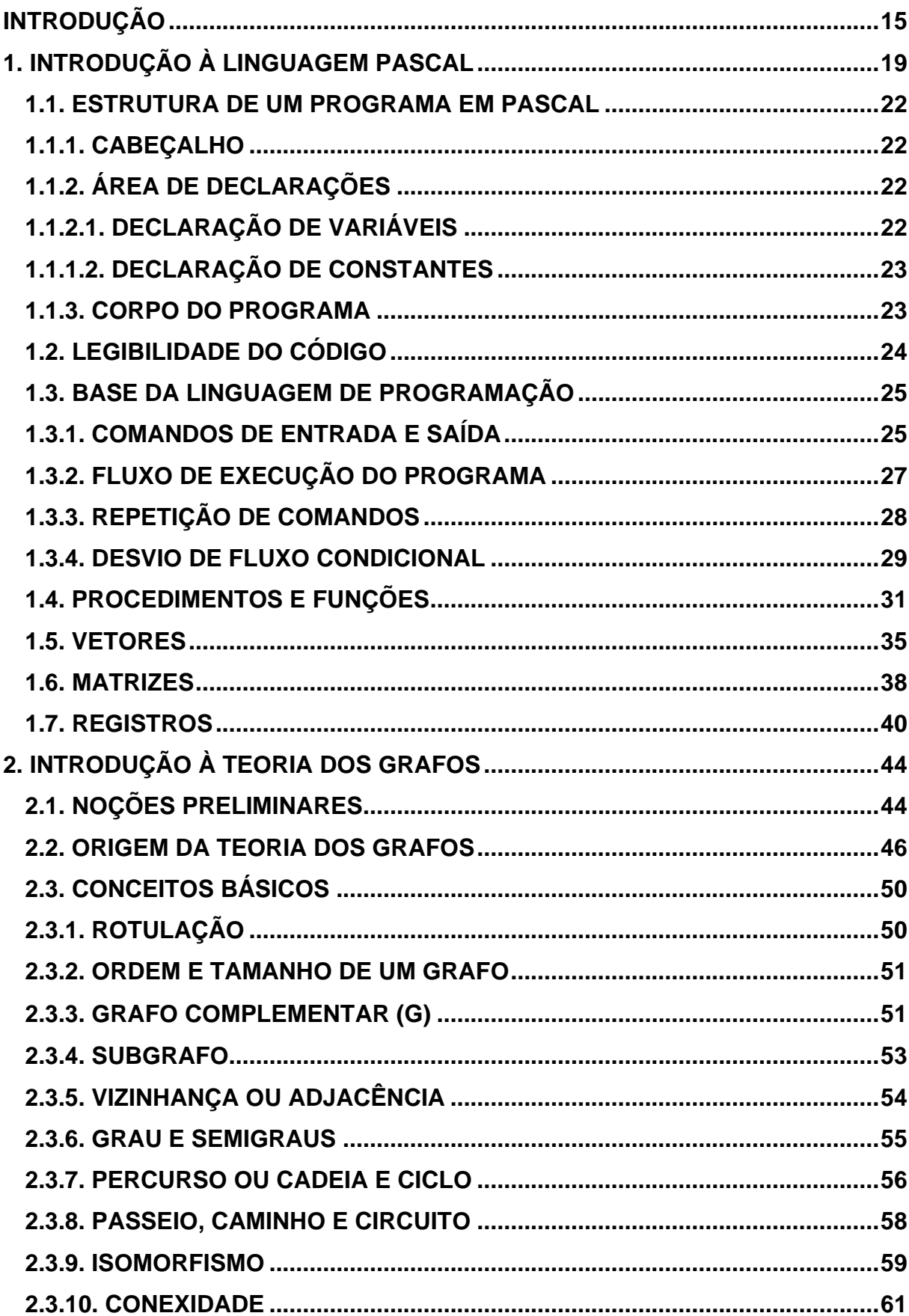

## **SUMÁRIO**

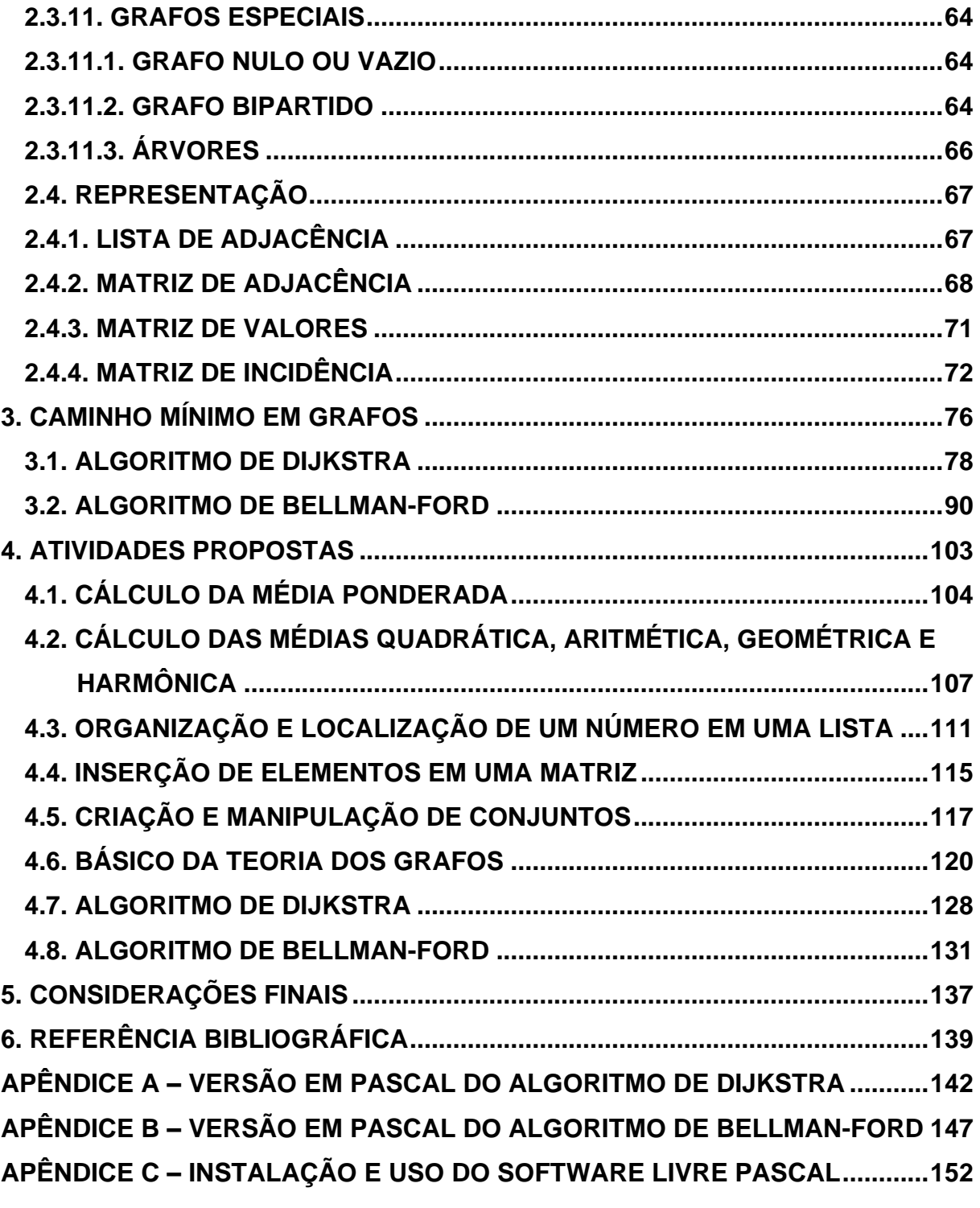

## <span id="page-15-0"></span>**INTRODUÇÃO**

Analisando trabalhos desenvolvidos pela comunidade acadêmica, podese afirmar que o estudo dos Grafos possui uma grande relevância para a solução de problemas envolvendo o cotidiano da sociedade brasileira e mundial. A Teoria dos Grafos soluciona problemas envolvendo, entre outros, o controle de semáforos de uma cidade (HERNANDES, 2007), o itinerário dos caminhões para a coleta de lixo em um bairro da cidade (SILVA, 2020), a otimização de fluxo em uma rede de computadores (MOTTA & BRITO, 2017), o planejamento de rotas de voos por uma companhia aérea (FRANCO, 2019), a análise do desenvolvimento humano (ALMEIDA & CUNHA, 2003), o planejamento de interligação de rede elétrica (RESE *et al.*, 2017) e o sequenciamento de DNA (BOAVENTURA NETTO & JURKIEWICZ, 2009).

Optou-se aqui por abordar caminhos mínimos, tópico específico da teoria, bastante utilizado e aplicado na área de Pesquisa Operacional, e os Algoritmos de Dijkstra e Bellman-Ford utilizados para determiná-los. Problemas práticos que ocorrem nas áreas de transportes e logística podem ser solucionados utilizando os algoritmos. Através do seu estudo, solucionam-se problemas envolvendo duas localidades em que se quer saber, por exemplo, o caminho mais curto entre elas ou o caminho em que o percurso será realizado em menor tempo como o apresentado por Oliveira *et al*. (2020), no 11º Congresso de Logística das Faculdades de Tecnologia do Centro Estadual de Educação Tecnológica Paula Souza. Através de um estudo em que se aplicou o Algoritmo de Dijkstra, a rota encontrada pelo algoritmo representou uma redução para uma empresa sediada em Angra dos Reis de 16,38% no tempo praticado na antiga rota de entrega de mercadorias a clientes e de 21,65% na quilometragem percorrida, correspondendo a um ganho financeiro para a empresa, em face da redução dos custos associados a transporte (combustível, mão de obra e serviços).

Pensou-se em inserir a Teoria dos Grafos e, mais especificamente, o estudo de caminhos mínimos e seus algoritmos, no itinerário formativo<sup>1</sup> a ser

Educação Nacional. Regulamentado pela Resolução nº 3/2018 do Conselho Nacional de Educação.

<sup>1</sup> Definido no art. 4º da Lei nº 13.415/2017, que alterou o art. 36 da Lei de Diretrizes e Bases da

ofertado aos alunos pelas escolas. A partir do ano de 2022, o curriculum do ensino médio será formado por uma base comum a todos os estudantes, onde estudarão as disciplinas tradicionais, e uma outra parte chamada de itinerário formativo, voltado para quatro grandes áreas do conhecimento, sendo uma delas Matemática e suas Tecnologias, e para a área técnica e profissional. As escolas poderão ofertar disciplinas, cursos, laboratórios, grupos de estudo, projetos etc., com o fim de aprofundar o conhecimento de um conteúdo já estudado pelos alunos ou ampliar esse conhecimento através da abordagem de um conteúdo novo. A Teoria dos Grafos se insere aqui.

Pensou-se, também, em inserir no trabalho a educação digital, tema transversal<sup>2</sup> e fundamental para o desenvolvimento do raciocínio lógico, propiciando mudanças na forma de produzir conhecimento, armazená-lo e transmiti-lo. Como os algoritmos são algo abstrato, passando a ter uma grande importância quando de sua codificação para um programa de computação, optou-se em trazer para o presente trabalho as noções da linguagem de Programação Pascal, linguagem de fácil compreensão para programadores iniciantes (CASTILHO *et al.,* 2020). Prevê-se o seu estudo no itinerário formativo de Matemática e suas tecnologias, uma vez que nele está previsto o ensino de tecnologias e conteúdos digitais como robótica, automação, criação de jogos eletrônicos, inteligência artificial e **programação**.

Assim, tem-se a possibilidade de reunir em um só módulo ou disciplina a ser ofertado como itinerário formativo pelas escolas o estudo de caminhos mínimos, de seus algoritmos e dos programas a eles relacionados.

O trabalho de dissertação é dividido em quatro capítulos. O primeiro é dedicado ao estudo da criação de algoritmos e de um programa em Pascal. Serão apresentados dentre outros a estrutura de um Programa Pascal, as noções de fluxo de execução de um programa, os comandos de manipulação de dados e iteração com o usuário, as expressões da linguagem para a realização de cálculos aritméticos e lógicos, os comandos da linguagem que modificam o fluxo de execução do programa, as funções das sub-rotinas e outros tipos de estruturas

<sup>2</sup> Definido no art. 26 da Lei de Diretrizes e Bases da Educação Nacional. Regulamentado pela Resolução nº 3/2018 do Conselho Nacional de Educação.

como os vetores, as matrizes e os registros. Ao final do capítulo, pretende-se que o aluno não só possa compreender as instruções de um programa em Pascal, mas também possa criar os seus próprios programas. É através dessa compreensão, que serão apresentados os programas relacionados aos algoritmos para a busca do caminho mínimo em um grafo.

O segundo capítulo é dedicado ao estudo dos grafos. Serão apresentadas a história de sua origem, as áreas de aplicação e as noções básicas da teoria.

O terceiro capítulo é dedicado ao estudo do caminho mínimo em um grafo, onde serão apresentados os Algoritmos de Dijkstra e Bellman-Ford utilizados para determiná-lo e os programas escritos em Pascal a eles relacionados.

Por fim, o quarto e último capítulo é dedicado a atividades a serem feitas pelos alunos, de preferência em grupo, as quais visam à compreensão da linguagem Pascal abordada no capítulo 1, a fixação dos conceitos relacionados a grafos abordados no capítulo 2 e a lógica da determinação dos caminhos mínimos em um grafo utilizando-se dos Algoritmos de Dijkstra e Bellman-Ford apresentados no capítulo 3 e dos programas a eles relacionados. Pretende-se que, através dos recursos computacionais disponíveis nas escolas<sup>3</sup> ou, ainda, do seu próprio smartphone, os alunos utilizem o Programa Pascal no auxílio à resolução das atividades.

Pretende-se, ao final, que o aluno possa identificar os casos concretos envolvendo caminhos mínimos e aplicar os algoritmos e respectivos programas para determiná-los.

<sup>3</sup> Através de Programas voltados para a educação digital, os entes da federação vêm criando políticas públicas direcionadas não só para o aperfeiçoamento dos professores e o ensino da Informática nas escolas, mas também para o acesso destes mesmos professores e alunos ao instrumental exigido na informática educativa como computadores, notebooks, tablets e internet. Dentre as políticas atuais do Governo Federal podemos citar o Programa Nacional de Tecnologia Educacional (Proinfo) e o Programa de Inovação Educação Conectada. O primeiro leva às escolas computadores, recursos digitais e conteúdos educacionais. Em contrapartida, estados, Distrito Federal e municípios devem garantir a estrutura adequada para receber os laboratórios e capacitar os educadores para uso das máquinas e tecnologias. O segundo apoia a universalização do acesso à internet de alta velocidade e fomenta o uso pedagógico de tecnologias digitais na Educação Básica, prevendo o direcionamento até o ano de 2024 a 100% dos alunos da educação básica.

Espera-se uma mudança comportamental do aluno na busca pelo novo, demonstrando a sua curiosidade em conhecer mais sobre a Teoria dos Grafos e fazendo uso do Pascal para criar seus próprios programas no auxílio de suas tarefas diárias.

#### <span id="page-19-0"></span>**1. INTRODUÇÃO À LINGUAGEM PASCAL**

Neste capítulo apresentaremos as noções básicas de algoritmo, como construí-lo e como transformá-lo em um programa para ser executado pelo computador. Saber construir algoritmos ou mesmo programas de computador proporciona ao aluno o desenvolvimento do seu raciocínio lógico para a solução de problemas do cotidiano. Para o desenvolvimento dos programas, optou-se pela linguagem de programação PASCAL, criada inicialmente para ser uma linguagem para uso didático. Ela permite ensinar com clareza os principais conceitos envolvidos na programação estruturada de computadores (PEREIRA, 2018). É uma boa linguagem para ser usada por programadores iniciantes (CASTILHO *et al*., 2020).

Inicialmente, vamos definir o conceito de algoritmo. Para Eduardo Moreno e Héctor Ramírez, algoritmo é uma sequência finita e ordenada de passos para realizar uma tarefa de forma precisa (MORENO & RAMÍREZ, 2011, p.21, tradução nossa). Corroborando, Castilho *et al*. (2020, p.15) define algoritmo como "uma sequência extremamente precisa de instruções que, quando lida e executada por uma outra pessoa, produz o resultado esperado, isto é, a solução de um problema".

Com isso, pode-se afirmar que os algoritmos fazem parte dos nossos hábitos diários. Para ilustrar, Moreno & Ramírez (2011) mostram a rotina de uma pessoa que se prepara todas as manhãs para o trabalho, ao executar uma série de passos como acordar, tomar banho, escovar os dentes, vestir-se, pentear-se, tomar café, pegar uma condução ou caminhar até o trabalho. Esta sequência ordenada forma um algoritmo.

Também formam um algoritmo os passos para o preparo de um bolo de laranja: misturar o açúcar, os ovos e a margarina. Bater bem até obter um creme claro. Adicionar à mistura o suco de laranja, o fermento e a farinha de trigo. Bater todos os ingredientes. Colocar a massa pronta em uma forma e levá-la ao forno préaquecido a 180ºC por 35 minutos.

Percebe-se que os algoritmos são formados por instruções, em sequência, cuja ordem deve ser respeitada por quem os executa, a fim de que o

19

objetivo proposto seja atingido. O êxito fará com que o algoritmo seja utilizado novamente por quem o deseje. Para Mathias (2017), as palavras "sequência", "ordem", "passos", "objetivo" e "repetibilidade" jamais podem ser esquecidas na construção de um algoritmo.

Observe que o resultado esperado no preparo de um bolo de laranja é um bolo delicioso. Aqui nem sempre o resultado é atingido. O êxito no preparo do bolo dependerá do conhecimento de quem o está preparando. Como exemplo de um resultado inadequado ocorre quando o cozinheiro resolve abrir o forno com menos de 15 minutos do cozimento da massa. A probabilidade de o bolo solar é grande, repercutindo na qualidade do bolo. Todavia, quando o algoritmo é utilizado para a solução de problemas em matemática ou em computação, o resultado esperado será sempre o mesmo. Assim, um algoritmo construído para ler dois números digitados pelo usuário, somá-los e imprimir o seu resultado, utilizado por qualquer pessoa que digite os números 2 e 3, terá sempre como valor impresso o número 5.

Saliente-se que o algoritmo passa a ser útil, uma vez que é algo abstrato, quando ele é codificado em um programa por meio de uma linguagem de programação, onde será testado e concretizado em um processo computacional e, a partir de sua utilização, passará a ter as características de repetibilidade (MATHIAS, 2017). Dentre as linguagens de programação, pode-se citar o PASCAL, C, JAVA e PYTHON.

De acordo com Castilho *et al*. (2020), a base das linguagens de programação, em geral, é constituída por:

- noção de fluxo de execução de um programa;
- comandos da linguagem que manipulam os dados da memória e a interação com o usuário (atribuição, entrada e saída de dados);
- expressões da linguagem que permitem a realização de cálculos aritméticos e lógicos;
- comandos da linguagem que modificam o fluxo de execução de um programa.

Os algoritmos também são constituídos de forma semelhante.

O fluxo de execução do programa garante que cada instrução seja executada uma após a outra. Caso haja na construção do algoritmo ou do programa alguma estrutura condicional ou de repetição, o fluxo de execução poderá ser alterado ou desviado. A interação com o usuário ocorre com a inserção de dados pelo teclado (leitura de dados) ou pela saída de dados (escrita ou impressão na tela do monitor). A manipulação dos dados ocorre com os comandos de atribuição de igual ( = ), na construção do algoritmo, de dois-pontos seguidos de igual ( := ), na construção do programa em Pascal, destes ou de outro comando de atribuição quando se tratar de outra linguagem de programação. A realização de cálculos aritméticos e lógicos (booleanos) é a própria essência dos algoritmos e dos programas de computador.

Na Figura 1, à esquerda, encontra-se o algoritmo que calcula a média aritmética entre dois números inteiros digitados pelo usuário e a imprime na tela do monitor e, ao lado, à direita, o programa com as instruções em Pascal que codifica o algoritmo.

**Figura 1 –** Construção de um Algoritmo e de um Programa em Pascal

|    | Algoritmo media_aritmetica;       |    | Program media_aritmetica;         |
|----|-----------------------------------|----|-----------------------------------|
| 2  | variáveis                         | 2  | var                               |
| 3  | numero1, numero2: inteiro;        | 3  | numero1, numero2: integer;        |
|    | media: real;                      | 4  | media: real;                      |
| 5  |                                   | 5  |                                   |
| 6  | inicio                            | 6  | begin                             |
|    | escreva ('Digite o 1º número: '); |    | write ('Digite o 1. numero: ');   |
| 8  | leia (numero1);                   | 8  | readln (numero1);                 |
| 9  | escreva (Digite o 2º número: ');  | 9  | write (Digite o 2. numero: ');    |
| 10 | leia (numero2);                   | 10 | readln (numero2);                 |
| 11 | $median = (numero1 + numero2)/2;$ | 11 | media := (numero1 + numero2) / 2, |
| 12 | escreva ('Média: ', media:8:2);   | 12 | writeln ('Media: ', media:8:2);   |
| 13 |                                   | 13 | end.                              |

#### Fonte: Autor

Apresentar-se-á a seguir uma síntese da linguagem de programação Pascal, que dará ao aluno boas noções de como programar nesta linguagem. Caberá ao aluno o seu aprofundamento.

#### <span id="page-22-0"></span>**1.1. ESTRUTURA DE UM PROGRAMA EM PASCAL**

Um programa em Pascal é dividido em três partes distintas: um cabeçalho, uma área de declarações, nem sempre obrigatória, e o corpo do programa, que é a área reservada ao programa principal (MANZANO & YAMATUMI, 2002).

#### <span id="page-22-1"></span>**1.1.1. CABEÇALHO**

O cabeçalho é a área destinada a identificação do programa. Possui a sequinte sintaxe: *program <nome\_do\_programa>*;

> No programa ilustrado na Figura 1, o cabeçalho é identificado como: *Program media\_aritmetica;*

#### <span id="page-22-2"></span>**1.1.2. ÁREA DE DECLARAÇÕES**

A área de declarações é destinada a validar o uso de identificadores que não sejam predefinidos pelo Pascal como as palavras reservadas usadas no cabeçalho (ex: *program*), na área de declarações (ex: *var, integer, const, function*) e no corpo do programa (ex: *write, read, mod*), bem como o nome do programa. Esta área é subdividida em subáreas, a saber: rótulos (*label*), constantes (*const*), variáveis (*var*), procedimentos (*procedure*), funções (*function*) e outras estruturas de dados. Cada uma das subáreas possui um modo de ser referenciada pelo programa.

Inicialmente, abordar-se-á as subáreas variáveis e constantes. Com o maior conhecimento da linguagem, outras subáreas serão abordadas mais adiante.

#### <span id="page-22-3"></span>**1.1.2.1. DECLARAÇÃO DE VARIÁVEIS**

O programador, ao declarar uma variável, faz com que o computador reconheça aquele nome e passe a reservar um endereço de memória para armazenar o conteúdo daquela variável (MANZANO & YAMATUMI, 2002). As variáveis são declaradas através da palavra reservada *var*, tendo a seguinte sintaxe:

 *var*

*<identificador>: tipo;*

onde *<identificador>* representa um ou mais identificadores separados por vírgula ( , )*; e tipo,* o tipo das variáveis pré-definidas pelo compilador ou pelo próprio programador. Para cada linha do programa, deverá ser declarado um tipo diferente de dados. Os tipos pré-definidos pelo compilador são: inteiro (*integer*), real (*real*), caractere (*char*), literal (*string*) e lógico (*boolean*), além de outros tipos como vetor e matriz (*array*) e registro (*record*). No programa ilustrado na Figura 1, na área de declarações foram declaradas três variáveis, duas do tipo inteiro e uma do tipo real:

*var*

*numero1, numero2: integer; media: real;*

### <span id="page-23-0"></span>**1.1.1.2. DECLARAÇÃO DE CONSTANTES**

Uma constante é um valor fixo que não se altera durante a execução do programa, contrariamente do que pode ocorrer com a variável. As constantes assumem o tipo do seu conteúdo, podendo, por exemplo, ser do tipo inteira, real ou lógica. São declaradas através da palavra reservada *const*, tendo a seguinte sintaxe:

*const*

 *<identificador> = valor;*

onde <identificador> identifica a constante; e valor, o seu conteúdo. Para cada linha do programa, deverá ser declarado um tipo diferente de dados.

Exemplo:

$$
const
$$
  

$$
pi = 3.1416;
$$
  

$$
nao = false;
$$

#### <span id="page-23-1"></span>**1.1.3. CORPO DO PROGRAMA**

Segundo Manzano & Yamatumi (2002), o corpo do programa é a área destinada a escrita do programa propriamente dito. Inicia-se com a palavra reservada *begin* e se encerra com a palavra reservada *end* seguida de ponto *( . )*.

Entre as palavras reservadas *end* e *begin*, haverá uma sequência de comandos ou instruções, também chamada de bloco, que será processada pelo computador.

No exemplo ilustrado na Figura 1, o corpo do programa está representado pelas instruções:

> *begin write ('Digite o 1. numero: '); readln (numero1); write (Digite o 2. numero: '); readln (numero2); media := (numero1 + numero2) / 2; writeln ('Media: ', media:8:2); end.*

#### <span id="page-24-0"></span>**1.2. LEGIBILIDADE DO CÓDIGO**

Para uma melhor visualização do programa, muitas vezes faz-se necessário inserir linhas em branco em seu código, as quais são ignoradas pelo compilador. Além disso, é importante inserirmos no programa comentários úteis a quem lê o programa, também ignorados pelo compilador. Eles devem vir precedidos de "duas barras (//)".

O compilador não distingue comandos e identificadores em maiúsculo ou minúsculo.

Para que não haja erro na compilação dos dados, cada instrução deverá se limitar a uma única linha. Também para que não haja erro de compilação, as palavras que compõem as instruções em Pascal não podem estar acompanhadas de acentuação gráfica, exceto quando se referem a comentários.

Para melhor apresentação de um programa, o código deverá estar alinhado em colunas, identificando quais linhas do código estão vinculadas a um determinado comando.

Os programas *Program media\_aritmetica1* e *Program media\_aritmetica2*, ilustrados na Figura 2, gerarão o mesmo código executável,

todavia para quem lê os programas, a disposição do código de *Program media\_aritmetica1* torna mais compreensível o programa.

| Program media_aritmetica1; |                                                                                                    | Program media_aritmetica2;           |
|----------------------------|----------------------------------------------------------------------------------------------------|--------------------------------------|
|                            | $\overline{2}$                                                                                                    | VAR                                  |
|                            | 3                                                                                                    | NUMERO1, numero2: integer;           |
|                            | 4                                                                                                    | media: real:                         |
|                            | 5                                                                                                    | begin                                |
|                            | 6                                                                                                    | write ('Digite o 1. numero: ');      |
|                            |                                                                                                    | readln (numero1);                    |
|                            | 8                                                                                                    | write (Digite $o$ 2. numero: ');     |
|                            | 9                                                                                                    | readln (numero2);                    |
|                            | 10                                                                                                    | $median := (numero1 + numero2) / 2;$ |
|                            | 11                                                                                                    | writeln ('Media: ', MEDIA);          |
|                            | 12                                                                                                    | end.                                 |
|                            |                                                                                                    |                                      |
|                            |                                                                                                    |                                      |
|                            |                                                                                                    |                                      |
|                            |                                                                                                    |                                      |
|                            |                                                                                                    |                                      |
|                            |                                                                                                    |                                      |
|                            |                                                                                                    |                                      |
|                            | numero1, numero2: integer;<br>media: real:<br>//leitura de dados a serem digitados<br>write ('Digite o 1. numero: ');<br>readln (numero1);<br>write (Digite $o$ 2. numero: ');<br>readln (numero2);<br>//cálculo da média<br>$median := (numer 1 + numero 2) / 2;$<br>//impressão do resultado<br>writeln ('Media: ', media); |                                      |

**Figura 2 –** Legibilidade do Código de um Programa

Fonte: Autor

### <span id="page-25-0"></span>**1.3. BASE DA LINGUAGEM DE PROGRAMAÇÃO**

A base das linguagens de programação, em geral, é constituída por comandos ou instruções de atribuição que manipulam os dados armazenados em memória, por comandos ou instruções de iteração com o usuário (entrada e saída de dados), pela noção de fluxo de execução de um programa e de sua modificação e pelas expressões da linguagem que permitem a realização de cálculos aritméticos e lógicos (CASTILHO *et al*., 2020).

## <span id="page-25-1"></span>**1.3.1. COMANDOS DE ENTRADA E SAÍDA**

Toda linguagem de programação precisa possuir mecanismos de iteração com o usuário. Através deles, o usuário poderá fornecer dados ao computador, para que este os processe e gere como saída aquilo que o programa se propõe a fazer, que, no caso do programa ilustrado na Figura 1, é a impressão na tela do monitor da média entre dois números inteiros. Esses mecanismos são chamados de

dispositivos de entrada (teclado, modem, leitores óticos e disco) e saída (vídeo, impressora e disco).

O dispositivo de entrada padrão usado pelo Pascal é o teclado. Através dele, os dados serão fornecidos ao computador, através do comando de entrada read ou readln, que irá processá-los, retornando uma saída através do monitor de vídeo, que é o dispositivo de saída padrão, através do comando de saída *write* ou *writeln.* Os comandos *readln* e *writeln* são variantes de *read* e *write* e fazem com que o cursor do monitor mude de linha após a exibição dos dados. No caso de *read* e *write* o cursor continuará na mesma linha.

Os comandos de entrada e saída possuem a seguinte sintaxe (CASTILHO *et al.*, 2009):

> *read (<lista de variaveis>); readln (<lista de variaveis>);* write (<lista>); writeln (<lista>);

em que <lista de variáveis> representa um identificador ou uma lista de identificadores de variáveis separados por vírgula ( , ), e <lista> é uma lista de elementos separados por vírgula, em que cada elemento pode ser um identificador de variável, uma expressão aritmética ou uma cadeia de caracteres apresentada entre aspas simples ( ' ), representando uma mensagem a ser mostrada na tela do monitor.

A Figura 3 ilustra a execução das instruções de entrada e saída do programa *Program media\_aritmetica*. Percebe-se que após o programa solicitar a entrada de dados, houve a digitação pelo usuário dos números inteiros 3 e 2. Em seguida há a realização do cálculo aritmético, para a impressão do seu resultado na tela do monitor. O resultado impresso foi formatado com 2 casas decimais, dentro de um espaço de 8 caracteres conforme código definido no programa principal:

 *writeln ('Media: ', media:8:2);*

C:\WINDOWS\SYSTEM32\cmd.exe Digite o 1. numero: 3 Digite o 2. numero: 2 Media: 2.50 (program exited with code: 0) Pressione qualquer tecla para continuar. . . \_

**Figura 3 –** Execução do Programa *Program media\_aritmetica*

Fonte: Autor

#### <span id="page-27-0"></span>**1.3.2. FLUXO DE EXECUÇÃO DO PROGRAMA**

No exemplo ilustrado na Figura 1, o fluxo de execução do programa obedece a seguinte sequência ordenada: Inicialmente se executa a instrução *write ('Digite o 1. numero: '),* que escreverá na tela do monitor a expressão entre aspas simples ( ' )*.* O cursor do monitor continuará na mesma linha e piscará*.* Depois de concluída a 1ª instrução, executa-se a instrução *readln (numero1).* Esta instrução faz com que o programa guarde um dado, de mesmo tipo da variável declarada, a ser digitado pelo usuário. Após a digitação, o endereço de memória associado a variável *numero1* armazena o número inteiro digitado. O cursor do monitor mudará de linha*.* Depois de concluída a 2ª instrução, o programa executa a instrução *write (Digite o 2. numero: ')*. O cursor do monitor continuará na mesma linha e piscará*.*  Depois será executada a instrução *readln (numero2).* O endereço de memória associado à variável numero2 armazenará o segundo número inteiro digitado pelo usuário. Supondo que esses números sejam 3 e 2, o programa executará o cálculo da média entre os números conforme a expressão aritmética *(numero1 + numero2) / 2,* e o resultado, através do comando de atribuição dois-pontos seguidos de igual **(** *:= ),* será armazenado no endereço de memória associado à variável *media.* A última instrução do programa escreverá o resultado na tela do monitor reservando um espaço de 8 caracteres para a impressão do número real no formato de duas casas decimais*.* 

#### <span id="page-28-0"></span>**1.3.3. REPETIÇÃO DE COMANDOS**

Imagine que o programador queira ler 10 números reais e calcular a média destes números. Com o que vimos até o momento, o programador deveria inserir no corpo do programa principal, dez comandos *read* ou *readln*. Note que o programa começaria a ficar extenso. Imagine agora a inserção de 100 números. Para resolver essa questão, o Pascal, como outras linguagens de programação, utiliza em sua estrutura comandos de repetição, também conhecida como *loop* ou laço. De acordo com Castilho *et al.* (2009, p.50), "os comandos de repetição servem para desviar o fluxo de execução de maneira que um determinado trecho do código possa ser repetido por um número determinado de vezes*"*. Essa repetição também pode ocorrer até que uma condição de seu encerramento seja satisfeita. O Pascal disponibiliza os comandos de repetição *while ... do, for ... do* e *repeat ... until.* Abordar-se-ão os dois primeiros.

a) *while ... do*

O comando possui as seguintes sintaxes:

*while <condição> do <instrução>; while <condição> do begin <instruções>; end;*

*enquanto <condição> faça <instrução ou instruções>; fim enquanto;*

No comando de repetição *while ... do*, a instrução ou o bloco de instruções só será executado caso o teste lógico feito no início do *loop* seja verdadeiro (*TRUE*). Concluída a execução da única ou última instrução, novo teste lógico é feito. Enquanto a condição for satisfeita, a instrução ou o bloco de instruções será executado. No momento em que a condição deixa de ser satisfeita, o fluxo de execução do programa é desviado para a primeira instrução após o *loop*.

b) *for ... do*

O comando possui as seguintes sintaxes:

```
for <var>:= <Vi> to/downto <VF> do
    <instrução>;
```

```
for <var>:= <Vi> to/downto <VF> do
begin
    <instruções>;
end;
```
para <var>:= <Vi> a <VF> faça <instrução ou instruções>; fim para;

Usa-se o comando *for ... do* para executar uma instrução ou um bloco de instruções um número fixo de vezes, o qual é controlado pela variável de controle var, variando do valor inicial (V<sub>I</sub>) ao final (V<sub>F</sub>). O comando de repetição pode ser realizado de duas formas, com a palavra reservada *to*, neste caso V<sup>I</sup> < VF, ou com a palavra reservada *downto,* em que V<sup>I</sup> > VF. Sempre o valor da variável de controle é comparado com VF. No caso do uso do *to*, se *var* ≤ VF, a instrução ou o bloco de instruções é executado e o valor de *var* é incrementado de uma unidade. No caso do uso de *downto*, se *var ≥* VF, a instrução ou o bloco de instruções é executado e o valor de *var* é decrementado de uma unidade. O *loop* é executado até que a variável de controle ultrapasse VF, no caso do uso do *to,* ou se torne inferior a VF, no caso do uso do *downto* (CASTILHO *et al.*, 2009).

#### <span id="page-29-0"></span>**1.3.4. DESVIO DE FLUXO CONDICIONAL**

Imagine que se deseje criar um programa que calcule a quantidade de pessoas acima de 70 anos vacinadas contra a Covid-19 em um determinado município do Brasil. Observe que, na elaboração do programa, precisaremos comparar a idade de cada pessoa vacinada com o número inteiro 70, para tomar a decisão no sentido de alterar ou não a variável de controle (contador), criada para calcular essa quantidade.

Para Manzano & Yamatumi (2002, p.65), a solução para problemas semelhantes é "trabalhar uma nova instrução **if ... then** que tem por finalidade tomar uma decisão e efetuar um desvio de processamento, dependendo, é claro, da condição atribuída ser Verdadeira ou Falsa".

Sendo a condição verdadeira, será executada a instrução ou o bloco de instruções relacionado àquela condição, não havendo alteração do fluxo de execução do programa. Sendo a condição falsa, o fluxo de execução do programa será desviado para a primeira instrução após a instrução ou o bloco de instruções considerado verdadeiro.

A instrução *if ... then* possui as seguintes sintaxes:

*If <condição> then <instrução>; If <condição> then begin <instruções>; end;*

*se <condição> então <instrução ou instruções>; fim se;*

Imagine, agora, que se deseje criar um programa que calcule a quantidade de pessoas acima de 70 anos ou abaixo desta idade vacinadas contra a Covid-19 em um determinado município do Brasil. Na elaboração do programa, continuamos precisando comparar a idade de cada pessoa vacinada com o número inteiro 70, para tomar a decisão no sentido de alterar duas variáveis de controle (contadores), criadas para calcular essas quantidades. Se a idade for maior ou igual a 70, uma das variáveis será incrementada de uma unidade. Caso contrário, a outra variável será incrementada de uma unidade.

Para a solução de tais problemas, utiliza-se a instrução *if ... then ... else*, que possui as seguintes sintaxes dentre outras:

*If <condição> then <instrução1> else <instrução2>; If <condição> then begin <instruções1>;*

*se <condição> então <instrução1 ou instruções 1> senão <instrução2 ou instruções 2>; fim se;*

*end else begin <instruções2>; end;*

No uso da instrução *if ... then ... else*, sendo a condição verdadeira, a instrução1 ou o bloco de instruções1 será executado. Em seguida, o fluxo de execução do programa será desviado para a primeira instrução após a estrutura *if ... then ... else*. Sendo a condição falsa, o fluxo de execução do programa será desviado para a execução da instrução2 ou do bloco de instruções2 e seguirá o fluxo normalmente com a execução da primeira instrução após a estrutura *if ... then ... else*. Observe, nas sintaxes da estrutura, de que a instrução única ou a palavra reservada *end,* que encerra o bloco de instruções correspondente ao *if,* não é seguida de ponto-e-vírgula ( ; ).

Vimos até aqui os conceitos elementares da linguagem Pascal capazes de auxiliar o aluno a elaborar seu programa de computador. A partir de agora, serão introduzidos novos conceitos e estruturas da linguagem que farão o aluno elaborar programas mais complexos e sofisticados de forma mais inteligente.

### <span id="page-31-0"></span>**1.4. PROCEDIMENTOS E FUNÇÕES**

De acordo com Castilho *et al.* (2020, p.145):

(...) à medida em que os problemas exigem códigos com muitas linhas, os programas gerados vão se tornando cada vez mais complexos tanto para serem desenvolvidos quanto para serem mantidos em funcionamento.

Para a solução do problema, Manzano & Yamatumi (2002) propõem que o problema deva ser subdividido em problemas menores. Por consequência, cada parte menor terá um algoritmo mais simples chamado de sub-rotina. A própria subrotina pode ser dividida em outras sub-rotinas, quando necessário, visando sempre uma solução mais simples de um problema maior. Este processo é conhecido como Método de Refinamento Sucessivo.

As sub-rotinas são também conhecidas como subprogramas porque atuam dentro dos programas. São módulos utilizados para facilitar o trabalho dos programadores e analistas de sistemas e devem ser construídos com códigos bem elaborados coerentes com o problema que se deseja modelar. A motivação para o uso da estrutura, além da modularidade, são a facilidade da leitura do código e o aproveitamento deste código no programa principal (CASTILHO *et al.*, 2020).

Os subprogramas são divididos conforme a sua estrutura em procedimentos (*procedure*) e funções (*function*). A diferença básica entre eles é que a função retorna um valor e o procedimento não retorna valor, realizando apenas a execução de instruções que serão aproveitadas no programa principal ou em outro subprograma.

Castilho *et al.* (2009, p.16) mostra a similaridade entre a forma de estruturação dos programas e dos subprogramas. Assim como os programas, os procedimentos e funções são divididos em blocos com cabeçalho, uma área de declarações, nem sempre necessária, e uma área reservada ao bloco de comandos ou instruções. Assim se referem ao cabeçalho:

> A linha que contém o cabeçalho do procedimento ou função define a assinatura ou protótipo do subprograma, isto é, estabelece o seu nome, os parâmetros com respectivos tipos e, no caso das funções, o tipo de retorno. Os parâmetros podem ser passados de duas maneiras, tanto para procedimentos quanto para funções: por valor ou por referência. Na assinatura do subprograma, a diferença é que os parâmetros passados por referência levam a palavra **var** antes da lista de parâmetros. Os **parâmetros passados por valor** recebem uma **cópia** dos valores das variáveis usadas como argumento na chamada do subprograma. Os **parâmetros passados por referência** remetem, na verdade, à própria variável; que **sofrerá todas as alterações realizadas** (grifo nosso).

Normalmente nesses subprogramas são declaradas *variáveis locais* que têm escopo apenas dentro daquele subprograma, não interferindo no programa principal. Difere da variável global, que são as variáveis declaradas no cabeçalho do programa visíveis no programa principal, assim como nos subprogramas (CASTILHO *et al.*, 2020).

Para que os subprogramas possam ser executados, eles devem ser chamados pelo programa principal ou por outro subprograma. No caso dos procedimentos, a chamada é feita pelo seu nome e pela lista de argumentos

(também chamados de parâmetros reais), que deve ter o mesmo número de parâmetros (os chamados parâmetros formais) e tipos definidos no cabeçalho do subprograma. No caso das funções, a chamada é semelhante, todavia como há o retorno de um valor numérico ou booleano, a chamada poderá vir de qualquer lugar que se admita este valor.

a) *Function*:

O subprograma ilustrado na Figura 4 mostra a estrutura de uma função.

```
1
 2
 3
 4
 5
 6
7
 8
 9
10
11
12
13
14
15
     function eh_primo (n: integer): boolean;
     var
        i, j: integer;
     begin
        eh_primo := true;
       j := trunc (sqrt (n));
       if n = 1 then
          eh_primo := false
        else
          for i:=2 to j do
            if n mod i = 0 then
              eh_primo := false;
     end;
                                                         1
                                                        2
                                                        3
                                                         4
                                                        5
                                                        6
                                                        7
                                                        8
                                                        9
                                                       10
                                                       11
                                                       12
                                                       13
                                                       14
                                                       15
                                                       16
                                                       17
                                                       18
fim;
                                                             função eh_primo (n: inteiro): lógico;
                                                             variáveis
                                                                i, j: inteiro;
                                                             início
                                                                eh_primo = verdadeiro;
                                                                j := piso (raiz (n));
                                                                se n = 1 então
                                                                  eh_primo := falso;
                                                                senão
                                                                  para i = 2 a j faça
                                                                    se resto (n, i) = 0 então
                                                                      eh_primo := falso;
                                                                   fim se;
                                                                  fim para;
                                                                fim se;
```
**Figura 4 –** Estrutura de uma Função

Fonte: Autor

Em regra geral, o cabeçalho contém a palavra reservada *function*, o nome da função, a lista de parâmetros e seu tipo (cada parâmetro separado por ponto-e-vírgula), nem sempre necessária, e o tipo de retorno da função (inteiro ou lógico). De acordo com o subprograma ilustrado na Figura 4, o cabeçalho da função está assim definido:

*function eh\_primo (n: integer): boolean;*

A função tem um único parâmetro formal (*n*), do tipo inteiro, que corresponde a cópia do valor a ser passado como argumento pelo programa principal ou um outro subprograma. A função retornará um valor lógico *TRUE* ou *FALSE* que será utilizado pela estrutura de chamada da função.

Na área reservada a declarações, foram declaradas as variáveis locais *i* e *j* do tipo inteiro.

O corpo do subprograma contém as instruções que auxiliarão o programa principal a verificar se um número inteiro digitado pelo usuário é ou não primo. A primeira instrução parte do pressuposto que todo número recebido *n* é primo (*eh\_primo := true*). A segunda instrução envolve as funções *sqrt* e *trunc* definidas pelo compilador. A função *sqrt (x)* retorna a raiz quadrada de um número racional *x* não negativo, e a função *trunc (x)* retorna o número inteiro menor ou igual ao número racional *x*. Assim, *j* receberá o número inteiro menor ou igual a raiz quadrada do número lido *n (j := trunc (srqrt (n))*. As demais instruções do subprograma dentro da estrutura *if ... then ... else* definirão se o número *n* de fato é ou não primo. Se *n = 1*, o número lido não é primo. Caso contrário, o subprograma testará se *n* é múltiplo de números que variam de *2 a j (for i := 2 to j do)*. Caso o resto da divisão de *n* por *i* seja zero (*if n mod i = 0 then*), a função retornará falsa (*eh\_primo := false*), indicando que *n* não é primo. Caso contrário, *eh\_primo* continuará com o seu valor original *TRUE*.

b) *Procedure*:

Os subprogramas ilustrados na Figura 5 mostram a estrutura de um procedimento.

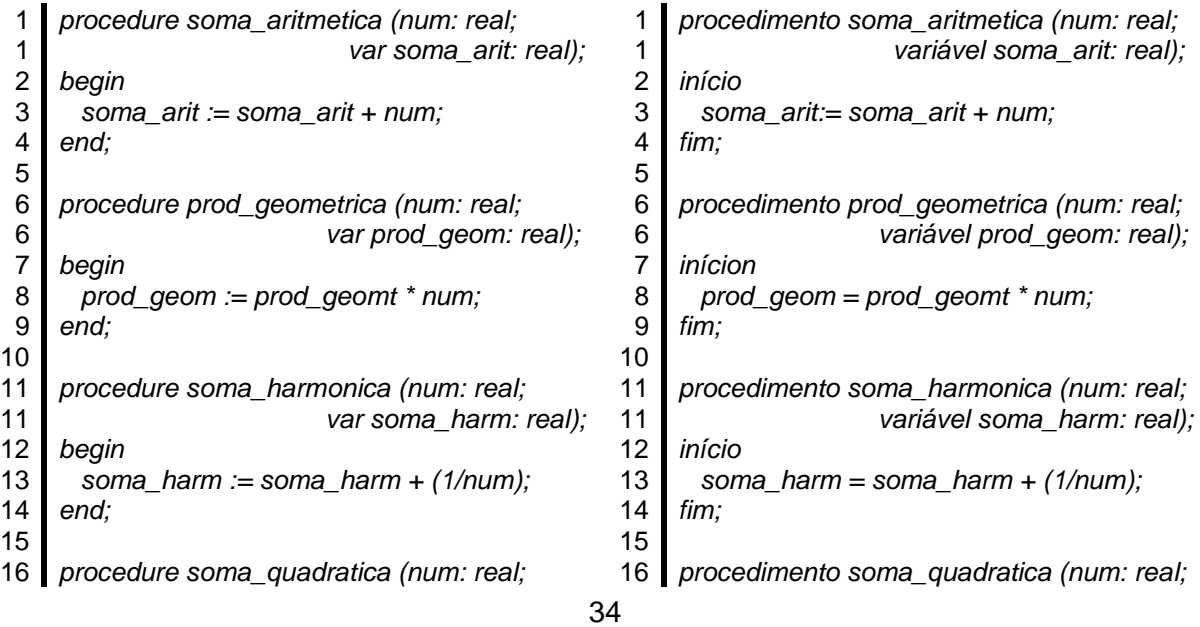

#### **Figura 5 –** Estrutura de um Procedimento

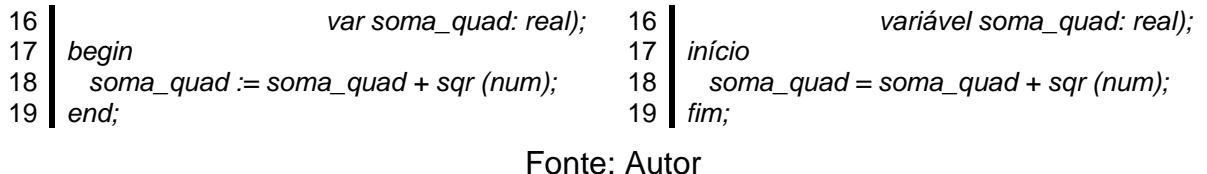

Em regra geral, o cabeçalho contém a palavra reservada *procedure*, o nome do procedimento e a lista de parâmetros e seu tipo (cada parâmetro separado por ponto-e-vírgula), nem sempre necessária. O cabeçalho do procedimento que auxilia o programa principal no cálculo da média aritmética está assim definido:

*procedure soma\_aritmetica (num: real; var soma\_arit: real);*

tendo dois parâmetros *num e soma\_arit* do tipo real, separados por pontoe-vírgula ( ; ). O parâmetro formal *num* é um parâmetro passado por valor, portanto uma cópia do argumento ou parâmetro real passado pelo programa principal. O parâmetro formal *soma\_arit* é um parâmetro passado por referência (declarado com a instrução *var),* recebe o valor do argumento ou parâmetro real passado pelo programa principal. Assim, qualquer alteração do valor de *soma\_arit* promoverá a alteração do valor da variável passada como argumento pelo programa principal e vice-versa. Os demais subprogramas possuem estruturas semelhantes.

Em nenhum dos procedimentos houve a necessidade de se reservar uma área para declarações.

Os quatro procedimentos ilustrados na Figura 5 auxiliam o programa principal a calcular, respectivamente, as médias aritmética, geométrica, harmônica e quadrática dos números reais não negativos digitados pelo usuário.

Podemos identificar, no corpo da *Procedure soma\_quadratica*, a instrução que envolve a função pré-definida pelo Pascal *sqr (x),* que retorna o quadrado de um número racional *x*.

#### <span id="page-35-0"></span>**1.5. VETORES**

Vamos escrever um programa que leia 500 números inteiros digitados pelo usuário e os imprima em ordem inversa de sua entrada. Nos programas desenvolvidos até o momento, uma única variável foi criada para receber os
números digitados. Essa forma de escrever o programa torna inviável a solução do problema proposto. Castilho *et al.* (2020) explicam essa inviabilidade, pois ao se ler o segundo dado, o primeiro armazenado se perderia. O programa, então, precisaria utilizar tantas variáveis quantos fossem os dados de entrada, aqui a declaração de 500 variáveis. Todavia, o uso de grandes quantidades de variáveis reflete diretamente no tempo de compilação do programa, o que torna inexequível a implementação do programa.

Como solução, deve-se buscar uma nova forma do uso de variáveis. O Pascal criou estruturas conhecidas como vetores (*array*), que através de uma única variável (indexada) é possível alocar uma grande quantidade de dados de mesmo tipo. No momento da declaração da variável, o programador passa a ter acesso a uma quantidade definida de posições de memória. A declaração da variável é feita da seguinte forma:

## *array [<início> .. <fim>] of <tipo>;*

onde <tipo> representa os tipos definidos na linguagem Pascal ou pelo próprio programador; <início> e <fim> são do tipo inteiro. Normalmente, para que sejam associadas 500 posições a uma variável, <início> será igual a 1 e <fim> será igual a 500, todavia nada impede que <início> seja igual a 0 ou a 5, e <fim> seja igual, respectivamente, a 499 ou a 504.

> A variável do problema proposto seria declarada da seguinte forma: *var v: array [1..500] of integer;*

onde v é o nome da variável com 500 posições de memória para serem guardados até 500 números inteiros.

Para armazenar um determinado valor, digamos 80, na posição 15 do vetor v, usaríamos umas das seguintes instruções no programa principal:

> *v[15] := 80; read (v[15]); [e digitaríamos 80 seguido de ENTER].*

O vetor, quando usado em subprogramas sofre uma limitação na forma de ser declarado. Castilho *et al.* (2020, p.178-179) alertam que o compilador não aceita que se passe o tipo array como parâmetro em funções e procedimentos, por isto normalmente o programador deve declarar um novo tipo para o array.

Isto se consegue com o uso da declaração *type*, conforme ilustrado a seguir:

## *Type vetor = array [1..500] of integer;*

O programa ilustrado na Figura 6 utiliza a estrutura de um vetor, que recebe a entrada de 10 números inteiros, os processa e os imprime na tela do monitor na ordem inversa de suas entradas.

**Figura 6 –** Uso do Vetor

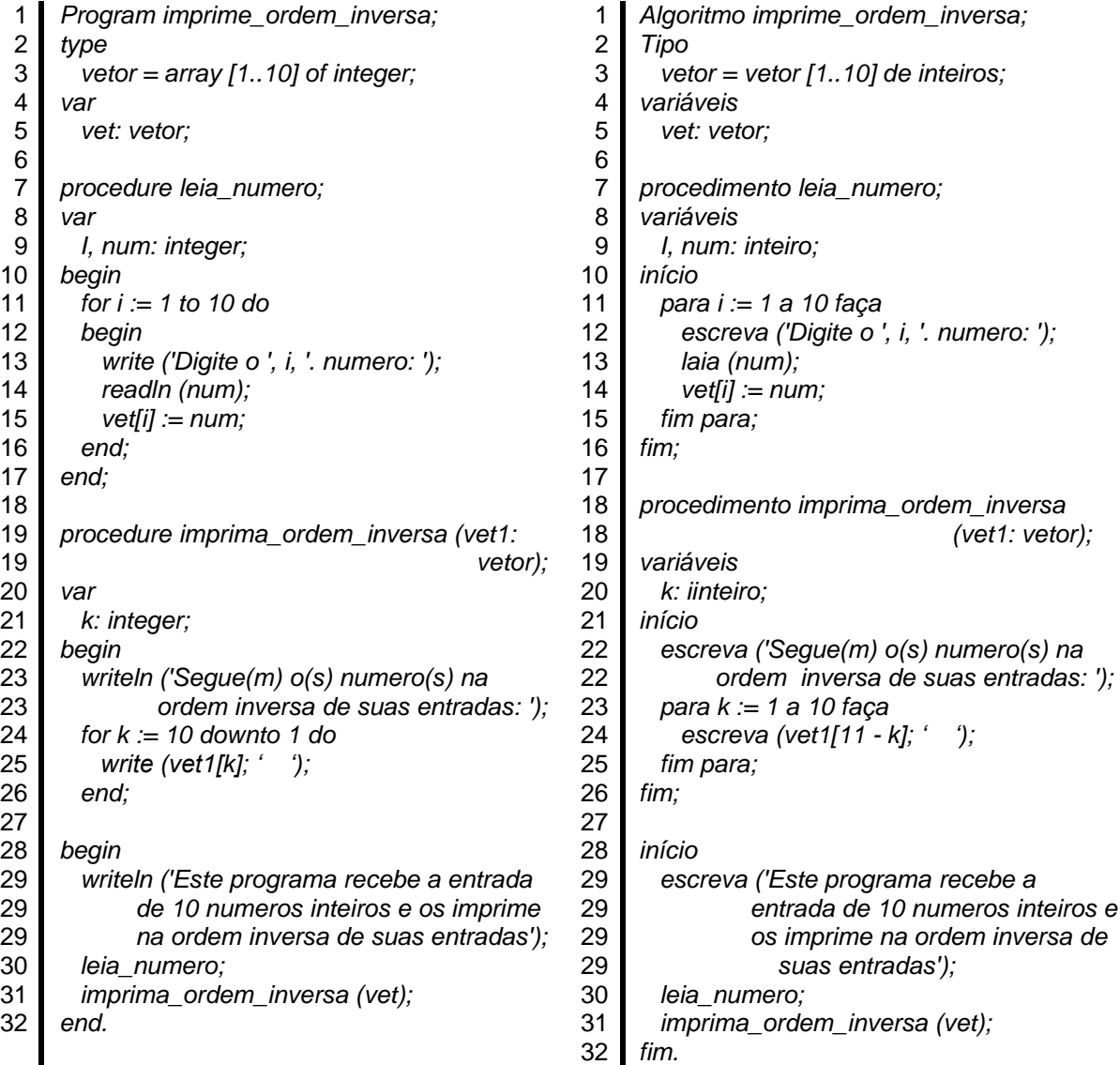

Fonte: Autor

Inicialmente, o programa principal chamará a *procedure leia\_numero*, para a leitura e armazenamento dos 10 números inteiros digitados pelo usuário. O primeiro número lido será atribuído a *vet[1]*. Em seguida, o segundo número lido será atribuído a *vet[2]*, e assim por diante. Após a conclusão da leitura dos 10 números, o programa principal chama o procedimento *ordem\_inversa,* passando para ele como argumento uma cópia dos valores de *vet*. O procedimento permite que os valores armazenados no vetor sejam impressos em sua ordem inversa.

#### **1.6. MATRIZES**

As matrizes, assim como os vetores, são *arrays*. Enquanto os vetores têm uma estrutura unidimensional, onde o acesso às posições da memória é feito com base no nome da variável e em apenas um deslocamento, as matrizes têm estrutura bidimensional, onde o acesso às posições da memória é feito com base no nome da variável e em dois deslocamentos, o horizontal e o vertical (CASTILHO *et al.*, 2020).

> A declaração da variável é feita da seguinte forma: *m: array [<início1> .. <fim1>, <início2> .. <fim2>] of <tipo>;*

onde <tipo> representa os tipos definidos na linguagem Pascal ou pelo próprio programador; <início1>, <fim1>, <início2> e <fim2> são do tipo inteiro, sendo que o intervalo <início1> .. <fim1> representa o deslocamento horizontal (número de linhas da matriz); e o intervalo <início2> .. <fim2>, o deslocamento vertical (número de colunas da matriz).

Para declarar uma matriz de 800 posições reais, sendo 20 na horizontal e 40 na vertical, usa-se a seguinte sintaxe:

*var m: array [1..20, 1..40] of real;*

Para armazenar um determinado valor, digamos 175, na linha 16 e coluna 10 da matriz *m*, usaríamos umas das seguintes instruções no programa principal:

> *m[16, 10] := 175; read (m[16, 10]); [e digitaríamos 175 seguido de ENTER].*

A matriz assim como o vetor também é utilizada nos subprogramas. Como o compilador não aceita que se passe o tipo array como parâmetro em funções e procedimentos, o programador deve declarar um novo tipo para o array, conforme declaração a seguir:

*Type matriz = array [1..20, 1..40] of real;*

E usaríamos a seguinte construção:

*Procedure ler\_numero (m: matriz);*

Para ilustrar o uso da matriz, vamos escrever um programa para construir uma matriz simétrica (Figura 7). Como a matriz simétrica é uma matriz quadrada A de ordem n, que satisfaz  $A<sup>t</sup> = A$ , ou seja, os elementos a<sub>ij</sub> são iguais aos elementos a<sub>ji</sub>, para a leitura de dados precisa-se apenas dos elementos a<sub>ij</sub>, tais que i [≤](https://pt.wiktionary.org/wiki/%E2%89%A4) j. Assim, o programa receberá os dados digitados pelo usuário dos valores dos elementos *a*ij da matriz A<sub>n</sub>, quando i ≤ j. Após o último dado digitado, será impressa a matriz simétrica.

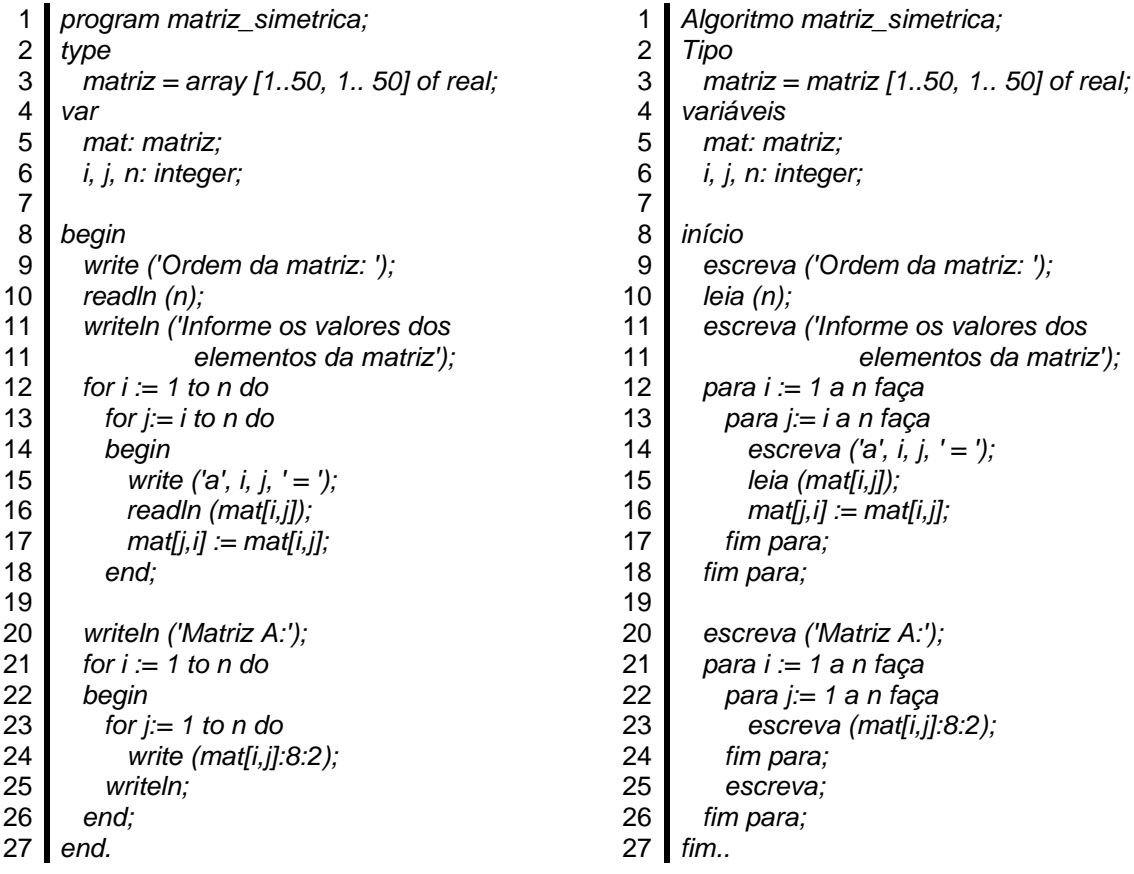

### **Figura 7** – Uso da Matriz

Fonte: Autor

Até agora vimos estruturas ditas homogêneas, no sentido de que as diversas posições de memória alocadas são sempre do mesmo tipo. Passaremos a abordar uma estrutura heterogênea de dados, onde uma única variável é capaz de armazenar dados de diversos tipos.

### **1.7. REGISTROS**

Usa-se o registro (*register*) para juntar em uma única variável dados de diferentes tipos. Segundo Castilho *et al.* (2009):

> *O* Tipo *record* (registro) *é* usado para aglomerar sob um mesmo nome de vari*á*vel uma coleção de outras variáveis de tipos potencialmente diferentes. Por isto é uma estrutura heterogênea, contrariamente ao tipo *array* que é homogêneo*.*

Deve ser usado, por exemplo, para cadastrar o nome, CPF, data de nascimento e endereço dos pacientes de uma clínica médica, ou ainda, para cadastrar os dados de notas fiscais emitidas por uma empresa como emitente e destinatário, número da nota fiscal, descrição da mercadoria, quantidade e valor.

Vamos, então, declarar uma variável que possa receber as informações dos pacientes de uma clínica médica:

> *var paciente: record nome: string[60]; cpf: string[11]; idade: integer; sexo: char; endereço: string[100]; end;*

Para o registro do paciente, que pode ser feito através do comando de atribuição ou por meio de leitura dos dados digitados, usa-se o nome da variável seguido de um ponto ( . ) e do nome do campo. O paciente Marcos Pereira, CPF 111.111.111-11, com 56 anos, residente na rua tal, nº tal, seria assim registrado:

> *paciente.nome := 'Marcos Pereira';* ou *read (paciente.nome); paciente.cpf := '11111111111';* ou *read (paciente.cpf); paciente.idade := 56;* ou *read (paciente.idade);*

*paciente.sexo := 'M';* ou *read (paciente.sexo); paciente.endereço := 'rua tal, nº tal';* ou *read (paciente.endereço);*

Como ocorre ao se declarar vetores e matrizes, o compilador não aceita que se passe o tipo *record* como parâmetro em funções e procedimentos, necessitando que o programador declare um novo tipo para o *record*, conforme declaração a seguir:

*Type dados\_paciente = record;*

*(...)*

*end;*

 *var pac: dados\_paciente;*

E usaríamos a seguinte construção:

*Procedure ler\_registro (var pac1: dados\_paciente);*

Castilho *et al.* (2020) ressaltam que os registros normalmente estão integrados a outras estruturas de dados, como vetores e matrizes, o que pode ser observado ao analisar o código do programa ilustrado na Figura 8.

Neste programa trabalhar-se-á com procedimentos e funções para a criação de um conjunto e manipulação de seus elementos (inserção, ordenação e remoção).

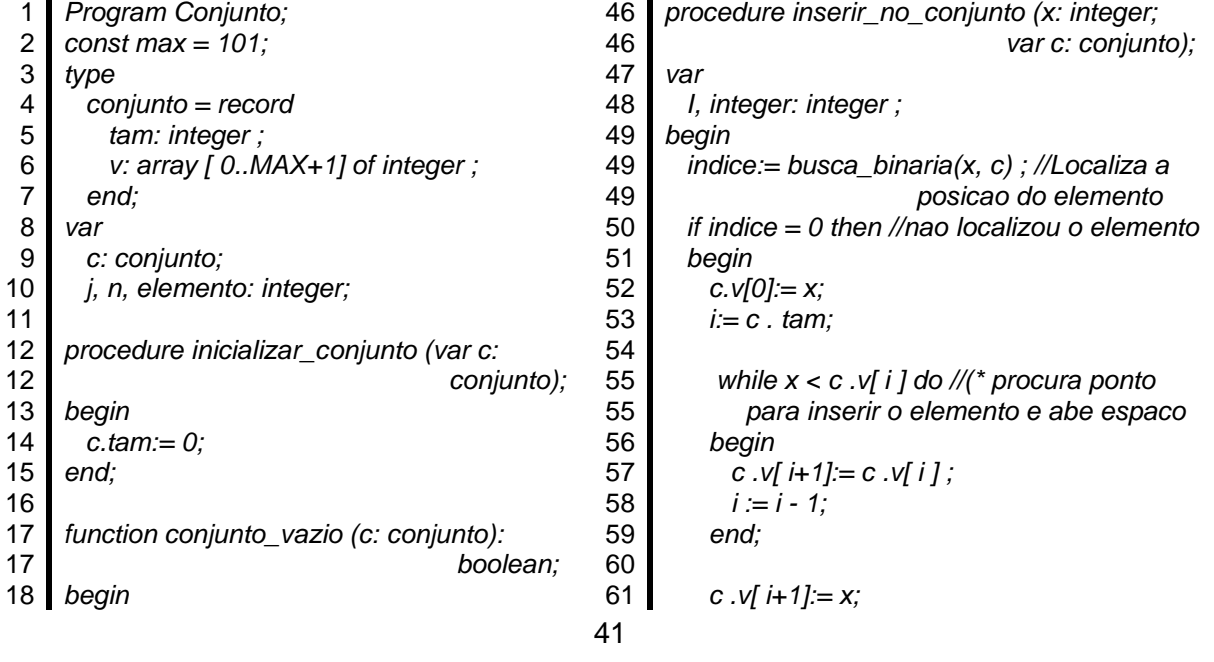

## **Figura 8 –** Uso do Registro

| 19 | if c. tam = 0 then                  | 62 | c. $tan := c$ . $tan + 1$ ;                     |
|----|-------------------------------------|----|-------------------------------------------------|
| 20 | conjunto_vazio:= true               | 63 | end:                                            |
| 21 | else                                | 64 | end;                                            |
| 22 | conjunto_vazio:= false;             | 65 |                                                 |
| 23 | end;                                | 66 | procedure remover_do_conjunto (x: integer;      |
| 24 |                                     | 66 | var c: conjunto);                               |
| 25 | function busca_binaria (x: integer; | 67 | var                                             |
| 25 | c: conjunto): integer;              | 68 | <i>i</i> , <i>indice</i> : <i>integer</i> ;     |
| 26 | var                                 | 69 | begin                                           |
| 27 | ini, fim: integer;                  | 70 | $indice = busca_binaria(x, c);$<br>//localiza   |
| 28 | begin                               | 70 | a posicao do elemento                           |
| 29 | $ini = 1$ ;                         | 71 | if indice $\lt$ > 0 then //localizou o elemento |
| 30 | $fim = c$ . $tam$ ;                 | 72 | begin<br>//empurra os elementos para tras       |
| 31 | $busca_binaria = 0;$                | 73 | for $i :=$ indice to c.tam - 1 do               |
| 32 |                                     | 74 | $C \cdot V[i] = C \cdot V[i+1];$                |
| 33 | while (ini $\le$ fim) do            | 75 | c.tam := $c$ .tam - 1;                          |
| 34 | begin                               | 76 | end:                                            |
| 35 | if $x < c$ . $v$ [ini] then         | 77 | end:                                            |
| 36 | $ini = \lim + 1$                    | 78 |                                                 |
| 37 | else if $x = c$ . v[ini] then       | 79 | begin                                           |
| 38 | begin                               | 80 | // (*programa principal *)                      |
| 39 | busca binaria:= ini:                |    |                                                 |
| 40 | $lni = lim + 1;$                    |    |                                                 |
| 41 | end                                 |    |                                                 |
| 42 | else                                |    |                                                 |
| 43 | $ini = ini + 1;$                    |    |                                                 |
| 44 | end:                                |    |                                                 |
| 45 | end:                                |    |                                                 |

Fonte: Castilho *et al.,* 2020

Na área de declarações do programa *program conjunto*, declarou-se *conjunto* como um tipo de registro (*register*) formado pelos campos *v*, um vetor que armazena os elementos do conjunto de números inteiros, e *tam* que guardará o número de elementos do conjunto ou a sua cardinalidade. Definiu-se a variável *c* do tipo conjunto, representando o conjunto a ser criado e manipulado.

Inicialmente o conjunto deve ser criado com o chamamento do procedimento *inicializar\_conjunto (c)*, onde a cardinalidade do conjunto será nula (*c.tam := 0*).

Para saber se o conjunto é vazio, chama-se a função *conjunto\_vazio (c)* Caso a cardinalidade do conjunto seja nula, indicando que o conjunto é vazio, a função retorna *TRUE*; caso contrário, a função retorna *FALSE*.

A inserção de elementos no conjunto é feita através da chamada do procedimento *inserir\_no\_conjunto (x, c)*. Caso o elemento *x* não pertença ao conjunto, há a sua inserção de tal forma que ele fique ordenado no conjunto. A

cardinalidade do conjunto será incrementada de uma unidade. A verificação de pertencimento ou não do elemento no conjunto ocorre através da chamada da função *busca\_binaria(x, c)*, para localizar a posição do elemento no conjunto*.* Se o valor retornado de *busca\_binaria(x, c)* for igual a zero, o elemento não foi encontrado no conjunto, ou seja, ele não pertence ao conjunto.

A exclusão de um elemento do conjunto é feita através da chamada do procedimento *remover\_do\_conjunto (x, c)*. Caso o elemento *x* pertença ao conjunto, há a sua remoção e a cardinalidade do conjunto será decrementada de uma unidade. A verificação de pertencimento ou não do elemento no conjunto ocorre através da chamada da função *busca\_binaria(x, c)*, para localizar a posição do elemento no conjunto*.* Se o valor retornado de *busca\_binaria(x, c)* for diferente de zero, o elemento foi encontrado no conjunto, ou seja, ele pertence ao conjunto.

# **2. INTRODUÇÃO À TEORIA DOS GRAFOS**

# **2.1. NOÇÕES PRELIMINARES**

Neste capítulo introduziremos o tema Grafos.

Como o Brasil é ou era o país do futebol, vamos começar a abordar a teoria trazendo como exemplo a maior competição da América do Sul, a Copa Libertadores das Américas.

Se pedirmos para que os alunos da educação básica relacionem os jogos do Grupo D da Copa Libertadores das Américas de 2019<sup>4</sup> , formado por Flamengo (FLA), San José (SAN), LDU e Peñarol (PEN), que se enfrentaram até a 2ª rodada do campeonato, após uma rápida consulta na Internet, os alunos apresentariam a seguinte resposta:

- FLA jogou com SAN e LDU;
- SAN jogou com FLA e PEN;
- LDU jogou com PEN e FLA;
- PEN jogou com LDU e SAN.

Agora, se pedirmos para que os mesmos alunos elaborem um diagrama em que cada time é representado por um círculo e os jogos são representados por uma linha, os diagramas apresentados por eles seriam semelhantes ao da Figura 9.

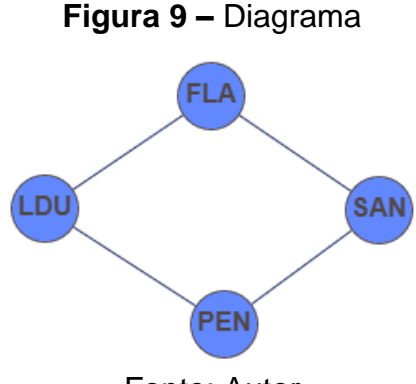

Fonte: Autor

Isso mostra que situações do nosso cotidiano podem ser representadas por meio de diagramas formados por um conjunto de círculos e linhas, as quais

<sup>4</sup> No ano 2019, o Flamengo sagrou-se bicampeão da Copa Libertadores das Américas ao derrotar na final a equipe argentina do River Plate por 2 a 1.

ligam pares desses círculos no caso de haver alguma relação predeterminada entre eles. No diagrama da Figura 9, a relação seria os jogos efetivamente disputados.

O que acabamos de representar no diagrama é conhecido como grafo. Moreno & Ramírez (2011) define grafo como um par ordenado  $G = (V, E)$  composto por um conjunto finito  $V = V(G)$  de vértices ou nós, representado por  $V = \{v1, v2, ...,$  $vn$ , tipicamente desenhados por círculos, e um conjunto de arestas ou elos  $E = E(G)$ ⊆ V2, representado por E = {{v1, v2}, ..., {vi, vj}, ....}, donde definimos V2 = (V × V).

O grafo da Figura 9 é representado pelo conjunto de vértices  $V = \{FLA,$ SAN, LDU, PEN} e pelo conjunto de arestas E = {{FLA, SAN}, {FLA, LDU}, {SAN, PEN}, {LDU, PEN}}.

Observe que não precisamos colocar o elemento {SAN, FLA} no conjunto de arestas, pois o conjunto já é formado pelo elemento {FLA, SAN}. Contrariamente, caso a relação predeterminada fosse, além do confronto entre os times, o mando de campo, a ordem importaria. Para a representação dessa ordem, não utilizaríamos as chaves e sim parêntesis. Por exemplo, (FLA, SAN) poderia representar o confronto entre Flamengo e San José, em que o mandante da partida fosse o Flamengo, enquanto (SAN, FLA) representaria o confronto entre os mesmos times tendo como mandante a equipe do San José.

O grafo da Figura 10 representa os jogos realizados pelas equipes do Grupo D da Copa Libertadores das Américas de 2019 até a 4ª rodada do campeonato, com a inclusão do critério do mando de campo.

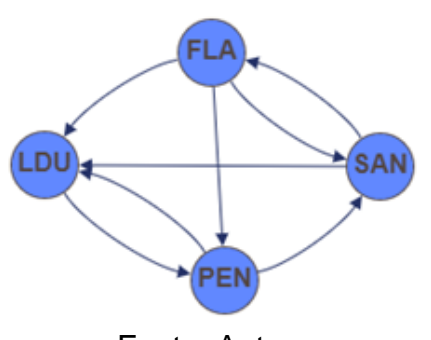

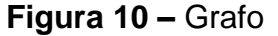

Fonte: Autor

Observe que o grafo está representado por círculos e arcos. Este tipo de grafo é classificado como grafo dirigido ou orientado, diferentemente do grafo da Figura 9, classificado como grafo não dirigido ou não orientado. A diferença básica entre eles diz respeito à importância da ordem dos elementos que formam as arestas, no caso de grafos não dirigidos, ou os arcos, no caso de grafos dirigidos. No caso de grafos não dirigidos, não existe essa importância. Uma das características para este tipo de grafo é a relação de simetria entre seus elementos, onde {a, b} e {b, a} representam a mesma aresta. Devido à relação de simetria, foi desnecessário inserir no conjunto das arestas do grafo da Figura 9 o elemento {SAN, FLA}, uma vez que o elemento {FLA, SAN} já pertencia ao conjunto.

Um grafo dirigido ou orientado *D* = (*V, A*) é um grafo cujos arcos a = (*v*1*,*   $v_2$ )  $\in$  *A* representam uma conexão ou ligação entre dois dos vértices na direção de v<sub>1</sub> até v<sub>2</sub>, usualmente denotada por um arco que vai desde v<sub>1</sub> até v<sub>2</sub> (MORENO & RAMÍREZ, 2011).

O conjunto dos arcos do grafo da Figura 10 é formado pelos elementos a seguir:

 $A = \{ (SAN, FLA), (LDU, PEN), (FLA, LDU), (PEN, SAN), (SAN, LDU),$ (FLA, PEN), (PEN, LDU), (FLA, SAN)}

Feita essa breve introdução, passa-se a conhecer a história do surgimento da Teoria dos Grafos e a sua importância na modelagem e solução dos problemas envolvendo o nosso cotidiano.

#### **2.2. ORIGEM DA TEORIA DOS GRAFOS**

Segundo Boaventura Netto e Jurkiewicz (2009), o primeiro registro de um problema envolvendo a Teoria dos Grafos remonta o ano de 1736. Conhecido como o Problema das sete Pontes de Konigsberg, a solução envolveu a formulação de alguns dos conceitos básicos utilizados atualmente pela teoria.

A antiga cidade de Konigsberg, na então Prússia Oriental, atual Caliningrado (território russo localizado entre Polônia e Lituânia) é banhada pelo rio

Pregel, que em seu curso, forma a ilha de Keniphof, a qual se liga às demais partes da cidade por sete pontes. A Figura 11 ilustra o mapa da região à época.

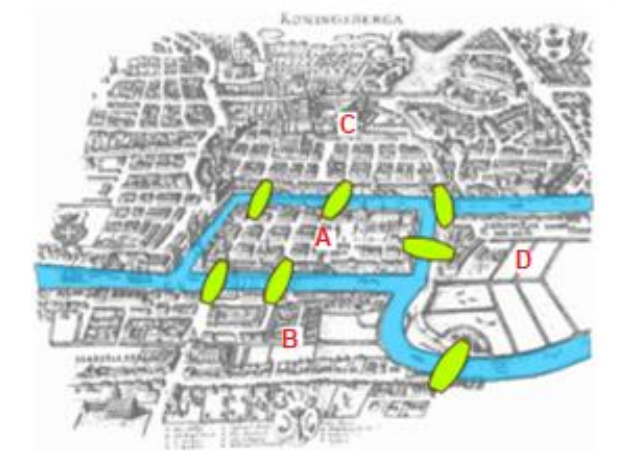

**Figura 11 –** As sete pontes de Konigsberg

Fonte: Souza, 2013

Relata-se que os habitantes da cidade almejavam encontrar um percurso que passasse pelas sete pontes uma única vez retornando ao local de partida.

Coube ao notável matemático Leonardo Euler (1707-1783) encontrar a solução do problema. Há três cartas, que integram a coleção do Arquivo da Academia de Ciências de São Petersburgo que relatam a troca de mensagens sobre o assunto (SANTOS & MOTA, 2010).

Para resolver o problema das Sete Pontes de Konigsberg, Euler elaborou o esquema apresentado na Figura 12 e representou a ilha pela letra A e as porções de terra pelas letras B, C e D. Representou as sete pontes pelas letras minúsculas a, b, c, d, e, f e g.

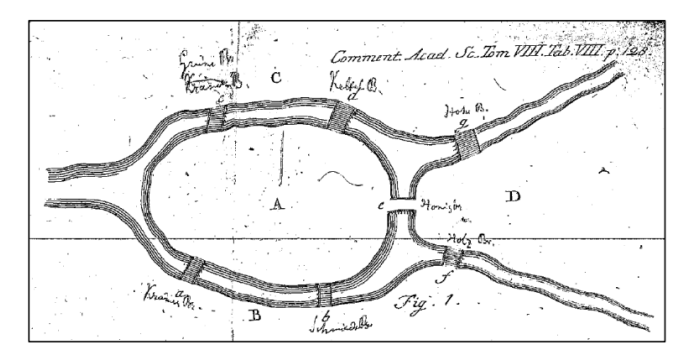

**Figura 12 –** Esquema do Problema das Sete Pontes apresentado por Euler

47 Fonte: Santos & Mota, 2010

Em seguida, apresentou o seu entendimento para a solução do problema, não se limitando a encontrar uma solução para o caso em particular. Ao final, apresentou as condições para que houvesse um percurso passando uma única vez por cada uma das pontes que ligasse as porções de terra:

a) Só se pode realizar um caminho passando em todas as pontes uma única vez se, e somente se, cada porção de terra possuir uma quantidade par de pontes. Neste caso, pode-se retornar à porção de terra de origem. Em homenagem a Euler, o caminho passou-se a chamar de Euleriano;

b) Caso apenas duas porções de terra possuam uma quantidade ímpar de pontes, é possível realizar um caminho passando em todas as pontes uma única vez, desde que a origem e o fim do caminho sejam essas porções de terra. Aqui não existe a possibilidade de se retornar à origem. Também em homenagem a Euler, esse caminho passou-se a chamar de Semi-Euleriano.

Mesmo Euler não considerando em sua carta o problema das Pontes de Konigsberg relacionado à matemática, fez questão de publicar a sua solução no artigo "*Solutio problematis ad geometriam situs pertinentis*", enviado ao *Commentarii Academiae Scientiarum Imperialis Petropolitana,* marcando o início da Teoria dos Grafos (SANTOS & MOTA, 2010).

Todavia, como bem ressaltou Santos & Mota (2010), o modelo de grafo com seus vértices e arestas, correspondendo ao problema das Pontes de Konigsberg, representado pelo grafo da Figura 13, surgiu cerca de 150 anos depois, em 1892, quando W. W. Rouse Ball apresentou o problema num livro de recreações matemáticas.

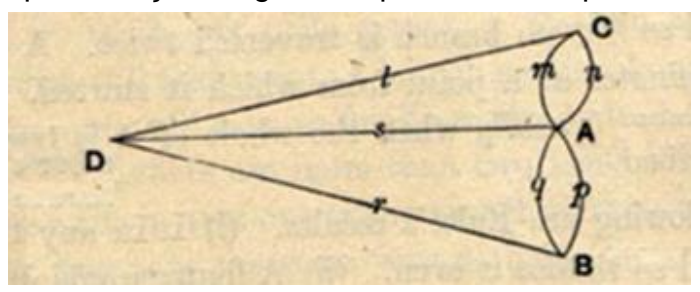

**Figura 13 –** Representação do grafo do problema das pontes de Konigsberg

Fonte: Santos & Mota, 2010

Fazendo analogia entre a atual linguagem aplicada à Teoria dos Grafos e a solução proposta por Euler, as porções de terra representariam os vértices do grafo; e as pontes, as suas arestas. O número de pontes ligadas a cada porção de terra representaria o grau do vértice, que, como veremos adiante, é o número de arestas a ele ligadas.

A contribuição de Euler com a matemática vai além de resolver o problema das sete pontes. Euler foi o autor de uma quantidade imensa de artigos, que serviram de inspiração para a publicação de mais de 500 livros e artigos durante o período de sua vida. Graças aos trabalhos desenvolvidos pelo matemático, os conhecimentos disponíveis em quase todos os ramos da matemática pura e aplicada expandiram-se. A grandeza de Euler se mostra inclusive na linguagem e notação matemáticas usadas por ele em seus trabalhos, as mesmas usadas hoje, cerca de três séculos depois de sua brilhante passagem pelo mundo da matemática e da filosofia (BOYER, 1974).

Talvez pela pouca importância dada ao tema por Euler, a Teoria dos Grafos só se tornou relevante ao longo do século XX, dando um salto gigantesco a partir da década de 1950, com as aplicações no campo da pesquisa operacional, viabilizadas pelo uso intenso do computador (BOAVENTURA NETTO, 2011).

Antes disso, há alguns trabalhos que merecem destaque pela contribuição à teoria. Boaventura Netto (2011) cita o trabalho desenvolvido pelo físico alemão [Gustav Robert Kirchhoff,](https://pt.wikipedia.org/wiki/Gustav_Kirchhoff) que ao utilizar grafos em seus estudos sobre circuitos elétricos em 1847, criou a teoria das árvores, baseada em grafos conexos e sem ciclos.

Dez anos depois, em 1857, surgiu um outro personagem que fez importantes contribuições à Teoria dos Grafos, o matemático britânico Arthur Cayley (1821-1895). Ele introduziu a palavra "árvore" na teoria. Estudou árvores de modo sistemático e, através desses estudos, deixou como contribuição importante trabalho na área da química orgânica, mostrando a sua utilidade na enumeração de compostos químicos, conduzindo a descoberta de compostos desconhecidos e

49

desenvolvendo uma técnica para determinar o número de diferentes isômeros dos hidrocarbonetos. 5

Atualmente, as aplicações da Teoria dos Grafos ocorrem em diversas áreas do conhecimento como na engenharia no estudo de traçado de rotas (SILVA, 2020), do controle de tráfego viário (HERNANDES, 2007), na interligação de rede elétrica (RESE *et al.*, 2017), ou no desenvolvimento de rede de computadores (MOTTA & BRITO, 2017); na química com os projetos de novos compostos químicos (BOAVENTURA NETTO & JURKIEWICZ, 2009); na biologia através dos estudos de sequenciamento de DNA (BOAVENTURA NETTO & JURKIEWICZ, 2009), e mesmo na psicologia, na análise do desenvolvimento humano (ALMEIDA & CUNHA, 2003).

## **2.3. CONCEITOS BÁSICOS**

### **2.3.1. ROTULAÇÃO**

Segundo Boaventura Netto e Jurkiewicz (2009), para que o conjunto dos vértices de um grafo  $G = (V, E)$  fique bem definido, os seus elementos devem ser rotulados apropriadamente, permitindo a sua correta identificação. Os rótulos podem ser nome de times de futebol, nomes de pessoas, nomes de estados ou cadeias numéricas. Esta última é importante quando se manipula dados através de um programa de computador.

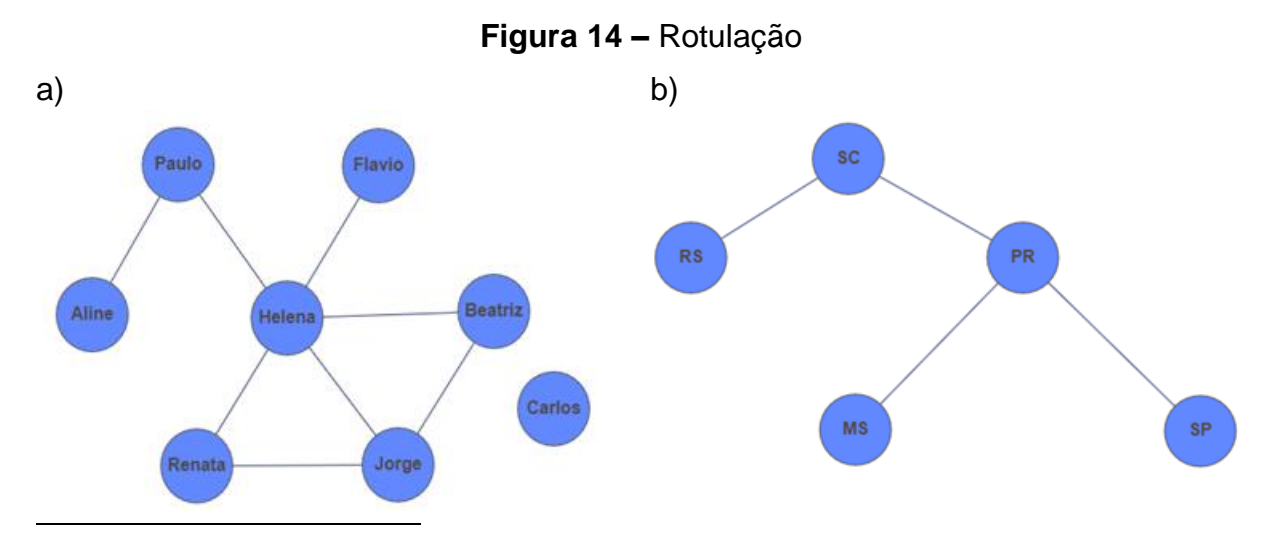

<sup>5</sup> Disponível em: http://www.mat.uc.pt/~picado/ediscretas/2012/apontamentos/cap2.pdf. Acesso em 01.set. 2021.

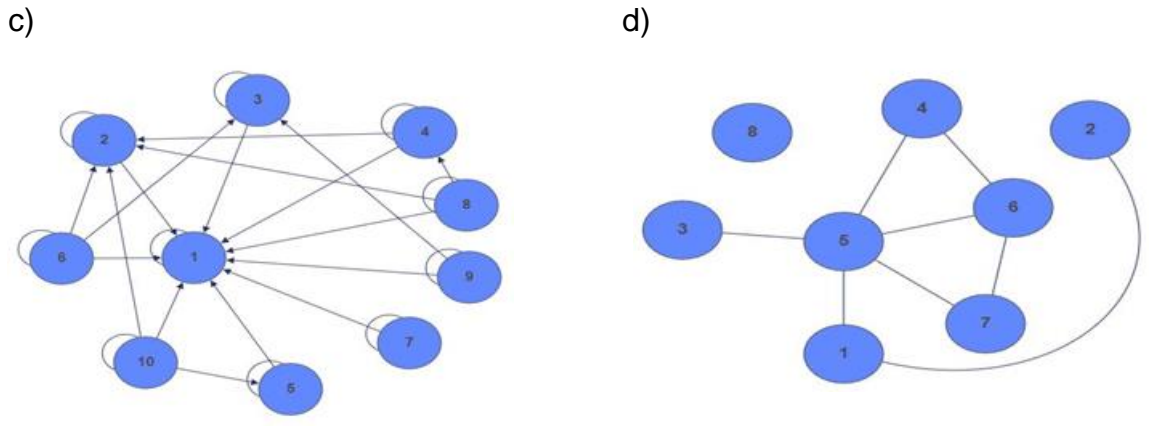

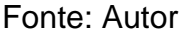

No tópico 2.1 deste capítulo, definimos aresta e arco como uma relação entre pares de vértices. No caso dos grafos ilustrados nas Figuras 9 e 10, a relação era, respectivamente, os jogos do grupo D já realizados até a 4ª rodada da Copa Libertadores das Américas de 2019 e o mando de campo relacionados a estes jogos. No caso dos grafos da Figura 14, a relação entre os vértices se refere à relação de amizade entre os alunos de um curso de línguas (Figura 14a), às fronteiras entre os estados da região Sul do Brasil com outros estados da federação (Figura 14b) e aos divisores dos números naturais menores ou iguais a 10 (Figura 14c). Observe que neste grafo cada vértice se conecta a ele mesmo, uma vez que todo número inteiro diferente de zero é divisor dele próprio. Estes arcos são chamados de laços. Quanto à relação entre os vértices do grafo da Figura 14d, abordar-se-á mais adiante no tópico sobre isomorfismo entre grafos.

### **2.3.2. ORDEM E TAMANHO DE UM GRAFO**

Ordem de um grafo é o número de vértices que ele possui, enquanto o tamanho é o seu número de arestas ou arcos.

O grafo da Figura 14b tem ordem 5 e tamanho 4.

## **2.3.3. GRAFO COMPLEMENTAR (G**̅ **)**

Dado um grafo G, o grafo complementar  $\overline{G}$  é um grafo que contém as ligações que não estão no grafo G em relação a um universo dado.

Esse universo, em grafos não orientados, é o conjunto de todas as

arestas possíveis em um grafo G<sub>1</sub> de mesma ordem que G, chamado de grafo completo. Sendo *n* a ordem de G, então o conjunto de arestas do grafo completo G<sup>1</sup> será:

$$
C_2^n = \frac{n \cdot (n-1)}{2}
$$

Se o tamanho de G é *m*, então  $\overline{G}$  terá o tamanho  $m_1 = C_2^n - m$ . Logo:

$$
m_1 = \frac{n \cdot (n-1)}{2} - m
$$

A Figura 15 ilustra um grafo G não orientado de ordem n = 5 e tamanho m = 6. Os grafos das Figuras 16a e 16b representam, respectivamente, o grafo completo de mesma ordem que G e tamanho  $m = 10$  e o grafo complementar  $\overline{G}$  de tamanho  $m = 4$ .

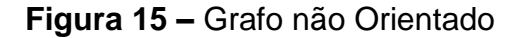

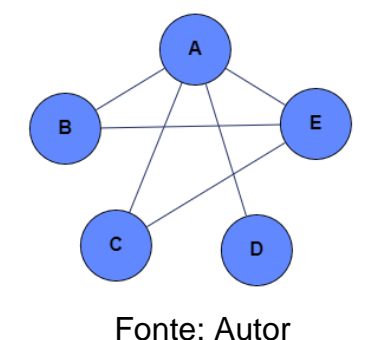

**Figura 16 –** Grafo Completo e Grafo Complementar

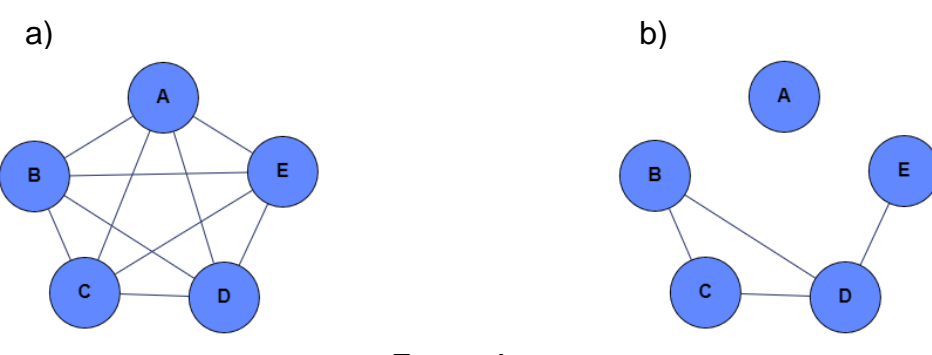

Fonte: Autor

Em grafos orientados, o conjunto universo conterá todos os arcos, em ambos os sentidos, tratando-se de um grafo completo simétrico. Assim, dado um grafo orientado D, de ordem *n*, o conjunto de arcos do grafo completo simétrico de mesma ordem de G será:

$$
2 \cdot C_2^n = n \cdot (n-1)
$$

Se o tamanho de D é *m*, então  $\overline{D}$  terá o tamanho  $m_1 = 2 \cdot C_2^n - m$ . Logo:

 $m_1 = n \cdot (n-1) - m$ 

A Figura 17 ilustra um grafo D orientado de ordem n = 3 e tamanho m = 4. Os grafos das Figuras 18a e 18b representam, respectivamente, o grafo completo de mesma ordem que D e tamanho m = 6 e o grafo complementar  $\overline{D}$  de tamanho m = 2.

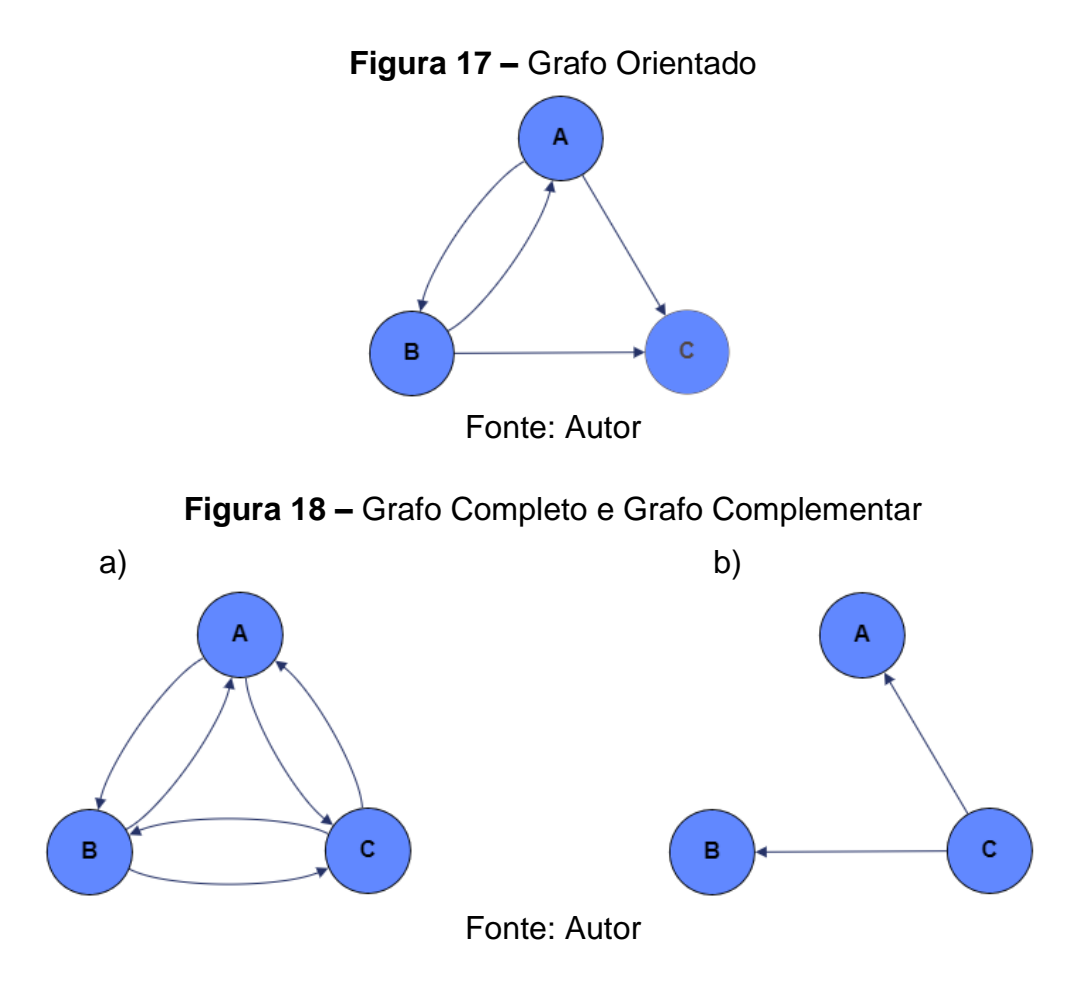

## **2.3.4. SUBGRAFO**

Em uma linguagem informal, podemos dizer que um subgrafo está contido em um grafo. Na verdade, são os conjuntos de vértices e arestas (arcos) de um subgrafo que estão contidos, respectivamente, nos conjuntos de vértices e de arestas (arcos) de um grafo.

Assim, se G' = (V', E') é subgrafo do grafo G = (V, E) então V'(G')  $\subseteq$  V(G) e  $E'(G') \subseteq E(G)$ .

De acordo com a Figura 19, o grafo G' é um subgrafo do grafo G.

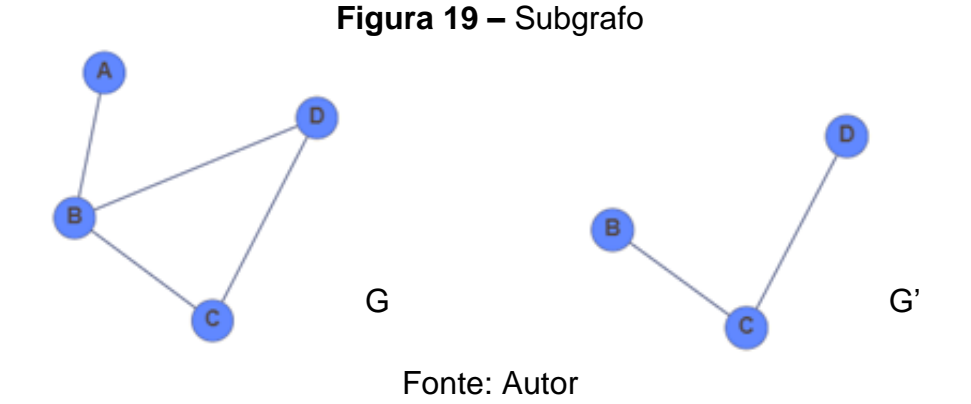

**2.3.5. VIZINHANÇA OU ADJACÊNCIA**

Vértices vizinhos ou adjacentes são aqueles ligados por uma aresta ou arco.

Seja v<sub>i</sub> um vértice do grafo não orientado  $G = (V, E)$ . A vizinhança de v<sub>i</sub>, denotada por N(vi), é o conjunto de vértices de G a ele ligados, ou seja, o conjunto dos vizinhos de vi. Assim:

$$
N(v_i) = {v_j \in V | \exists {v_i, v_j} \in E}
$$

De acordo com o grafo G = (V, E) ilustrado na Figura 20, a vizinhança do vértice 1 é  $N(1) = \{2, 3, 4\}.$ 

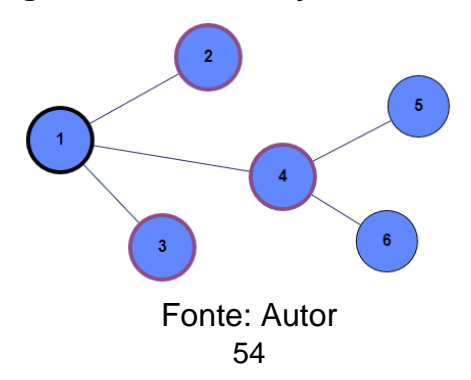

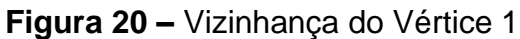

No caso de grafos orientados, os vizinhos de um vértice são chamados de sucessores (vértices de entrada dos arcos) ou antecessores (vértices de saída dos arcos).

Seja v<sub>i</sub> um vértice do grafo orientado  $D = (V, A)$ . Os conjuntos de sucessores e antecessores de vi, denotados respectivamente por N<sup>+</sup>(vi) e N<sup>-</sup>(vi), são assim definidos:

$$
N^{+}(v_{i}) = \{v_{j} \in V \mid \exists (v_{i}, v_{j}) \in A\}
$$
  

$$
N^{-}(v_{i}) = \{v_{j} \in V \mid \exists (v_{j}, v_{i}) \in A\}
$$

De acordo com o grafo  $D = (V, A)$  ilustrado na Figura 21, os conjuntos dos sucessores e dos antecessores do vértice 1 são, respectivamente,  $N^+(1) = \{2\}$  e  $N^-(1)$  $= \{3, 4\}.$ 

**Figura 21 –** Sucessores e Antecessores do Vértice 1

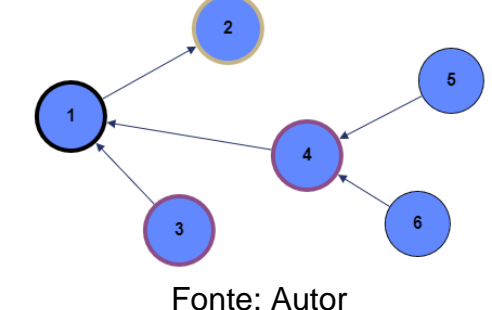

#### **2.3.6. GRAU E SEMIGRAUS**

Em um grafo não orientado G = (V, E), o grau de um vértice  $v_i \in V$ , denotado por d(vi), é o número de vizinhos que ele possui. No caso de vértices isolados, ou seja, vértices que não possuem vizinhos, o seu grau é igual a zero.

No grafo da ilustrado na Figura 20, tem-se:

- $d(1) = d(4) = 3;$
- $d(2) = d(3) = d(5) = d(6) = 1$ .

Para um grafo não orientado G, o grau máximo é denotado por Δ(G) e o grau mínimo por δ(G), correspondendo, respectivamente, ao maior e ao menor grau entre os vértices do grafo. No grafo ilustrado na Figura 20, tem-se:  $Δ(G) = 3 e δ(G) =$ 1.

Caso todos os vértices de um grafo não orientado G, de ordem n, tenham o mesmo grau k, diz-se que G é um grafo (K)-regular ou simplesmente regular. Sendo G um grafo completo de ordem n, tem-se:

$$
\Delta(G) = \delta(G) = d(v_i) = k = n - 1
$$

É o caso do grafo de ordem 5 ilustrado na Figura 16a, em que todos os vértices têm grau igual a 4.

Em um grafo orientado D = (V, A), o grau de um vértice v<sub>i</sub>  $\in$  V é formado por dois semigraus: o semigrau exterior d<sup>+</sup>(v<sub>i</sub>), que é o número de sucessores de v<sub>i</sub>, e o semigrau interior d<sup>-</sup>(v<sub>i</sub>), que é o número de antecessores de v<sub>i</sub>. A soma dos semigraus de v<sup>i</sup> representa o seu grau.

$$
d(v_i) = d^+(v_i) + d^-(v_i)
$$

No grafo ilustrado na Figura 21, tem-se:

\n
$$
\begin{aligned}\n &\Rightarrow d^+(2) = d^-(3) = d^-(5) = d^-(6) = 0; \\
&\Rightarrow d^+(1) = d^+(3) = d^+(4) = d^+(5) = d^+(6) = d^-(2) = 1; \\
&\Rightarrow d^-(1) = d^-(4) = 2.\n \end{aligned}
$$
\n

Logo:

 $\geq d(1) = d(4) = 3$  $\geq d(2) = d(3) = d(5) = d(6) = 1$ 

**Teorema 1:** A soma dos graus de todos os vértices de um grafo (orientado ou não orientado) é igual a duas vezes o número de arestas.

$$
\sum d(Vi) = 2\ m
$$

**Prova:** Cada aresta (arco) contribui com duas unidades para a soma dos graus.

### **2.3.7. PERCURSO OU CADEIA E CICLO**

O percurso ou cadeia em um grafo é um conjunto de vértices e arestas (arcos) sequencialmente conectados ( $v_0A_1v_1A_2v_2A_3v_0$  ou, simplesmente,  $v_0v_1v_2v_0$ ).

Diz-se que o percurso é fechado se o primeiro elemento foi igual ao último ( $v_0 = v_n$ ). Caso contrário, o percurso será aberto. O percurso que não repete ligações é dito simples, e o que não repete vértices é dito elementar (BOAVENTURA NETTO & JURKIEWICZ, 2009).

O comprimento de um percurso é o número de arestas (arcos) da sequência. Se um percurso tem n vértices, então seu comprimento é pelo menos n – 1, em face da possibilidade de na sequência haver vértices repetidos, ou igual a n – 1 quando a cadeia é dita elementar.

Um ciclo em um grafo é um percurso elementar fechado de comprimento maior que 1.

Essas definições servem tanto para grafos orientados (bastando que se ignore a orientação dos arcos) como para grafos não orientados, todavia, em relação ao primeiro, há definições específicas como passeio, caminho e circuito.

Considere o grafo da Figura 22:

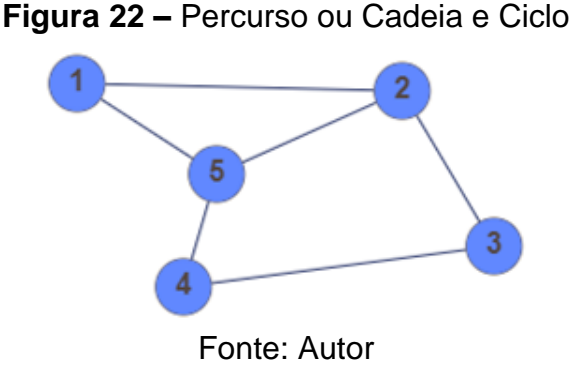

Pode-se afirmar que:

- As sequências 1, 1-5-4 e 1-2-3-4-5 representam percursos simples, elementares e abertos com comprimentos, respectivamente, iguais a 0, 2 e 4;
- A sequência 5-2-5-4 representa um percurso, não se caracterizando como percurso simples ou elementar (repetição do vértice 5 e da aresta {2,5});
- A sequência 2-3-4-5-2 representa um ciclo e, a sequência 2-3-4-5- 2-1-5-2 (vértice 5 se repete) não representam um ciclo.

#### **2.3.8. PASSEIO, CAMINHO E CIRCUITO**

Em se tratando de grafos orientados, Feofiloff (2020) atribui nomes específicos para percursos e ciclos como passeio, caminho e circuito.

Um passeio em um grafo é um conjunto de vértices e arcos sequencialmente conectados (voA1v1A2v2A3.....vn ou, simplesmente, vov1v2.....vn), em que tais arcos estão sob a mesma orientação (sentido do vértice para o seu sucessor). Um passeio é dito fechado quando seu primeiro vértice coincide com o último  $(v_0 = v_n)$ .

Um caminho em um grafo é um passeio sem arcos repetidos. Um caminho é dito simples se não possui vértices repetidos.

Se um caminho começa em v<sub>0</sub>, passa ou não pelos vértices v<sub>i</sub>  $\in V \setminus \{v_0, v_n\}$ e termina em  $v_n$  dizemos que ele vai de vo a  $v_n$ .

O comprimento de um caminho é o número de arcos da sequência. Se um caminho tem n vértices, então seu comprimento é pelo menos n – 1, em face da possibilidade de na sequência haver vértices repetidos, ou igual a n – 1 quando o caminho é dito simples.

Um circuito em um grafo é um caminho fechado, portanto um passeio sem arcos repetidos, possuindo comprimento maior que 1, em que o primeiro vértice da sequência coincide com o último ( $v_0 = v_n$ ). Um circuito é dito simples se não possui vértices em comum, exceto o último que coincide com o primeiro.

Considere o grafo da Figura 23:

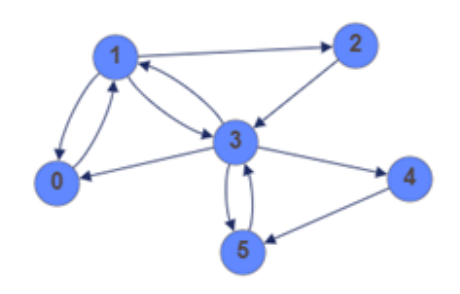

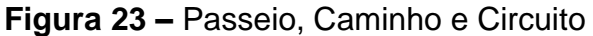

Fonte: Autor

Pode-se afirmar que:

- As sequências 1, 1-2-3, 1-2-3-4-5, 0-1-3-5 representam caminhos simples, com comprimentos, respectivamente, iguais a 0, 2, 4 e 3;
- A sequência 2-3-4-5-3-0 representa um caminho, que não se caracteriza como simples (repetição do vértice 3);
- A sequência 1-3-0-1-3-4-5 representa um passeio, mas não um caminho (repetição do arco (1, 3));
- A sequência 1-0-3-4-5 não representa um passeio (inexistência do arco (0-3));
- Alguns dos caminhos que vão do vértice 1 ao vértice 0 são 1-0, 1- 3-0, 1-2-3-0 e 1-2-3-4-5-3-0;
- As sequências 1-2-3-1, 1-2-3-0-1, 2-3-1-2, 3-4-5-3 e 1-2-3-4-5-3-0- 1 representam circuitos, sendo as três primeiras caracterizadas como simples;
- As sequências 1 (comprimento igual a zero) e 0-1-2-3-1-3-4-5-3-1-0 (repetição do arco (3, 1)) representam passeios, mas não circuitos.

### **2.3.9. ISOMORFISMO**

Observe os grafos G<sub>1</sub> e G<sub>2</sub> da Figura 24:

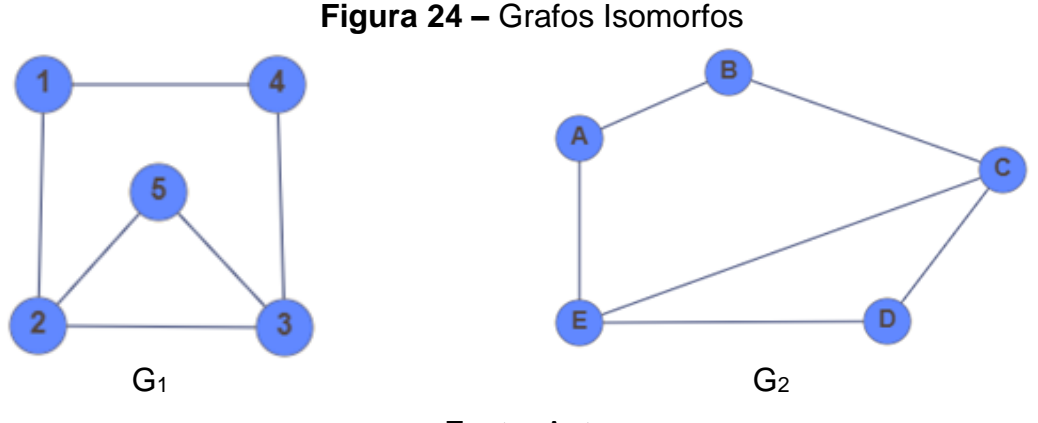

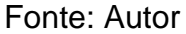

Grafos como estes são ditos isomorfos por preservarem a mesma estrutura (grau de seus vértices, número de arestas ou arcos, direção dos arcos – no caso de grafos direcionados –, etc). Dito numa linguagem informal é como se os dois grafos fossem um só, usando uma roupagem diferente (forma e/ou rotulação).

Por definição, dois grafos são isomorfos se, e somente se, existir uma função bijetiva entre seus vértices que preserve suas relações de adjacência. A função garante que os mesmos pares de vértices estejam envolvidos na definição das mesmas arestas, todavia podendo haver rótulos novos e/ou uma nova disposição espacial dos vértices no grafo.

As características de cada grafo constam nos Quadros 1a e 1b:

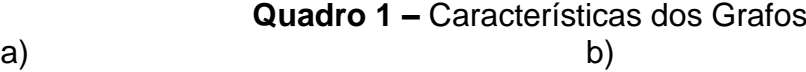

| Grafo $G_1$                         |         | Grafo $G_2$ |                                         |                 |
|-------------------------------------|---------|-------------|-----------------------------------------|-----------------|
| Vértices Grau dos vértices Vizinhos |         |             | Vértices   Grau dos vértices   Vizinhos |                 |
|                                     | 2, 4    |             |                                         | B, E            |
|                                     | 1, 3, 5 |             |                                         | A, C            |
|                                     | 2, 4, 5 |             |                                         | <b>B</b> , D, E |
|                                     |         |             |                                         |                 |
|                                     |         |             |                                         |                 |

Fonte: Autor

Note que:

- Ambos os grafos têm 5 vértices;
- Em cada grafo, dois dos vértices têm grau 3; e os demais, grau 2.

Sejam f e f<sup>-1</sup> funções que associam, respectivamente, um vértice de G<sub>1</sub> a um vértice de G2 e vice-versa. Podemos estabelecer a seguinte correspondência entre os vértices dos grafos  $G_1$  e  $G_2$ .

Tomemos:

$$
f(1) = A
$$
,  $f(2) = E$ ,  $f(3) = C$ ,  $f(4) = B$  e  $f(5) = D$  e

$$
f^{-1}(A) = 1
$$
,  $f^{-1}(E) = 2$ ,  $f^{-1}(C) = 3$ ,  $f^{-1}(B) = 4$  e  $f^{-1}(D) = 5$ .

Ao se estabelecer uma correspondência entre os vértices de um grafo G<sup>1</sup> com os vértices de um grafo G2, conclui-se que G<sup>1</sup> e G<sup>2</sup> são isomorfos.

No início deste capítulo, no tópico sobre rotulação, abordou-se o que representava cada aresta ou arco nos grafos ilustrados pelas Figuras 14a a 14d. Em relação ao grafo da Figura 14d, ressaltou-se que a relação entre os vértices do grafo seria abordada neste tópico. Vê-se que aquele grafo é isomorfo ao grafo da Figura 14a. Portanto, as arestas representam a relação de amizade entre as pessoas de um curso de línguas. A relação de correspondência entre os vértices dos grafos é mostrada no Quadro 2:

| <b>Grafos</b>   | <b>Vértices</b> |  |  |                                 |                  |  |       |        |  |
|-----------------|-----------------|--|--|---------------------------------|------------------|--|-------|--------|--|
| <b>Fig. 14a</b> |                 |  |  | Aline   Paulo   Flavio   Helena | Beatriz   Renata |  | Jorge | Carlos |  |
| <b>Fig. 14d</b> |                 |  |  |                                 |                  |  |       |        |  |

**Quadro 2 –** Relação entre os Vértices dos Grafos

Fonte: Autor

#### **2.3.10. CONEXIDADE**

a) Grafos não orientados:

Diz-se que um grafo não orientado  $G = (V, E)$  é conexo se existe pelo menos um caminho entre cada par de vértices do grafo. No caso de não existir um caminho que ligue pelo menos dois vértices do grafo, diz-se que o grafo é não conexo (BOAVENTURA NETTO & JURKIEWICZ, 2009).

A Figura 25 ilustra o caso de um grafo conexo.

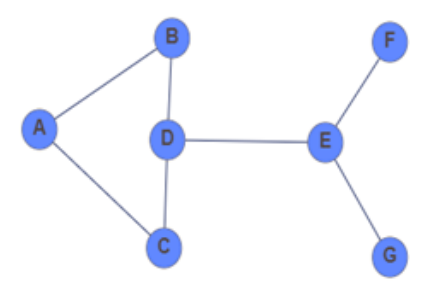

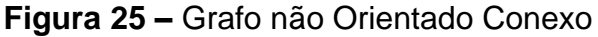

O grafo de ordem 7 da Figura 26 ilustra o caso de um grafo não conexo.

Vê-se, por exemplo, que não existe um caminho que ligue o vértice A ao vértice F.

Fonte: Autor

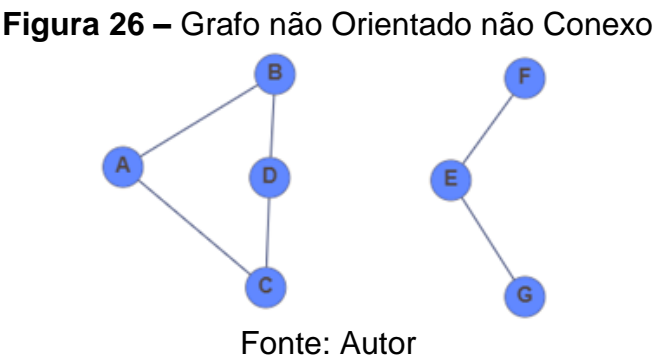

Observe que, ao se retirar a aresta {D, E} do grafo da Figura 25, ele se torna não conexo, ou ainda, ao introduzir a aresta {D, E} no grafo da Figura 26, ele se torna conexo. Assim, a aresta {D, E} é essencial para conectar ambos os grafos. Arestas como esta, indispensáveis para a conexão de um grafo, são chamadas de ponte. Para ilustrar, o vértice D poderia representar a cidade do Rio de Janeiro; e o vértice E, a cidade de Niterói. Sabemos que a Ponte Rio-Niterói é fundamental para ligar as duas cidades. Aqui ela estaria representada pela ponte {D, E}.

### b) Grafos orientados

De acordo com Boaventura Netto e Jurkiewicz (2009), os grafos orientados D = (V, A) podem ser simplesmente conexo (s-conexo), semi-fortemente conexo (sf-conexo), fortemente conexo (f-conexo) ou não conexo. Vamos definir cada um deles, ressaltando apenas que nos três primeiros tipos de grafos, ao se deixar de lado a questão da orientação, eles estariam definidos como grafos conexos.

• **Grafo simplesmente conexo (s-conexo):** Há pelo menos um par de vértices u, v sem caminho que os ligue. No grafo da Figura 27, não há caminho que liga o vértice A ao vértice E em ambos os sentidos.

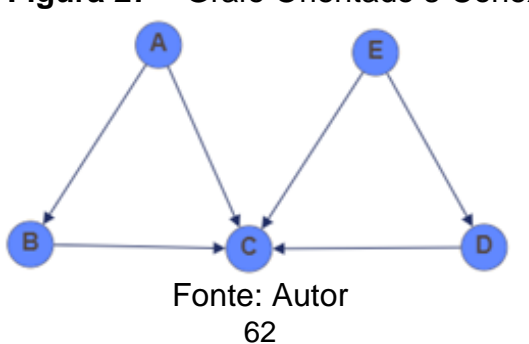

#### **Figura 27 –** Grafo Orientado s-Conexo

• **Grafo semi-fortemente conexo (sf-conexo):** Para todo par de vértices u, v existirá um caminho de u até v e/ou de v até u, todavia, em pelo menos um deles, será em apenas um sentido. No grafo da Figura 28, há caminhos que ligam cada par de vértices, todavia não existe caminho que saia de E e chegue em A.

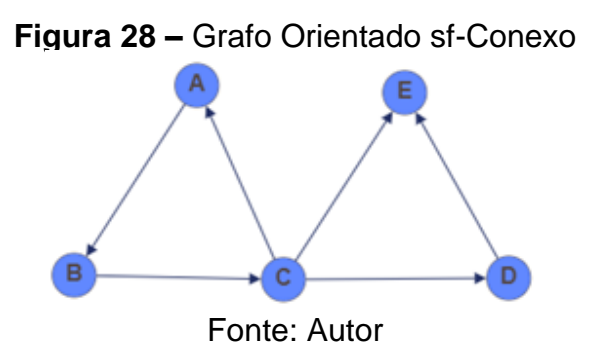

• **Grafo fortemente conexo (f-conexo):** Para todo par de vértices u, v existe um caminho de u até v e existe um caminho de v até u. No grafo da Figura 29, há caminhos que ligam cada par de vértices em ambos os sentidos.

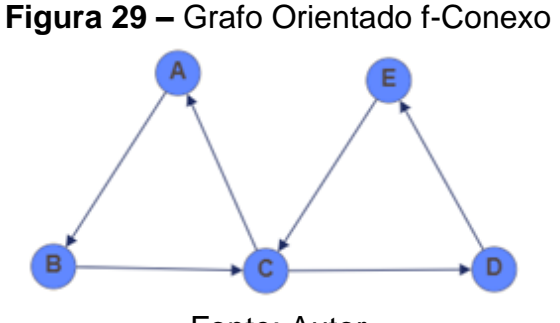

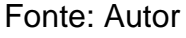

• **Grafo não conexo:** Ao desconsiderar a orientação do grafo, haverá vértices que não se conectam, como ocorre com os vértices C e E do grafo da Figura 30.

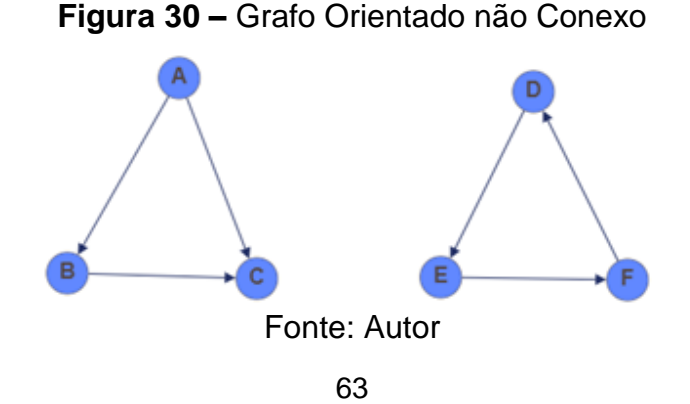

#### **2.3.11. GRAFOS ESPECIAIS**

Além dos grafos completo, complementar e regular citados anteriormente, Boaventura Netto e Jurkiewicz (2009) relacionam como grafos especiais o grafo nulo ou vazio, o grafo bipartido e as árvores.

#### **2.3.11.1. GRAFO NULO OU VAZIO**

É o grafo cujo conjunto de arestas é vazio.

Como exemplo, os times sorteados para compor o Grupo D da Copa Libertadores das Américas de 2019: FLA, SAN, LDU e PEN. Até o início da 1ª rodada, em que não ocorrera nenhum jogo, o grafo ficaria como o da figura.

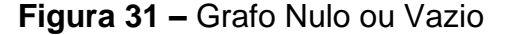

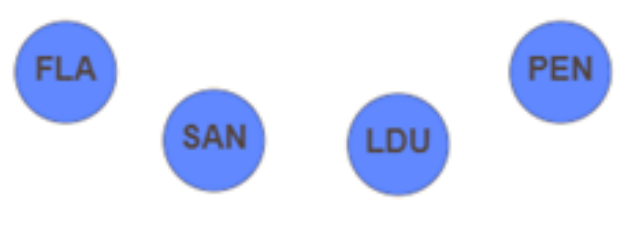

Fonte: Autor

Observe que o complementar do grafo nulo ou vazio é o grafo completo. Em relação ao grafo da Figura 31, o grafo completo representaria todas as partidas envolvendo FLA, SAN, LDU e PEN.

## **2.3.11.2. GRAFO BIPARTIDO**

É um grafo cujo conjunto V de vértices pode ser particionado em dois subconjuntos disjuntos e independentes  $V_1$  e  $V_2$ . As ligações (arestas ou arcos) se dão entre os vértices de  $V_1$  e  $V_2$  e nunca entre os vértices de um mesmo subconjunto. Para ilustrar,  $V_1$  pode ser o subconjunto de jogadores do Flamengo e  $V_2$  o subconjunto de times de futebol. Assim, uma aresta que liga um vértice de  $V_1$  a um vértice de V<sup>2</sup> pode corresponder ao time de futebol que determinado jogador do Flamengo já atuou no passado.

Um caso especial de grafo bipartido é o grafo bipartido completo, em que todos os vértices de  $V_1$  estão ligados a todos os vértices de  $V_2$ . Grafos desse tipo são habitualmente designados pela notação K<sub>p,q</sub>, onde p e q representam, respectivamente, o número de vértices dos subconjuntos  $V_1$  e  $V_2$ . Logo,  $K_{p,q}$  terá p x q arestas ou 2 x p x q arcos.

A Figura 32 ilustra um grafo bipartido formado pelos subconjuntos TIME e CAMPEONATO, onde as arestas representam os títulos de campeão obtidos por um determinado time em determinado campeonato.

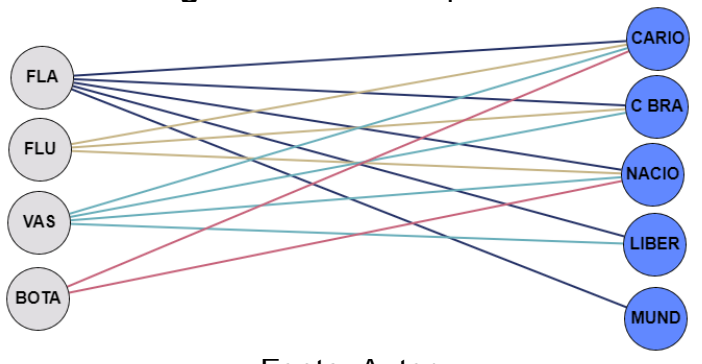

**Figura 32 –** Grafo Bipartido

Os subconjuntos são formados pelos seguintes elementos:

- $\bullet$  TIME = {FLA, FLU, VAS, BOTA};
- CAMPEONATO = {CARIO, C BRAS, NACIO, LIBER, MUND}

De acordo com o grafo, o Flamengo (FLA) foi campão de todos os campeonatos dos quais participou: Carioca (CARI), Copa do Brasil (C BRA), Campeonato Brasileiro (NACIO), Copa Libertadores das Américas (LIBER) e Campeonato Mundial de Clubes (MUND). O Vasco (VAS) ainda não possui o título do Campeonato Mundial de Clubes. O Fluminense (FLU) não ganhou nem a Copa Libertadores das Américas, nem o Campeonato Mundial de Clubes. E o Botafogo (BOTA), além de não ter ganho estes dois últimos campeonatos, também não tem o título da Copa do Brasil.

O grafo bipartido complementar ilustrado na Figura 33 representa a situação dos quatro clubes cariocas de expressão em relação aos títulos ainda não ganhos nos citados campeonatos.

Fonte: Autor

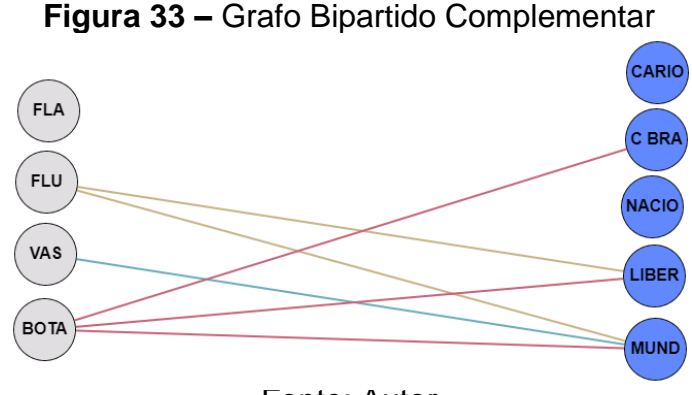

Fonte: Autor

O melhor para os clubes cariocas seria que todos fossem campeões dos 5 campeonatos em referência. Tal feito seria representado pelo grafo bipartido completo.

## **2.3.11.3. ÁRVORES**

As árvores são grafos conexos sem ciclos. Em toda árvore, sempre haverá vértices de grau 1, que corresponde ao grau mínimo da árvore. Esses vértices são chamados de folhas da árvore. Uma árvore com *n* vértices tem *n – 1* arestas (BOAVENTURA NETTO & JURKIEWICZ, 2009).

A Figura 34 ilustra uma árvore com 10 vértices e 9 arestas.

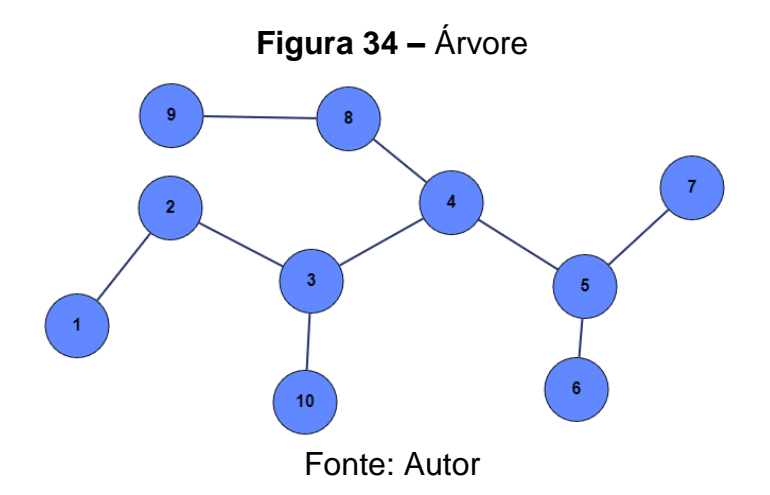

Diversas situações do nosso cotidiano podem ser modeladas por meio de árvores. Uma delas é a árvore genealógica, ilustrada na Figura 35.

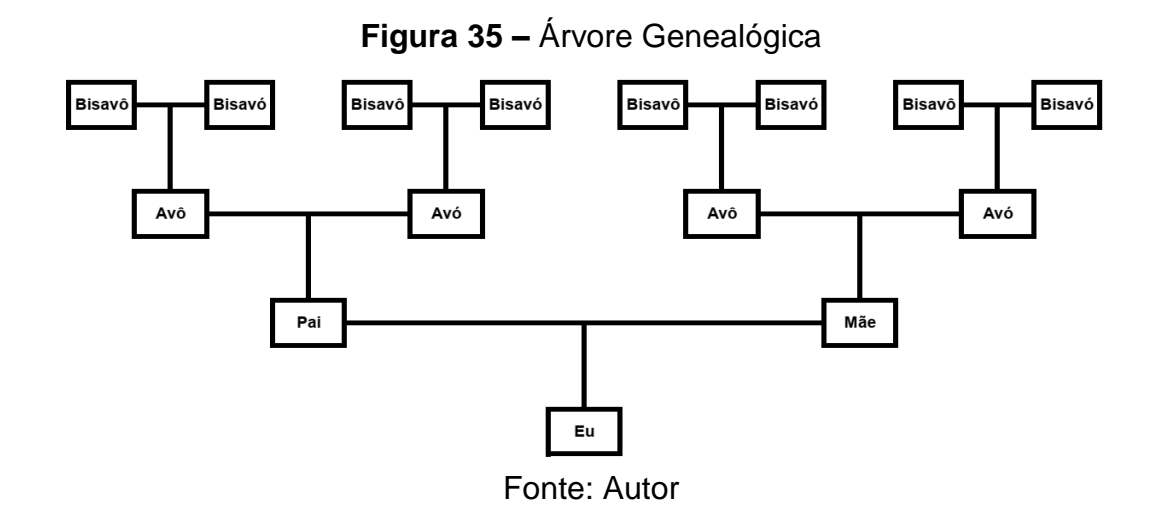

## **2.4. REPRESENTAÇÃO**

São as formas de organizar os grafos, de modo que seus dados possam ser interpretados pelo computador, uma vez que problemas relacionados a grafos envolvem na maioria das vezes recursos computacionais para a sua solução (BOAVENTURA NETTO & JURKIEWICZ, 2009).

## **2.4.1. LISTA DE ADJACÊNCIA**

Quando existe uma aresta (arco) ligando dois vértices dizemos que os vértices são adjacentes e que a aresta (arco) é incidente aos vértices.

Considere os seguintes grafos:

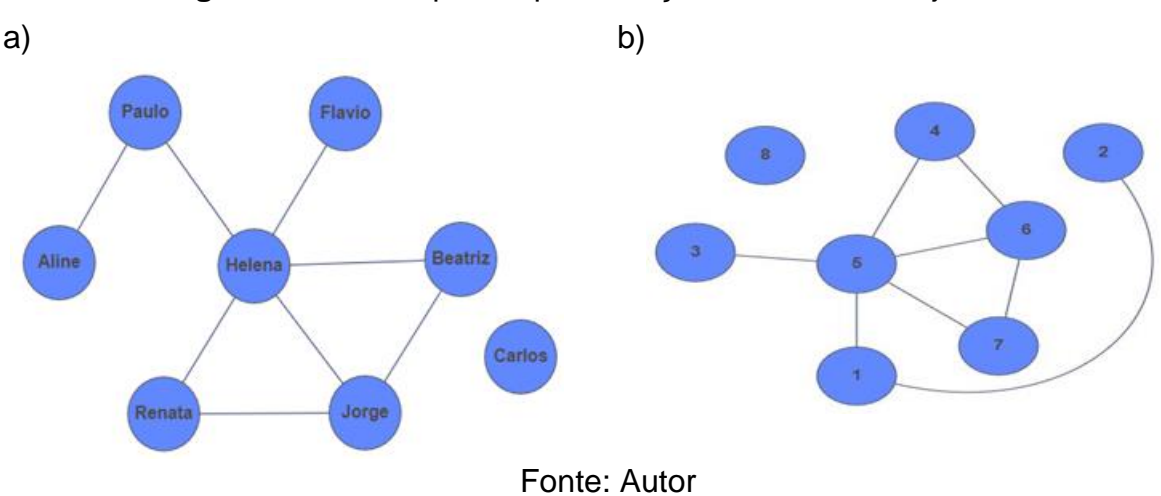

**Figura 36 –** Grafo para representação em Lista de Adjacência

No grafo da Figura 36b, a aresta (5,6) é incidente aos vértices 5 e 6. Logo, 5 e 6 são vértices adjacentes.

Já o vértice 8 não é adjacente a nenhum outro vértice, todavia, ele faz parte do grafo e representa algo. O mesmo ocorre no grafo da Figura 36a, grafo isomorfo ao grafo da Figura 36b, onde o vértice rotulado como "Carlos" não é adjacente a nenhum outro, indicando que Carlos não fez amizade com qualquer outro colega do curso, o que pode não significar absolutamente nada ou significar um possível problema comportamental do aluno. Este caso é um exemplo do uso do grafo na área da Sociologia<sup>6</sup> e Psicologia Social<sup>7</sup> (DA SILVEIRA JUNIOR et al., 2021).

A lista de adjacência indica quais vértices do grafo estão ligados ou são adjacentes a outro qualquer vértice, inclusive a ele mesmo.

O Quadro 3 mostra a lista de adjacência do grafo ilustrado na Figura 36b.

| Vértice | Vértices<br>Adjacentes | Vértice | <b>Vértices</b><br>Adjacentes |  |  |  |  |  |
|---------|------------------------|---------|-------------------------------|--|--|--|--|--|
|         | 2, 5                   | 5       | 1, 3, 4, 6, 7                 |  |  |  |  |  |
| 2       |                        | 6       | 4, 5, 7                       |  |  |  |  |  |
| 3       | 5                      |         | 5, 6                          |  |  |  |  |  |
|         | 5,6                    |         |                               |  |  |  |  |  |

**Quadro 3 –** Lista de Adjacência **LISTA DE ADJACÊNCIA**

Fonte: Autor

### **2.4.2. MATRIZ DE ADJACÊNCIA**

A matriz de adjacência é uma matriz cujos elementos representam a relação de adjacência entre os *n* vértices do grafo. Trata-se, portanto, de uma matriz quadrada de ordem n. A construção da matriz de adjacência difere para grafos orientados e não orientados.

<sup>6</sup> Estudo objetivo das relações sociais, isto é, das relações que só se estabelecem com fundamento na coexistência social, as quais se concretizam em normas, leis, valores e instituições consciente ou inconscientemente incorporadas pelos indivíduos que constituem a sociedade (Dicionário Aurélio).

<sup>7</sup> Ciência que estuda os comportamentos dos indivíduos considerados como tais, dentro do campo social, por ele influenciados, mas igualmente reagindo a ele e transformando-o (Dicionário Aurélio).

a) Grafo não orientado:

Seja A = [aij] a matriz de adjacência que representa o grafo não orientado  $G = (V, E)$ . O valor de a<sub>ij</sub> dependerá da existência ou não de uma ligação entre os vértices i e j. Por convenção, o elemento aij da matriz A receberá:

- 1, se os vértices i e j forem adjacentes
- 0, se os vértices i e j não forem adjacentes

Como em grafos não orientados a relação de adjacência é simétrica (os elementos aij são iguais aos elementos aji), a matriz de adjacência será uma matriz simétrica, onde  $A = A^t$ . No caso de o grafo não conter laços, a matriz de adjacência terá os elementos da diagonal principal iguais a zero. A Figura 37 mostra a matriz de adjacência do grafo ilustrado na Figura 36b.

**Figura 37 –** Matriz de Adjacência de um Grafo não Orientado

|                         |  | $\begin{array}{c cccccc} 1 & 2 & 3 & 4 & 5 & 6 & 7 & 8 \\ \hline 0 & 1 & 0 & 0 & 1 & 0 & 0 & 0 \\ 2 & 1 & 0 & 0 & 0 & 0 & 0 & 0 & 0 \\ \end{array}$ |  |             |
|-------------------------|--|----------------------------------------------------------------------------------------------------|--|-------------|
| 3                       |  |                                                                                                    |  |             |
| $\overline{\mathbf{4}}$ |  |                                                                                                    |  |             |
| $\overline{5}$          |  |                                                                                                    |  |             |
| 6                       |  |                                                                                                    |  |             |
| 7                       |  |                                                                                                    |  |             |
| 8                       |  |                                                                                                    |  | $0 \quad 0$ |
|                         |  |                                                                                                    |  |             |

#### Fonte: Autor

Observe que tanto os elementos da linha 8 como os elementos da coluna 8 da matriz de adjacência são nulos, o que equivale a dizer que não existe ligação do vértice 8 com qualquer outro vértice, caracterizando o grafo como não conexo.

b) Grafo orientado:

Seja A =  $[a_{ij}]$  a matriz de adjacência que representa o grafo orientado D = (V, A). O valor de aij dependerá da existência ou não de uma ligação entre os vértices i e j e da orientação em que tais vértices estão ligados. Por convenção, o elemento aij da matriz A receberá:

- 1, se os vértices i e j forem adjacentes, com orientação de i para j
- 0, nos demais casos

Portanto, a diferença entre as matrizes de adjacência de um grafo não orientado e de um grafo orientado está nos valores de seus elementos.

Considere o seguinte grafo da figura:

**Figura 38 –** Grafo orientado para representação em Matriz de Adjacência

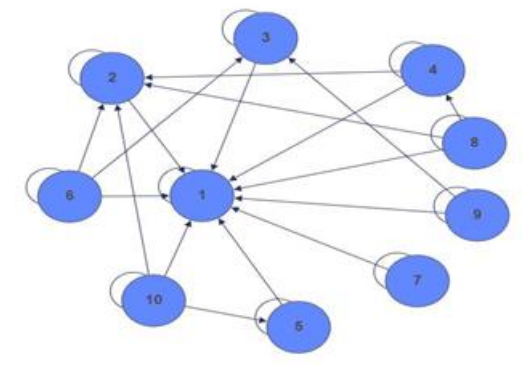

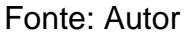

A Figura 39 mostra a matriz de adjacência do grafo orientado ilustrado na Figura 38.

## **Figura 39 –** Matriz de Adjacência de um Grafo Orientado

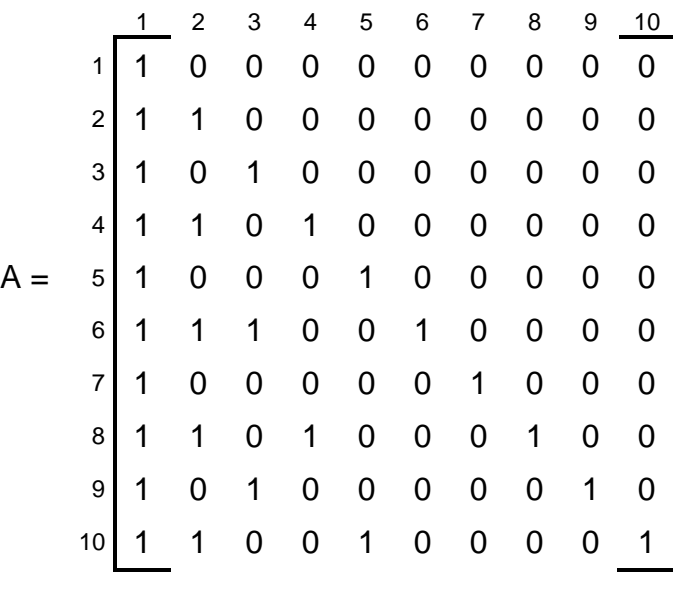

Fonte: Autor

#### **2.4.3. MATRIZ DE VALORES**

A matriz de valores é uma matriz análoga à matriz de adjacência, em que os elementos aij assumirão o custo ou peso das arestas (distância, custo, tempo, vazão etc.) que ligam os vértices i ao j de um grafo ponderado<sup>8</sup>. Não havendo ligação entre os vértices i e j, a<sub>ij</sub> assumirá o valor igual a zero.

O grafo da Figura 40 representa as ruas de um conjunto habitacional recém-criado em Seropédica/RJ. Observe que as ruas são de mão e contramão. Um veículo ao ingressar no conjunto pela Rua A pode ir diretamente às Ruas B e C percorrendo, respectivamente, 200 metros e 100 metros. Essas distâncias representam os custos ou pesos das arestas. O mesmo veículo não pode passar pela Rua A e ir direto às Ruas D ou E, uma vez que não há ligação direta entre as ruas. Assim os custos das arestas {RUA A, RUA D} e {RUA A, RUA E} são iguais a zero.

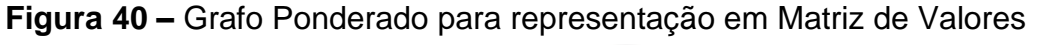

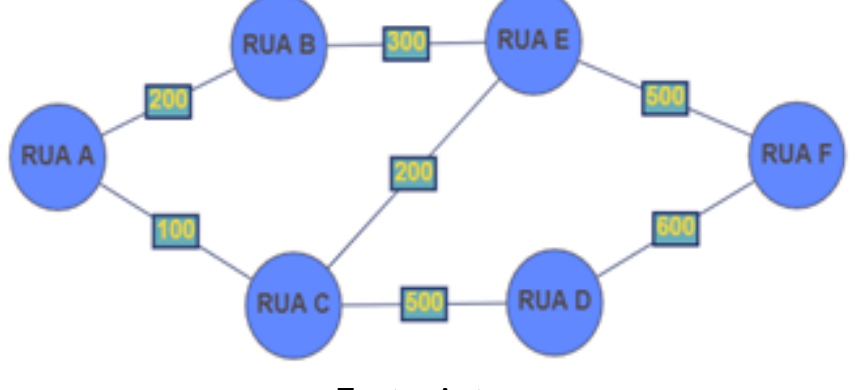

Fonte: Autor

A Figura 41 mostra a matriz de valores do grafo ponderado. As linhas e colunas em sua sequência representam, respectivamente, os vértices RUA A, RUA B, ..., RUA F do grafo.

<sup>&</sup>lt;sup>8</sup> Grafo Ponderado é um grafo cujas arestas ou arcos são valorados, e estes valores representam distância, tempo, vazão, velocidade ou qualquer outra grandeza entre vértices adjacentes.
**Figura 41 –** Matriz de Valores de um Grafo Ponderado

| $\mathbf{3}$ |  |  | $\begin{array}{ccccccccc} & 1 & & 2 & & 3 & & 4 & & 5 & & 6 \\ \hline 0 & 200 & 100 & 0 & & 0 & & 0 \\ 2 & 200 & 0 & & 0 & & 0 & & 300 & 0 \\ 100 & 0 & & 0 & & 500 & 200 & 0 \\ 4 & 0 & & 0 & 500 & 0 & & 0 & & 600 \\ 5 & & 0 & 300 & 200 & 0 & & 0 & & 500 \\ \end{array}$ |
|--------------|--|--|----------------------------------------------------------------------------------------------------|
|              |  |  |                                                                                                    |
|              |  |  |                                                                                                    |
| 6            |  |  | $0 \t 0 \t 600 \t 500 \t 0$                                                                                                    |
|              |  |  |                                                                                                    |

Fonte: Autor

# **2.4.4. MATRIZ DE INCIDÊNCIA**

A matriz de incidência é uma matriz n x m formada por n linhas que correspondem a cada um dos vértices do grafo, e por m colunas que correspondem a cada uma das ligações entre os vértices.

Por convenção, o elemento a<sub>ij</sub> da matriz de incidência A =  $[a_{ij}]_{n \times m}$  será:

- a) Grafo não orientado:
	- 1, quando o vértice i for incidente à aresta j
	- 0, caso contrário
- b) Grafo orientado:
	- +1, quando o vértice i for de saída em relação ao arco j
	- -1, quando o vértice i for de entrada em relação ao arco j
	- 0, caso contrário aos anteriores

As matrizes de incidência ilustradas nas Figuras 43a e 43b representam, respectivamente, os grafos não orientado e orientado das Figuras 42a e 42b.

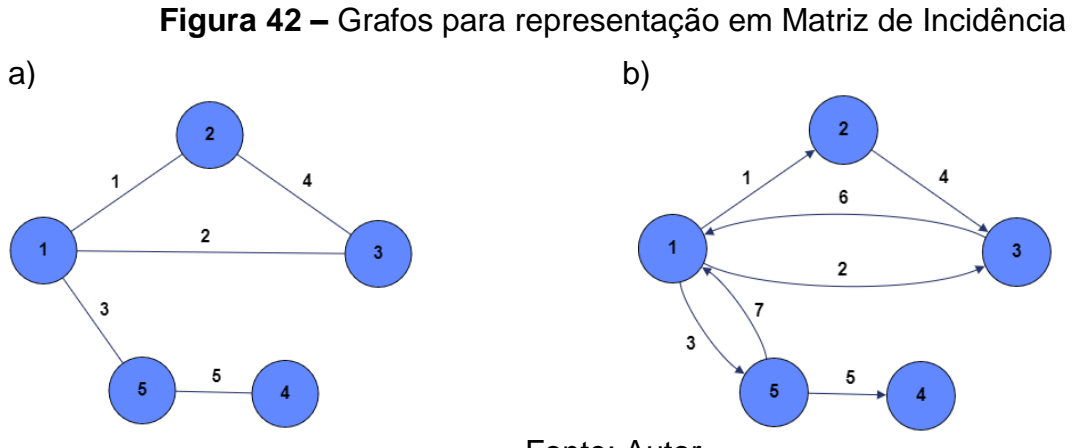

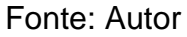

# **Figura 43 –** Matrizes de Incidência

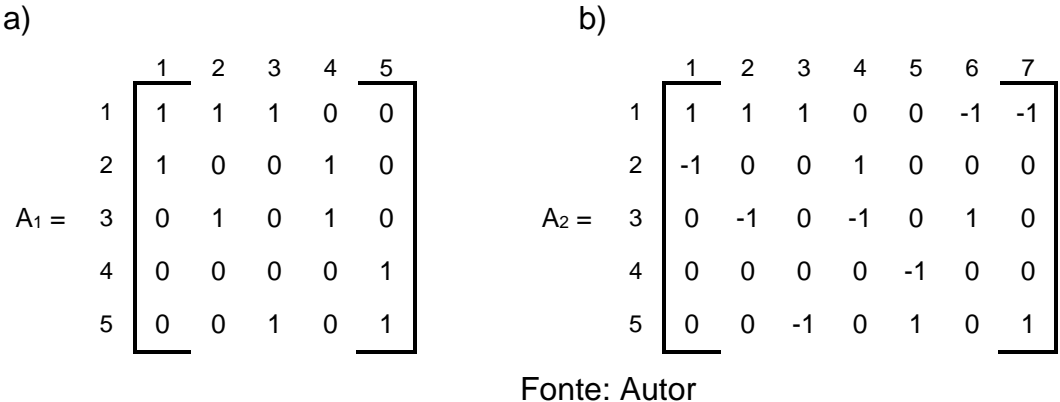

O programa da Figura 44 imprime a lista de adjacência e as matrizes de adjacência, valores e incidência de um grafo ponderado, seja ele orientado ou não.

**Figura 44 –** Programa em Pascal para elaboração da Lista de Incidência e das Matrizes de Incidência, Adjacência e Valores

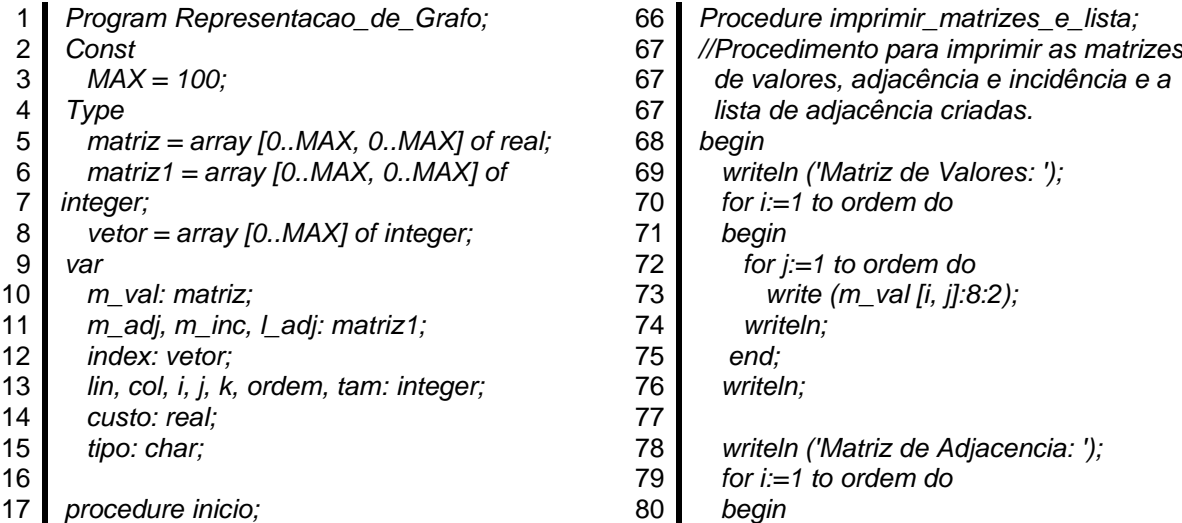

18 18 19 20 21 22 23 24 25 26 27 28 29 30 31 32 33 34 35 35 35 36 37 38 39 40 41 42 43 44 45 46 47 48 49 50 51 52 53 54 55 55 55 55 56 57 58 59 60 61 62 63 64 65 *//Torna nulo os valores dos vetores e das matrizes begin for i:=1 to ordem do begin index [i] := 0; for j:=1 to ordem do begin m\_val [i, j] := 0; m\_adj [i, j] := 0; end; for k:=1 to tam do m\_inc [i, k] := 0; end; end; Procedure Criar\_matrizes\_e\_lista; //Procedimento para criar as matrizes de valores, adjacência e incidência e a lista de adjacência.\* begin m\_val [lin, col] := custo; m\_adj [lin, col] := 1; m\_inc [lin, i] := 1; index [lin] := index [lin] + 1; l\_adj [lin, index [lin]] := col; if tipo = 'g' then begin m\_val [col, lin] := custo; m\_adj [col, lin] := 1; m\_inc [col, i] := 1; index [col] := index [col] + 1; l\_adj [col, index [col]] := lin; end else m\_inc [col, i] := -1; end; procedure ler\_grafo; //\*procedimento para a leitura dos dados envolvendo as arestas (arcos) ponderadas do grafo (vértices de origem e destino e custo). \* begin write ('Vi: '); readln (lin); write ('Vj: '); readln (col); write ('w (',lin,', ',col, '): '); readln (custo); writeln; Criar\_matrizes\_e\_lista; end;* 111 117

81 82 83 84 85 86 87 88 89 90 91 92 93 94 95 96 97 98 99 100 101 102 103 104 105 106 107 108 109 109 110 112 113 114 115 116 116 116 116 118 119 120  *for j:=1 to ordem do write (m\_adj [i, j]:8); writeln; end; writeln; writeln ('Matriz de Incidencia: '); for i:=1 to ordem do begin for j:=1 to tam do write (m\_inc [i, j]:8); writeln; end; writeln; writeln ('Lista de Adjacencia: '); for i:=1 to ordem do If index [i] <> 0 then begin writeln ('Vertice ', i, ' :'); for j:=1 to index [i] do write (l\_adj [i, j]:8); writeln; end; end; //\*Programa principal \* begin Write ('Digite "D" para grafo orientado e "G" para grafo nao orientado: '); readln (tipo); Write ('Digite a ordem n do grafo: '); readln (ordem); Write ('Digite o tamanho m do grafo: '); readln (tam); inicio; writeln ('Dados da aresta (arco): Digite o vertice de origem Vi, o vertice de destino Vj e o custo da aresta (arco) w (Vi, Vj)'); for i:=1 to tam do ler\_grafo; imprimir\_matrizes\_e\_lista; end.*

Fonte: Autor

O programa, ao iniciar, solicitará ao usuário o tipo de grafo: "D" para grafo dirigido e "G" para grafo não dirigido. Em seguida, solicitará a ordem *n* (número de vértices) e o tamanho *m* (número de arestas ou arcos) do grafo. O próximo passo será o programa principal chamar a *procedure inicio*. Este procedimento criará as matrizes de adjacência de valores de ordem n e a matriz de incidência de ordem n x m, todas matrizes nulas. Criará também um indexador do tipo vetor, inicialmente nulo, que armazenará a quantidade de vizinhos de um vértice. Em seguida será executado m vezes a *procedure ler\_grafo*. Este procedimento permite ao usuário digitar os dados dos vértices vi e vi que formam as arestas  $\{v_i, v_i\}$  ou os arcos  $(v_i, v_i)$ do grafo e o custo das respectivas arestas (arcos) do grafo. A cada iteração, a *procedure Criar\_matrizes\_e\_lista* será chamada, a fim de alterar os valores dos elementos das matrizes, de acordo com o que foi convencionado para a construção das matrizes visto nos itens "a" a "d" deste tópico. Concluídas as iterações, o programa principal chama a *procedure imprimir\_matrizes\_e\_lista para* imprimir a lista de adjacência e as matrizes de adjacência, valores e incidência do grafo ponderado.

## **3. CAMINHO MÍNIMO EM GRAFOS**

No capítulo 2 estudamos a definição de caminho em grafos, que consiste num conjunto de vértices conectados por uma sequência de arcos, todos diferentes entre si, em que tais arcos estão sob a mesma orientação.

Estudamos, também, o significado de grafo ponderado, um grafo cujas arestas ou arcos são valorados, e estes valores representam distância, tempo, vazão ou qualquer outra grandeza entre vértices adjacentes.

Vamos, então, definir o que seja caminho mínimo.

Suponha que um motorista de UBER esteja em seu veículo, na Av. Brasil, na altura do bairro de Campo Grande (A), indo em direção à Universidade Federal Rural do Rio de Janeiro (F), e ele queira percorrer a menor distância até o seu destino.

O mapa da Figura 45 mostra os possíveis caminhos a serem tomados pelo motorista. Os pontos A, B, C, D, E e F representam localizações<sup>9</sup> no mapa.

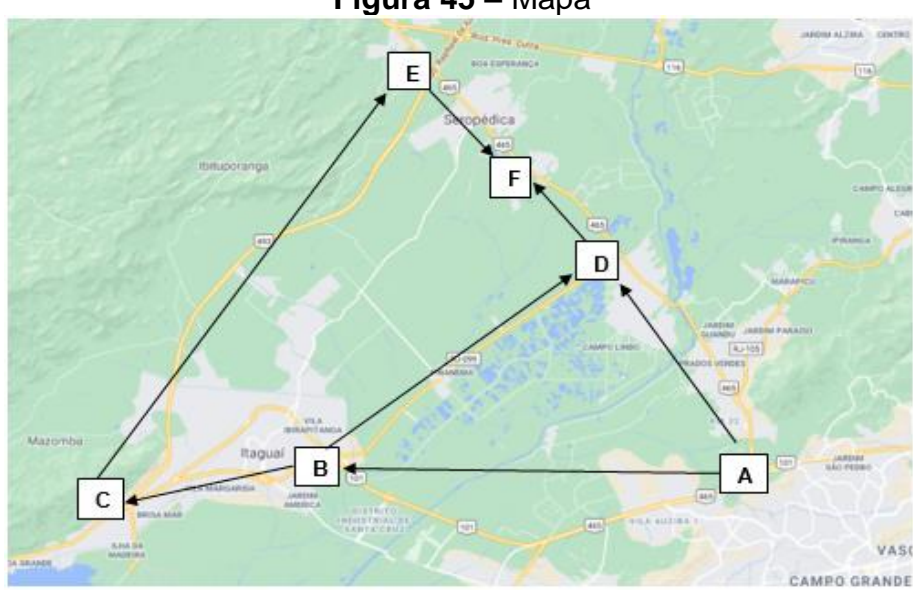

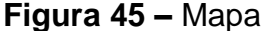

Fonte: Autor

<sup>9</sup> A: localização atual do motorista; B: início da Reta de Piranema, em Itaguaí/RJ; C: saída da Rodovia Rio-Santos para o Arco Metropolitano, em Itaguaí/RJ; D: final da Reta de Piranema, em Seropédica/RJ; E: saída do Arco Metropolitano para a antiga Rodovia Rio-São Paulo, em Seropédica/RJ; F: Universidade Federal Rural do Rio de Janeiro.

Observe que o mapa pode ser representado por um grafo orientado e ponderado D = (V, A), cujos vértices representam coordenadas do mapa e os custos dos arcos w(v<sub>i</sub>, v<sub>i</sub>), com v<sub>i</sub>, v<sub>i</sub> ∈ V, representam as distâncias em quilômetros (Km) entre dois vértices adjacentes. De acordo com o aplicativo *google maps*, os custos dos arcos são (Quadro 4):

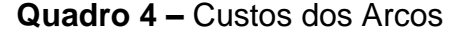

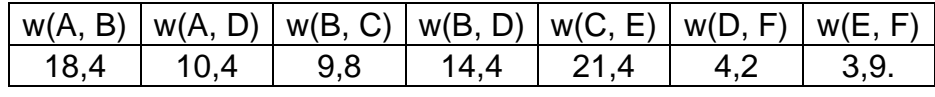

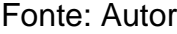

O grafo mostra que há três caminhos que saem de A e chegam a F: (A, B, C, E, F), (A, B, D, F) e (A, D, F). Para conhecermos o custo total do vértice A até o vértice F, devemos somar os custos dos arcos conexos que saem de A e chegam a F. Assim:

- $w(A, B, C, E, F) = w(A, B) + w(B, C) + w(C, E) + w(E, F) = 53.5$
- $w(A,B,D,F) = w(A,B) + w(B,D) + w(D,F) = 37$
- $w(A, D, F) = w(A, D) + w(D, F) = 14.6$

Logo, o menor caminho ou caminho mínimo do vértice de origem A ao vértice de destino F é (A, D, F), caminho procurado pelo motorista do UBER.

Caso o custo do arco fosse uma medida de tempo, por exemplo, minutos, dependendo do dia e horário, o caminho mínimo poderia ser (A, B, C, E, F), representado o menor tempo entre o vértice de origem A e o vértice de destino F, uma vez que o trecho da antiga Rodovia Rio-São Paulo, representado pelo arco (A, D), é altamente congestionado em horários de pico.

Assim, conforme esclarece Boaventura Netto e Jurkiewicz (2009, p.38), o problema do caminho mínimo "consiste em encontrar o caminho de menor custo – por um critério dado – entre dois vértices quaisquer de um grafo G = (V, E), orientado ou não".

O problema do caminho mínimo tem seu uso em áreas como engenharia de transporte, engenharia genética e ciências da computação.

Neste capítulo abordaremos problemas envolvendo caminhos mínimos, em um grafo D = (V, A) orientado e ponderado, entre um vértice de origem dado e os demais vértices de D, e os Algoritmos de Dijkstra e de Bellman-Ford utilizados para determiná-los.

## **3.1. ALGORITMO DE DIJKSTRA**

O Algoritmo de Dijkstra, ilustrado na Figura 46, foi desenvolvido pelo cientista da computação Edsger Dijkstra (1930 – 2002) em 1956 e é utilizado para determinar o menor caminho entre um vértice s e os demais vértices de um grafo D = (V, A) ponderado com arcos de custo não negativo.

**Figura 46 –** Algoritmo de Dijkstra

```
1
 2
 2
 3
 4
 5
 6
 7
 8
 9
10
11
12
13
14
15
16
17
18
19
20
21
22
23
24
25
26
fim.
   Algoritmo Dijkstra (G(V,E), s);
    // Entrada: (1) Lista de arestas do Grafo; (2) Vértice s de origem e t de destino; (3) Matriz w de
        pesos das arestas
    // Saída: Caminho mais curto de s até t
    Iniício
       para cada v ∈ V(G) faça
          d[v] = ∞;
          π[v] = null;
        fim para;
        d[s] = 0;
        S = { };
        Q = V(G);
        enquanto Q <> Ø faça
          u = Extrai-Min(Q);
          S = S U {u};
          para cada v ∈ Adj[u] faça 
            se d[v] > d[u] + w(u,v) então
               d[v] = d[u] + w(u,v);
               π[v] = u;
            fim se;
          fim para;
        fim enquanto;
```
Fonte: Adaptado de Castro Junior, 2003

O algoritmo utiliza duas variáveis do tipo vetor d[v] e π[v]. A variável π[v] é o vértice pai ou predecessor do vértice v. Para se chegar a v, deve-se passar antes por π[v]. A variável d[v] é o custo do caminho que parte do vértice de origem s e chega em π[v], igual a d[π[v]], somado ao custo do arco (π[v], v).

Como o algoritmo é utilizado para encontrar caminhos de custos totais mínimos entre o vértice de origem s e o vértice v do grafo, inicialmente é atribuído a d[v] um valor muito alto (∞), tal que o algoritmo possa no decorrer da sua execução encontrar valores menores de d[v]. Assim, para todo  $v \in V$ , d [v] =  $\infty$  e d [s] = 0, uma vez que a distância do vértice de origem a ele mesmo é nula.

O algoritmo utiliza duas variáveis do tipo registro, representando os conjuntos S e Q, onde S U Q = V e S  $\cap$  Q = Ø. O conjunto S contém os vértices para os quais já se definiu, ao longo da execução do algoritmo, um caminho mínimo, e o conjunto Q contém os vértices para os quais ainda não se definiu um caminho mínimo e estará, ao longo da execução do algoritmo, ordenado de forma nãodecrescente do custo d[v] e, em caso de igualdade dos custos, por sua ordem lexicográfica<sup>10</sup>. Inicialmente,  $S = \emptyset$  e Q = V, onde o primeiro elemento de Q é o vértice s, pois  $(d[s] = 0) < (\infty = d [v])$ .

O algoritmo possui comandos de repetição que serão executados enquanto houver vértice para o qual não se definiu um caminho mínimo, ou seja enquanto Q <> Ø (Q é diferente de vazio).

A cada iteração, extrai-se o 1º elemento do conjunto Q, o qual é atribuído a u e inserido no conjunto S. Assim, o conjunto S, de menores caminhos, é iniciado pelo vértice de origem s.

O próximo passo irá buscar nas adjacências dos vértices pertencentes a S aquele com menor distância relativa ao vértice de origem s. Para tal, o algoritmo implementará iterações envolvendo os vértices v adjacentes a u, em que se verificará se d[v] é maior que a distância w[u,v] + d[u]. Em caso afirmativo, o caminho do vértice inicial ao vértice v, passando por u, é menor que o anteriormente existente. Neste caso, d<sup>[</sup>v] passará a ter o valor de d[u] + w[u,v], e o vértice v terá um novo pai ou predecessor, o vértice u, ou seja, π[v] = u.

Após encerradas essas iterações, o conjunto Q é ordenado, sendo o

<sup>&</sup>lt;sup>10</sup> Ordem Lexicográfica em matemática: Dados dois [conjuntos parcialmente ordenados](https://pt.wikipedia.org/wiki/Conjunto_parcialmente_ordenado) A e B, a ordem lexicográfica sobre o produto cartesiano A x B é definida como(a,b) ≤ (a′,b′) se e somente se  $a < a'$  ou  $a = a'$ ,  $e b \le b$ 

primeiro elemento do conjunto o vértice mais próximo de s. O algoritmo retornará ao início do *loop*, para verificar a condição de Q. Quando Q se tornar vazio, o algoritmo se encerrará.

Para ilustrar o funcionamento do Algoritmo de Dijkstra, vamos determinar o caminho mínimo entre o vértice 1 e os demais vértices do grafo D = (V, A) da Figura 47.

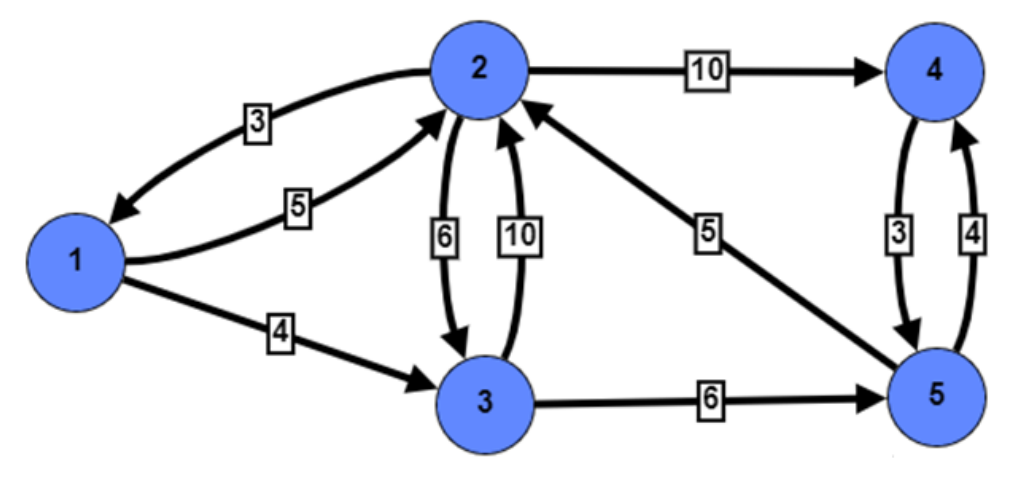

**Figura 47 –** Problema Envolvendo Caminho Mínimo (Dijkstra)

Fonte: Autor

Para executar o algoritmo, inicialmente teremos que proceder à leitura dos custos de cada arco, conforme dados do Quadro 5:

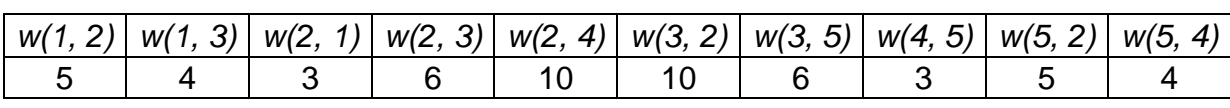

**Quadro 5 –** Custos dos Arcos

Fonte: Autor

Conforme enunciado do problema, tem-se s = 1.

Após a inicialização do algoritmo e antes da verificação de que o conjunto  $Q$  é ou não vazio, tem-se:  $S = \{ \}$  e  $Q = \{1, 2, 3, 4, 5\}.$ 

O grafo estaria assim representado (Figura 48):

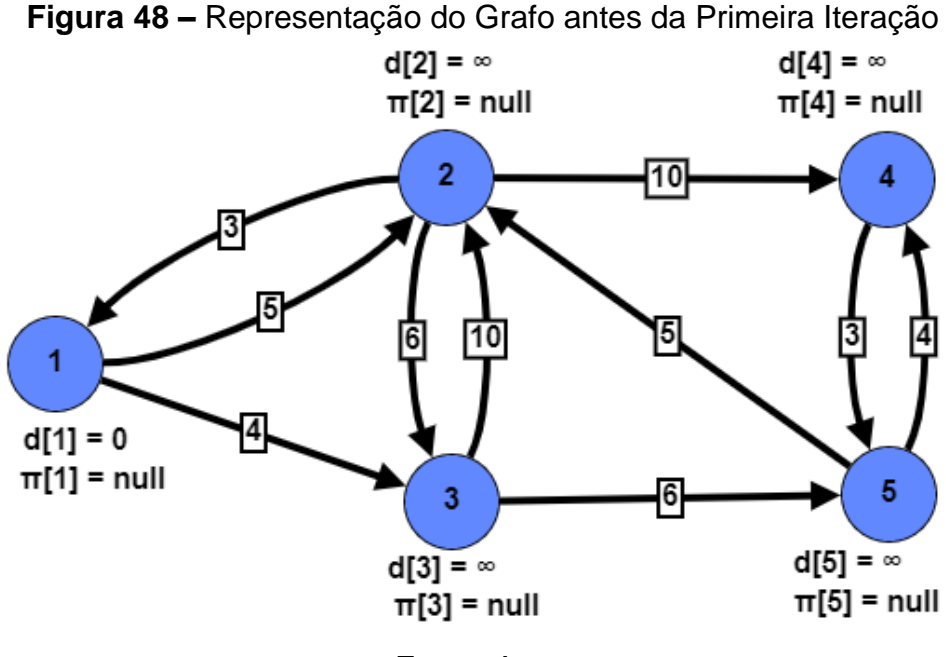

Fonte: Autor

Em seguida, o algoritmo verifica a condição de *Q* para a execução ou não do *loop*. Como Q não é vazio, os comandos de repetição serão executados.

## **1ª Iteração:**

O 1º elemento de Q é extraído do conjunto, atribuído a u e inserido no conjunto S. Assim  $u = 1 e S = \{1\}$ .

O próximo passo será a implementação de iterações envolvendo os vértices v adjacentes a u, em que se verificará se o custo d[v] é maior que o custo do arco w[u,v] somado ao custo d[u]. Em caso afirmativo, d[v] passará a ter o valor de d[u] + w[u,v], e o vértice v terá um novo pai ou predecessor, o vértice u (π[v] = u).

O vértice 1 tem como vértices adjacentes os vértices 2 e 3. Assim, teremos:

Para v = 2 ∴ (d[2] = ∞) > (d[1] + w[1,2] = 0 + 5 = 5), então d[2] = 5 e π[2] = 1; Para v =  $3$  :  $(d[3] = \infty)$  >  $(d[1] + w[1,3] = 0 + 4 = 4)$ , então d[3] = 4 e  $\pi[3] = 1$ .

Após esses passos, tem-se:  $S = \{1\}$  e  $Q = \{3, 2, 4, 5\}$ .

O grafo estaria assim representado (Figura 49):

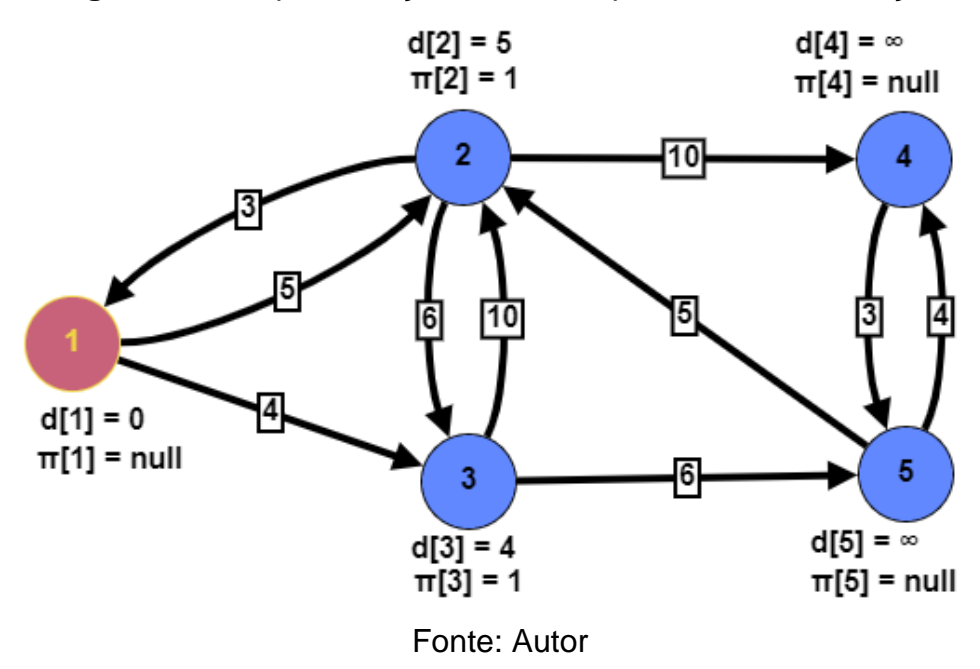

**Figura 49 –** Representação do Grafo após a Primeira Iteração

Observe que não há como tornar menor a distância do vértice 1 ao vértice 3. Então, o arco (1,3) é o menor caminho entre os vértices. Após a ordenação de Q, o vértice 3 passará a ser o 1º vértice do conjunto e será extraído na próxima iteração, para ser inserido em S, uma vez que já temos o menor caminho da origem até ele.

Executados os comandos de repetição, o fluxo de comando é desviado para a verificação da condição de Q. Como Q não é vazio, o *loop* é novamente realizado.

## **2ª Iteração:**

O 1º elemento de Q é extraído do conjunto, atribuído a u e inserido no conjunto S. Assim  $u = 3 e S = \{1, 3\}$ .

O próximo passo será a implementação de iterações envolvendo os vértices 2 e 5 adjacentes ao vértice 3. Assim, teremos:

Para  $v = 2$  ∴ (d[2] = 5)  $\ast$  (d[3] + w[3,2] = 4 + 10 = 14), Para v = 5 ∴ (d[5] = ∞) > (d[3] + w[3,5] = 4 + 6 = 10), então d[5] = 10 e π[5] = 3.

Após a ordenação de Q, o vértice 2 passará a ser o 1º vértice do conjunto e será extraído na próxima iteração, para ser inserido em S, uma vez que já temos o menor caminho da origem até ele.

Após esses passos, tem-se:  $S = \{1, 3\}$  e Q =  $\{2, 5, 4\}$ .

O grafo estaria assim representado (Figura 50):

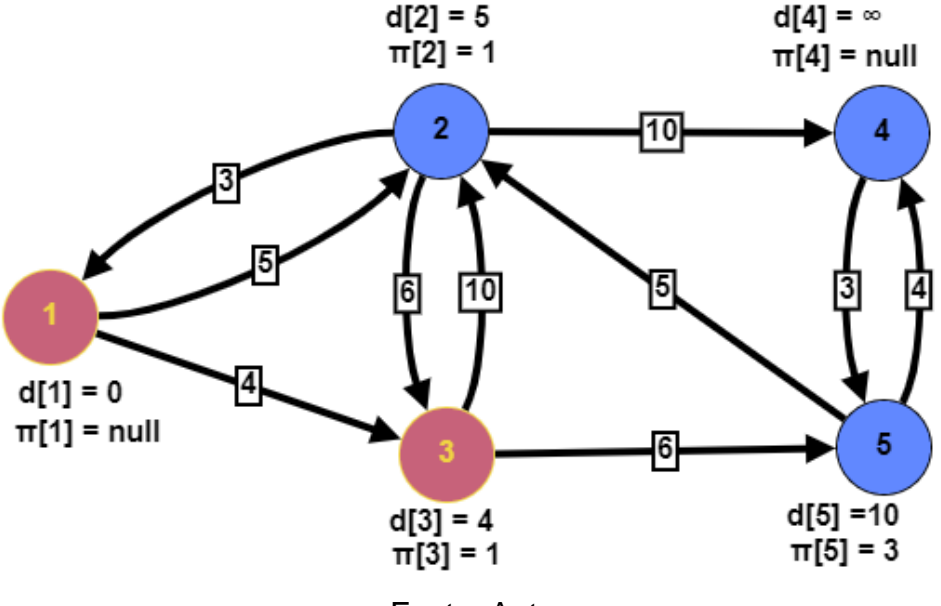

**Figura 50 –** Representação do Grafo após a Segunda Iteração

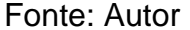

Perceba que não há como tornar menor a distância do vértice 1 até o vértice 2. Então, o menor caminho até 2 é o arco (1, 2).

Após a execução dos comandos de repetição, o fluxo é desviado para a verificação da condição de Q. Como Q não é vazio, o *loop* é executado.

#### **3ª Iteração:**

O 1º elemento de Q é extraído do conjunto, atribuído a u e inserido no conjunto S. Assim  $u = 2 e S = \{1, 3, 2\}$ .

O próximo passo será a implementação de iterações envolvendo os vértices 1, 3 e 4 adjacentes ao vértice 2. Os vértices 1 e 3 já fazem parte do caminho mínimo (elemento de S), não tendo como melhorar a distância da origem até eles. Quanto ao vértice 4, tem-se:

Para v = 4 ∴ (d[4] = ∞) > (d[2] + w[2,4] = 5 + 10 = 15), então d[4] = 15 e π[4] = 2.

Após a ordenação de Q, o vértice 5 passará a ser o 1º vértice do conjunto e será extraído na próxima iteração, para ser inserido em S, uma vez que já temos o menor caminho da origem até ele.

Após esses passos, tem-se:  $S = \{1, 3, 2\}$  e Q =  $\{5, 4\}$ .

O grafo estaria assim representado (Figura 51):

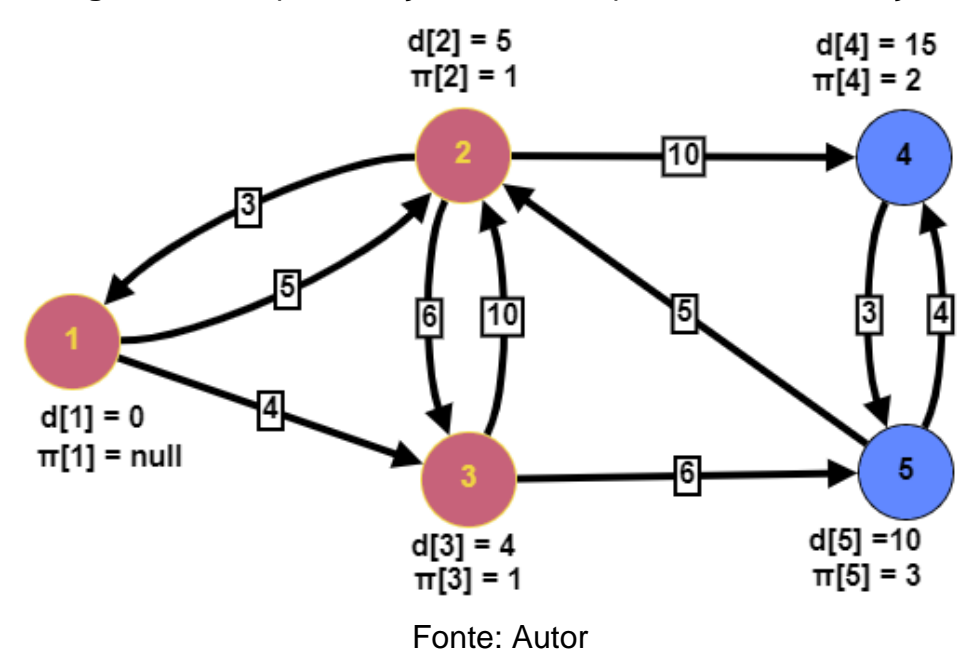

**Figura 51 –** Representação do Grafo após a Terceira Iteração

Observe que não há como tornar menor a distância do vértice 1 até o vértice 5. Então, o menor caminho até 5 é o formado pelos arcos (1, 3) e (3, 5).

Concluída a execução dos comandos de repetição, o fluxo é desviado para a verificação da condição de Q. Como Q não é vazio, o *loop* é executado uma vez mais.

## **4ª Iteração:**

O 1º elemento de Q é extraído do conjunto, atribuído a u e inserido no conjunto S. Assim  $u = 5 e S = \{1, 3, 2, 5\}$ .

O próximo passo será a implementação de iterações envolvendo os vértices 2 e 4 adjacentes ao vértice 5. O vértice 2 já faz parte do caminho mínimo (elemento de S), não tendo como melhorar a distância da origem até ele. Quanto ao vértice 4, tem-se:

Para v = 4 ∴ (d[4] = 15) > (d[5] + w[5,4] = 10 + 4 = 14), então d[4] = 14 e  $\pi$ [4] = 5.

O conjunto Q passará a ter um único elemento (Q = {4}), que será extraído na próxima iteração, para ser inserido em S, uma vez que já temos o menor caminho da origem até ele.

Após esses passos, tem-se:  $S = \{1, 3, 2, 5\}$  e  $Q = \{4\}$ .

O grafo estaria assim representado (Figura 52):

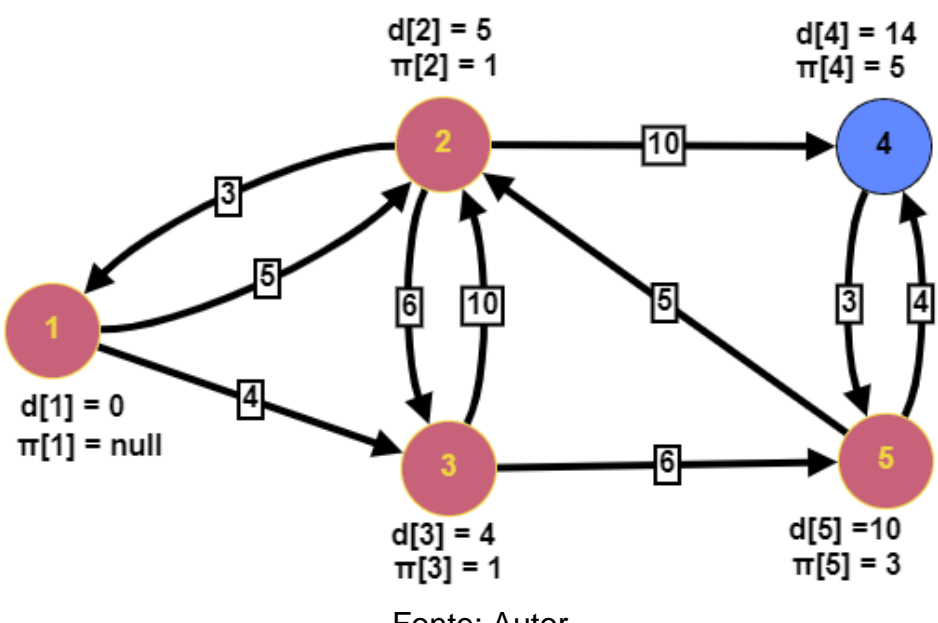

**Figura 52 –** Representação do Grafo após a Quarta Iteração

Fonte: Autor

Perceba que não há como tornar menor a distância do vértice 1 até o vértice 4. Então, o menor caminho até 4 é o formado pelos arcos (1, 3), (3, 5) e (5, 4).

Concluída a execução dos comandos de repetição, o fluxo é desviado para a verificação da condição de Q. Como Q não é vazio, o *loop* é executado.

## **5ª Iteração:**

O 1º elemento de Q é extraído do conjunto, atribuído a u e inserido no conjunto S. Assim  $u = 4 e S = \{1, 3, 2, 5, 4\}.$ 

O próximo passo será a implementação de iterações envolvendo o vértice 5 adjacente ao vértice 4. O vértice 4 já faz parte do caminho mínimo (elemento de S), não tendo como melhorar a distância da origem até ele.

Q passará a ser um conjunto vazio.

Após esses passos, tem-se:  $S = \{1, 3, 2, 5, 4\}$  e  $Q = \{\}.$ 

O grafo estaria assim representado (Figura 53):

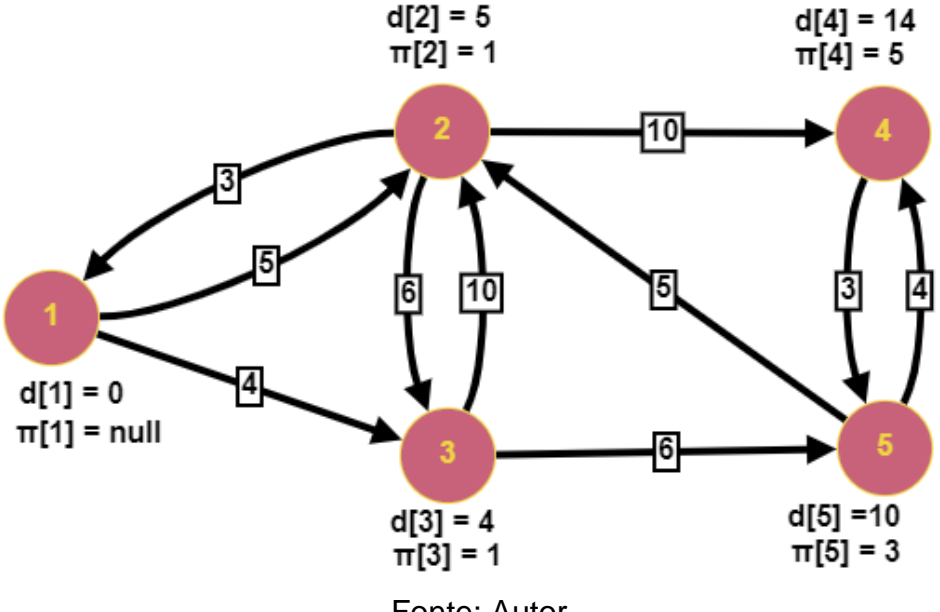

**Figura 53 –** Representação do Grafo após a Quinta Iteração

Fonte: Autor

Após a execução dos comandos de repetição, o fluxo é desviado para a verificação da condição de Q. Como Q é vazio, o *loop* é encerrado e a execução do algoritmo é concluída.

Para saber, por exemplo, a menor distância entre os vértices 1 e 4, extraise o valor de d[4], que é igual a 14. Todavia, para o trajeto que corresponde ao caminho mínimo entre estes vértices, o Algoritmo de Dijkstra não nos imprime a resposta, o que é resolvido através do procedimento ilustrado na Figura 54 incluído no algoritmo. Através dele, o caminho pode ser extraído facilmente através do vetor π, permitindo imprimir na tela do monitor o caminho do vértice de origem s a qualquer outro vértice do grafo.

## **Figura 54 –** Algoritmo para Imprimir Caminho Mínimo

```
1
 2
 3
 4
 5
 6
 7
 8
 9
10
11
    Procedimento Escreva_caminho (G, s, v);
    início
       se v = s então
         escreva (s);
        senão se π[v] = null
         escreva ("não existe trajeto");
        senão
         Escreva_caminho (G, s, π[v]);
         escreva (v);
        fim se;
    fim;
```
Fonte: Adaptado de Loureiro & Goussevskaia, 2015

Na execução do procedimento, tem-se:

- 1º passo: Escreva caminho (G, 1, 4),
- 2º passo: (1 <> 4) e (5 <> *null*) então Escreva\_caminho (G, 1, 5),
- 3º passo: (1 <> 5) e (3 <> *null*) então Escreva\_caminho (G, 1, 3),
- 4º passo: (1 <> 3) e (1 <> *null*) então Escreva\_caminho (G, 1, 1),
- $\bullet$  5<sup>o</sup> passo: 1 = 1 então "1" [impressão do 1],
- 6º passo: retorna a Escreva\_caminho (G, 1, 3),
- 7º passo: "3" [impressão do 3],
- 8º passo: retorna a Escreva caminho (G, 1, 5),
- 9º passo: "5" [impressão do 5],
- 10<sup>o</sup> passo: retorna a Escreva\_caminho (G, 1, 4),
- 11º passo: "4" [impressão do 4],
- 12º passo: o algoritmo é encerrado.

Assim, ao término da execução do procedimento, estará impresso na tela do monitor a sequência 1 3 5 4, representando o caminho mínimo do vértice 1 ao vértice 4.

Os códigos em Pascal do Algoritmo de Dijkstra ajustado pelo procedimento *Escreva\_caminho* constam no programa *Program Dijkstra* (Figura 55), o qual tem sua versão completa no Apêndice A.

1 2 3 4 5 6 7 8 9 10 11 12 13 14 15 16 17 18 19 20 21 22 23 24 25 26 27 28 29 ... 40 41 42 43 ... 55 56 57 57 58 58 59 59 60 ... 131 132 133 ... 142 143 144 ... 156 157 158 ... 169 170 171 ... 182 183 *Program Dijkstra; uses Crt; // A linha Uses Crt informa ao compilador que ele deve incluir a biblioteca Crt no seu programa // Vai habilitar funções como gotoxy e clrscr Const MAX = 100; Type matriz = array [0..MAX, 0..MAX] of real; matriz1 = array [0..MAX, 0..MAX] of integer; vetor = array [0..MAX] of real; vetor1 = array [0..MAX] of integer; conjunto = record tam: integer ; vet: array [ 0..MAX+1] of integer ; end; var S,Q: conjunto; w: matriz; mat\_adj: matriz1; d: vetor; pai, vet\_adj: vetor1; lin, col, i, j, p, t, u, v, y, resp, ordem, tam, vert: integer; custo: real; procedure tela\_inicial; / / escreve na tela do monitor informações sobre o programa e recomendações ao usuário (...) procedure ler\_grafo (var j: integer); // procedimento para a leitura dos arcos ponderados do grafo (vértices de origem e destino e custo) // gotoxy (x, y): representa a coordenada (x, y) do cursor na tela do monitor (...) Procedure Criar\_grafo\_ponderado; // Procedimento para criar o grafo ponderado. O usuário informará a ordem e o tamanho do grafo. Em seguida, o procedimento chamará // o procedimento ler\_grafo. Após a leitura dos dados, testes serão feitos para verificar se o vértice de origem e/ou destino fazem parte // do grafo, no caso as variáveis lin e col terão que ser menores ou iguais a ordem do grafo. Os dados serão armazenados em uma matriz // de valores, a qual representará o grafo ponderado (...) Procedure Imprimir\_Iteracao; // Permite a impressão dos valores atualizados de d[i] e pai[i] em cada iteração (...) Procedure Escrever\_caminho (vert: integer); // O procedimento determina o caminho do vertice de origem s ao vertice de destino v (...) Procedure Determinar\_caminho; //Solicita dado do vértice de destino para imprimir o caminho até ele (...) Procedure definir\_predecessor\_inicial (ordem: integer; t:integer); // Inicialização do Algoritmo de Dijkstra (...) procedure inicializar\_conjunto (var c : conjunto);*

#### **Figura 55 –** Programa em Pascal baseado no Algoritmo de Dijkstra

184 ... 188 189 190 ... 194 195 196 ... 200 201 202 ... 217 218 219 ... 227 228 229 ... 237 238 239 240 241 242 243 244 245 246 247 248 249 250 251 252 253 254 255 256 257 258 259 260 261 262 263 264 265 266 267 268 269 270 271 272 273 *// Cria um conjunto vazio. (...) function conjunto\_vazio (c : conjunto): boolean; // Retorna true se o conjunto c eh vazio e false caso contrario (...) function cardinalidade (c : conjunto) : integer; // Retorna a cardinalidade do conjunto c (...) Procedure ordenar\_Q (var c: conjunto); // Ordena os elementos do conjunto c de acordo com a o custo de d[v] (...) procedure inserir\_no\_conjunto (x: integer ; var c : conjunto); // Insere o elemento x (vértice) no conjunto c. (...) procedure remover\_do\_conjunto (x: integer ; var c : conjunto); // Remove o elemento x (vértice) do conjunto c (...) // Programa Principal begin tela\_inicial; Criar\_grafo\_ponderado; definir\_predecessor\_inicial(ordem, t); inicializar\_conjunto (S); inicializar\_conjunto (Q); for i:=1 to ordem do // insere os vértices no conjunto Q inserir\_no\_conjunto (i, Q); Ordenar\_Q (Q); // ordena Q de acordo com o custo de d[v] y:=1; while not conjunto\_vazio (Q) do // Executa as iterações enquanto Q não for vazio begin writeln (' Iteracao: ', y); u := Q.vet[1]; //u recebe sempre o 1º elemento de Q remover\_do\_conjunto (Q.vet[1], Q); //remove o 1º elemento de Q inserir\_no\_conjunto (u, S); // u é inserido em S for p:=1 to vet\_adj[u] do //seleciona os vizinhos de u de acordo com a lista de adjacência begin v := mat\_adj [u, p]; if d[v] > d[u] + w[u,v] then begin d[v] := d[u] + w[u,v]; pai[v] := u; end; end; Ordenar\_Q (Q); // ordena os elementos de Q em vista da alteração dos custos de d[v] y:= y+1; Imprimir\_Iteracao; // imprime os valores atualizados de d[v] e pai[v] em cada iteração end; Determinar\_caminho; // imprime o caminho do vértice s de origem ao vértice de destino v end.*

Fonte: Autor

### **3.2. ALGORITMO DE BELLMAN-FORD**

No tópico anterior, apresentamos o Algoritmo de Dijkstra e mostramos o modo de determinamos o caminho mínimo em um grafo formado por arcos de custo não negativo. Vamos, agora, determinar o caminho mínimo em um grafo que possui arcos de custo negativo.

Seja o grafo D = (V, A) da Figura 56. Determinemos o caminho mínimo entre os vértices 5 e 4 do grafo utilizando o Algoritmo de Dijkstra.

**Figura 56 –** Problema Envolvendo Arcos de Custo Negativo (Dijkstra)

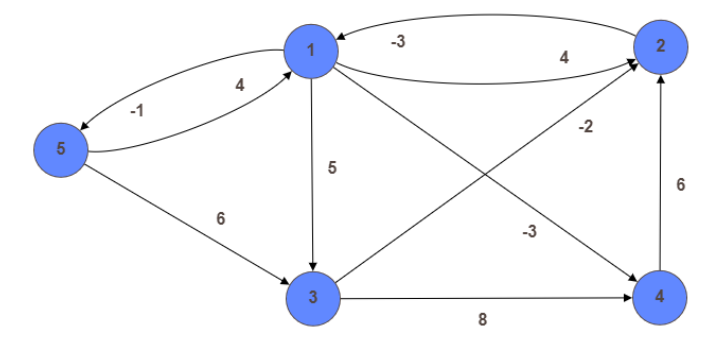

Fonte: Autor

Na execução do algoritmo, após cada iteração, as variáveis d[v] e π[v] assumirão os seguintes valores:

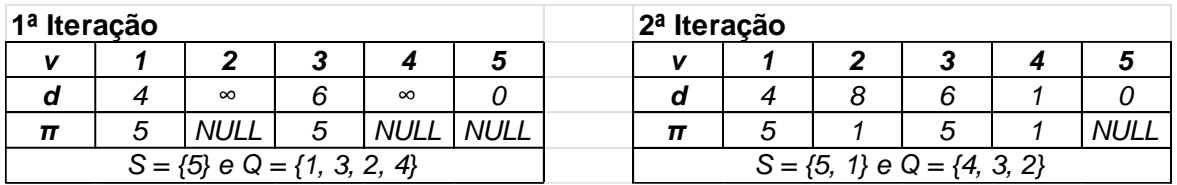

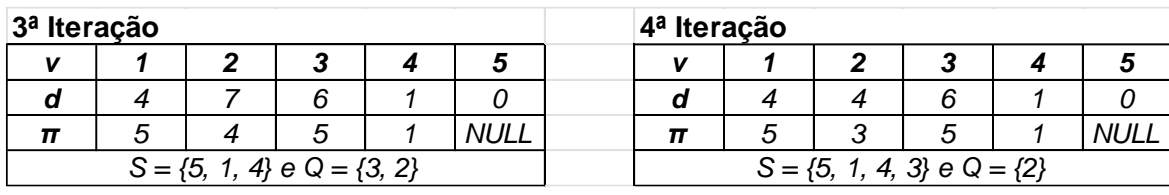

#### **5ª Iteração**

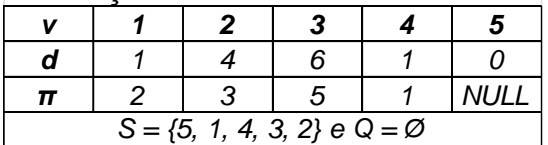

Assim, a sequência 5 3 2 1 4 representa o caminho mínimo do vértice 5 ao vértice 4, de custo total igual a 1. Todavia, ao somarmos os custos de cada arco que compõe o caminho mínimo, constataremos que o custo total será diferente de 1. Pois vejamos:

Custo total =  $w(5,3) + w(3,2) + w(2,1) + w(1,4)$ , então:

Custo total =  $6 + (-2) + (-3) + (-3) = -2$ 

-2.

Logo, o caminho mínimo do vértice 5 ao vértice 4 terá custo total igual a

Esta diferença ocorre porque o Algoritmo de Dijkstra não tenta encontrar um caminho mais curto para vértices que já foram extraídos de Q. Caso o algoritmo previsse tal possibilidade, ao final da sua execução, teríamos:

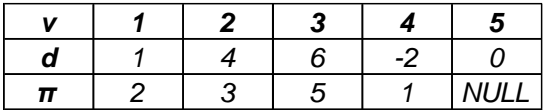

A limitação do Algoritmo de Dijkstra na determinação do caminho mínimo em grafos com arcos negativos é suprida pelo Algoritmo de Bellman-Ford (MORENO & RAMÍREZ, 2011).

O algoritmo da Figura 57 foi desenvolvido pelos matemáticos estadunidenses Richard Ernest Bellman (1920-1984) e Lester Randolph Ford (1886- 1967) na década de 50 e apresenta o seguinte código:

#### **Figura 57 –** Algoritmo de Bellman-Ford

```
1
 2
 2
 3
 4
 5
 6
 7
 8
 9
10
11
12
13
14Algoritmo Bellman-Ford (G(V,E), s)
    //Entrada: (1) Grafo G com pesos nas arestas; (2) Vértice s de origem; (3) Matriz w de pesos
     das arestas
    //Saída: Caminho mais curto de s até todos os demais vértices de G
    inicio
       para cada v ∈ V(G) faça
         d[v] = ∞;
         π[v] = null;
       fim para;
       d[s] = 0;
       para i = 1 a n – 1 faça
         para todo (u,v) ∈ E faça
           se d[v] > d[u] + w(u,v) então
```
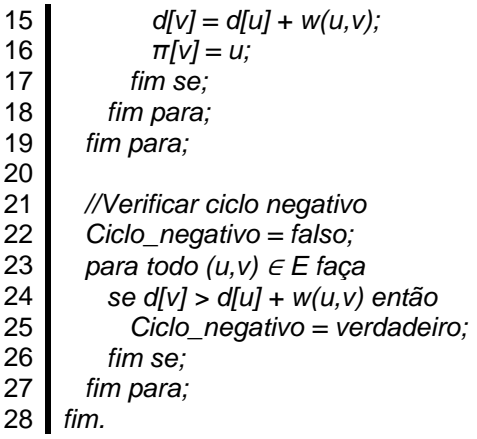

#### Fonte: Adaptado de Castro Junior, 2003

De modo semelhante ao Algoritmo de Dijkstra, o Algoritmo de Bellman-Ford trabalha com duas variáveis do tipo vetor d[v] e π[v]. A variável π[v] é o vértice pai ou predecessor de v. Para se chegar a v, deve-se passar antes por π[v]. A variável d[v] é o custo do caminho que parte do vértice de origem s e chega em π[v], igual a d[π[v]], somado ao custo do arco (π[v], v).

Como o algoritmo é utilizado para encontrar caminhos de custos totais mínimos entre o vértice de origem e o vértice v do grafo, inicialmente é atribuído a d[v] um valor muito alto (∞), tal que o algoritmo possa no decorrer da sua execução encontrar valores menores de d[v]. Assim, para todo  $v \in V$ , d [v] =  $\infty$  e d [s] = 0, uma vez que a distância do vértice de origem a ele mesmo é nula. Este procedimento é idêntico ao do Algoritmo de Dijkstra.

Para encontrar o caminho mínimo, a cada iteração, o algoritmo verifica se pode ser encontrado um caminho mais curto de um vértice de origem s até um vértice v passando pelo vértice corrente v'. Em caso positivo, atualiza-se o valor do menor caminho a v (d[v]), o qual terá como pai ou predecessor o vértice v' (π[v]), vizinho de v. Assim, para cada arco (u,v) do grafo representado na lista de adjacência, o algoritmo irá comparar o valor de d[v] com o valor de d[u] + w[u,v], onde w[u,v] é o custo do arco (u,v), e associará a d[v] o menor valor entre eles.

Como demonstrado por Moreno & Ramírez (2011), com no máximo de *n – 1* iterações, sendo *n* a ordem do grafo, é possível encontrar a solução do problema. Se a iteração-teste feita após o procedimento acima resultar em

mudanças dos custos, haverá um circuito negativo no grafo, indicando que as alterações não irão acabar, impossibilitando determinar o caminho mínimo entre s e v, não havendo, assim, solução para o problema.

Para ilustrar o funcionamento do Algoritmo de Bellmann-Ford, vamos determinar o caminho mínimo entre o vértice 4 e os demais vértices do grafo D = (V,A) da Figura 58.

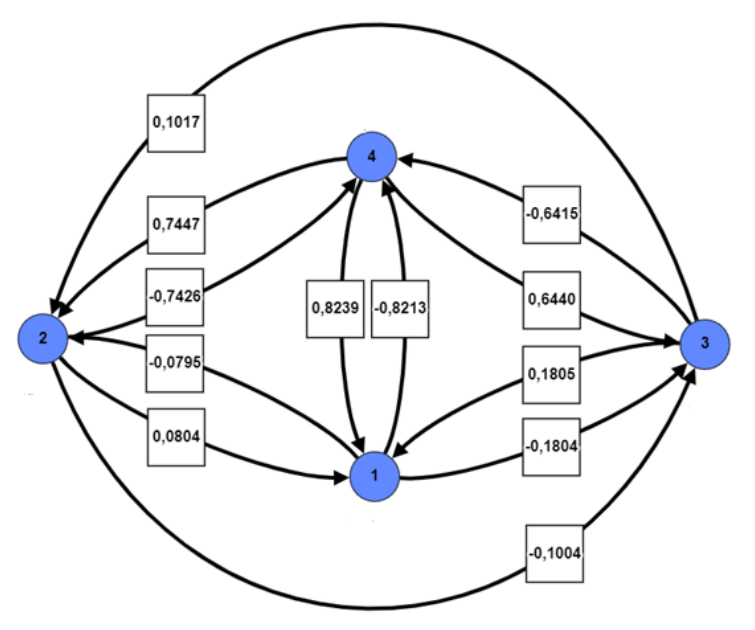

**Figura 58 –** Problema Envolvendo Caminho Mínimo (Bellman-Ford)

Fonte: Autor

Para executar o algoritmo, inicialmente teremos que proceder à leitura dos custos de cada arco, conforme dados do Quadro 6:

**Quadro 6** – Custos dos Arcos

| w(1, 2) | w(1, 3)   w(1, 4)  w(2, 1)  w(2, 3)   w(2, 4)  w(3, 1) w(3, 2)        |  |  |  |
|---------|-----------------------------------------------------------------------|--|--|--|
|         | -0,0795   -0,1804   -0,8213  0,0804  -0,1004   -0,7426  0,1805 0,1017 |  |  |  |

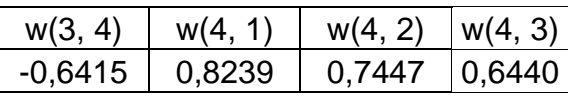

Fonte: Autor

Conforme enunciado do problema, s = 4.

Após a inicialização do algoritmo e execução dos comandos atribuídos às linhas de 6 a 10, tem-se a seguinte representação de grafo (Figura 59):

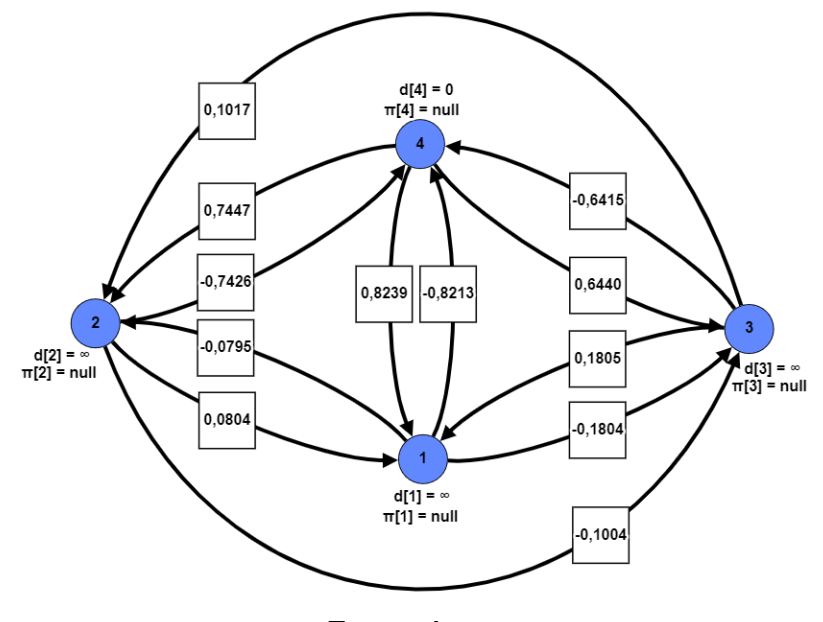

**Figura 59 –** Representação do Grafo antes da Primeira Iteração

Fonte: Autor

Sendo n = 4 a ordem do grafo, o algoritmo realizará 3 iterações para encontrar o caminho mínimo do vértice de origem 4 aos demais vértices do grafo, caso exista.

A execução das instruções do bloco de comando de repetição, a cada iteração, resultará nos valores de d[v] e π[v] ilustrados a seguir:

#### **1ª Iteração:**

Para  $i = 1$ , tem-se:  $(1, 2)$  ∴ (d[2] = ∞)  $\ast$  (d[1] + w(1, 2) = ∞ - 0,0795 = ∞),  $(1, 3)$  ∴  $(d[3] = \infty)$   $\div$   $(d[1] + w(1, 3) = \infty$  - 0,1804 =  $\infty$ ),  $(1, 4)$  ∴  $(d[4] = 0)$   $\neq$   $(d[1] + w(1, 4) = \infty - 0.8213 = \infty)$ ,  $(2, 1)$  ∴  $(d[1] = ∞)$   $\star$   $(d[2] + w(2, 1) = ∞ + 0,0804 = ∞)$ ,  $(2, 3)$  ∴  $(d[3] = ∞)$   $\neq$   $(d[2] + w(2, 3) = ∞ - 0,1004 = ∞)$ ,  $(2, 4)$  ∴  $(d[4] = 0)$   $\neq$   $(d[2] + w(2, 4) = \infty - 0,7426 = \infty)$ ,  $(3, 1)$  ∴  $(d[1] = \infty)$   $\neq$   $(d[3] + w(3, 1) = \infty + 0.1805 = \infty)$ ,  $(3, 2)$  ∴  $(d[2] = ∞)$   $\neq$   $(d[3] + w(3, 2) = ∞ + 0, 1017 = ∞)$ ,  $(3, 4)$  ∴  $(d[4] = 0)$   $\neq$   $(d[3] + w(3, 4) = \infty - 0,6415 = \infty)$ , (4, 1) ∴ (d[1] = ∞) > (d[4] + w(4, 1) = 0 + 0,8239 = 0,8239), então d[1] = 0,8239 e  $\pi[1] = 4$  [grafo modificado conforme Figura 60],

- $(4, 2)$  ∴  $(d[2] = ∞) > (d[4] + w(4, 2) = 0 + 0,7447 = 0,7447)$ , então d[2] = 0,7447 e  $π[2] = 4$  [grafo modificado conforme Figura 61],
- $(4, 3)$  ∴  $(d[3] = ∞) > (d[4] + w(4, 3) = 0 + 0,6440 = 0,6440)$ , então d[3] = 0,6440 e  $π[3] = 4$  [grafo modificado conforme Figura 62].

Os grafos das Figuras 60 a 62 ilustram a situação:

**Figura 60 –** Representação do Grafo após Análise do Arco (4, 1)

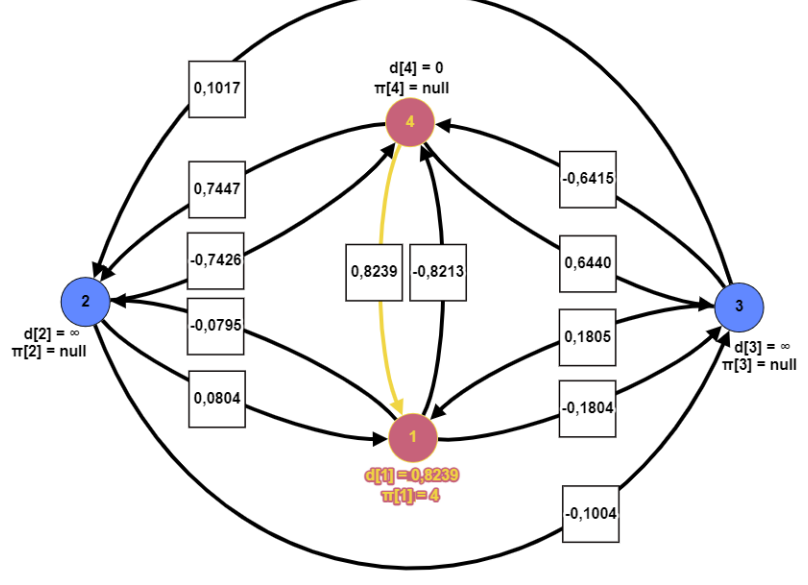

Fonte: Autor

**Figura 61 –** Representação do Grafo após Análise do Arco (4, 2)

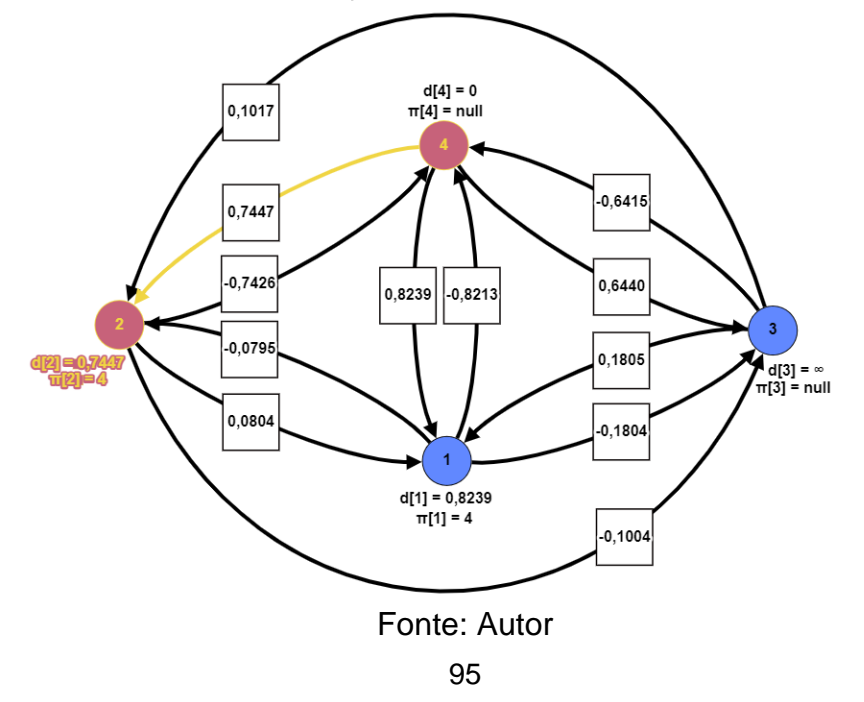

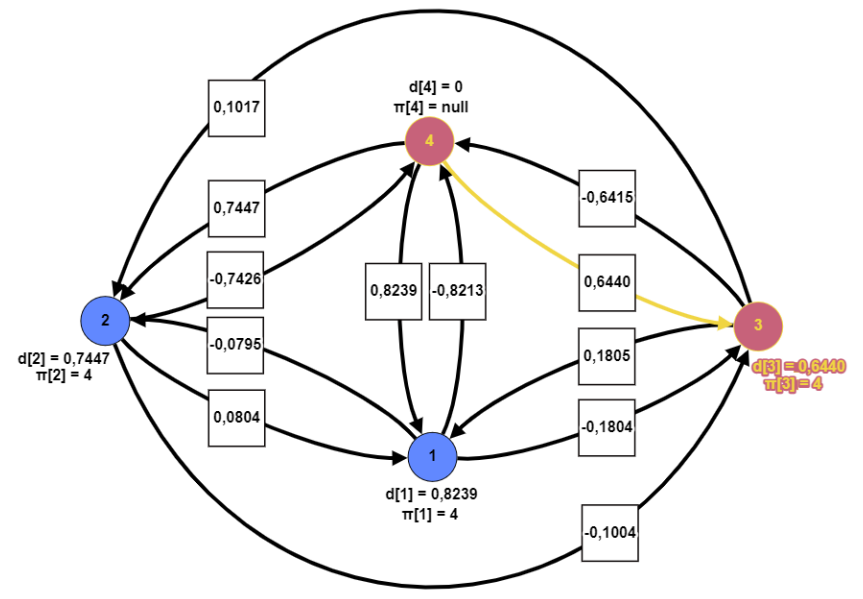

**Figura 62 –** Representação do Grafo após Análise do Arco (4, 3)

Fonte: Autor

Ao término da 1ª iteração, tem-se:

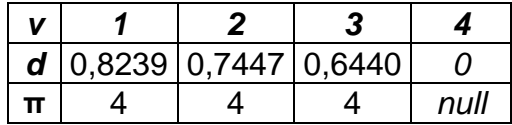

# **2ª Iteração:**

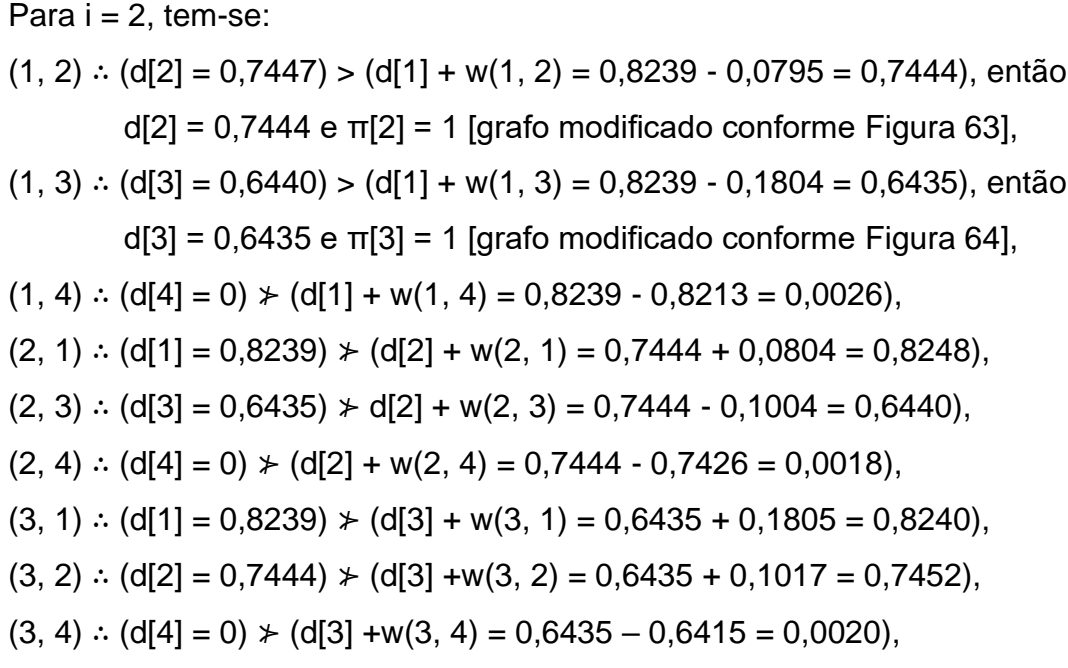

 $(4, 1)$  ∴  $(d[1] = 0,8239)$   $\div$   $(d[4] + w(4, 1) = 0 + 0,8239 = 0,8239)$ ,  $(4, 2)$  ∴  $(d[2] = 0,7444)$   $\div$   $(d[4] + w(4, 2) = 0 + 0,7447 = 0,7447)$ ,  $(4, 3)$  ∴  $(d[3] = 0,6435)$   $\div$   $(d[4] + w(4, 3) = 0 + 0,6440 = 0,6440)$ .

Os grafos das Figuras 63 e 64 ilustram a situação:

**Figura 63 –** Representação do Grafo após Análise do Arco (1, 2)

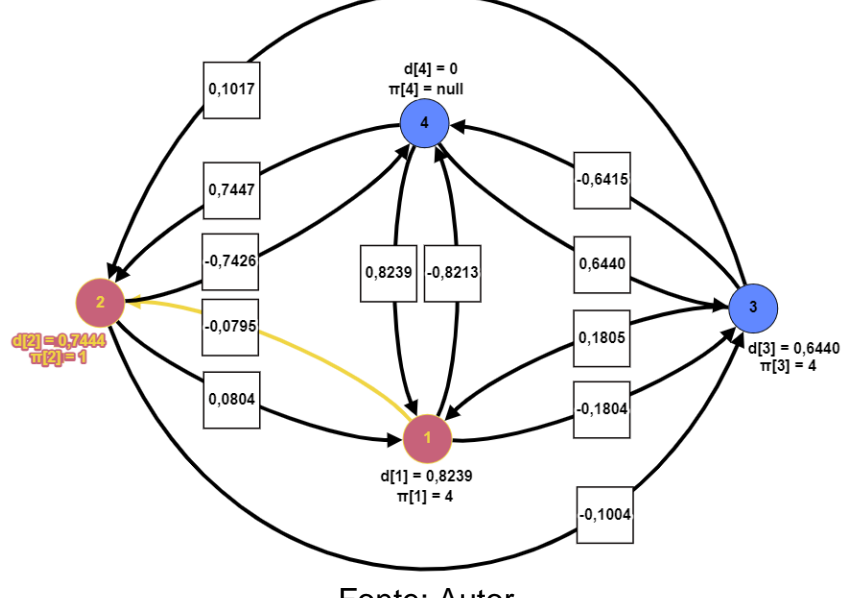

Fonte: Autor

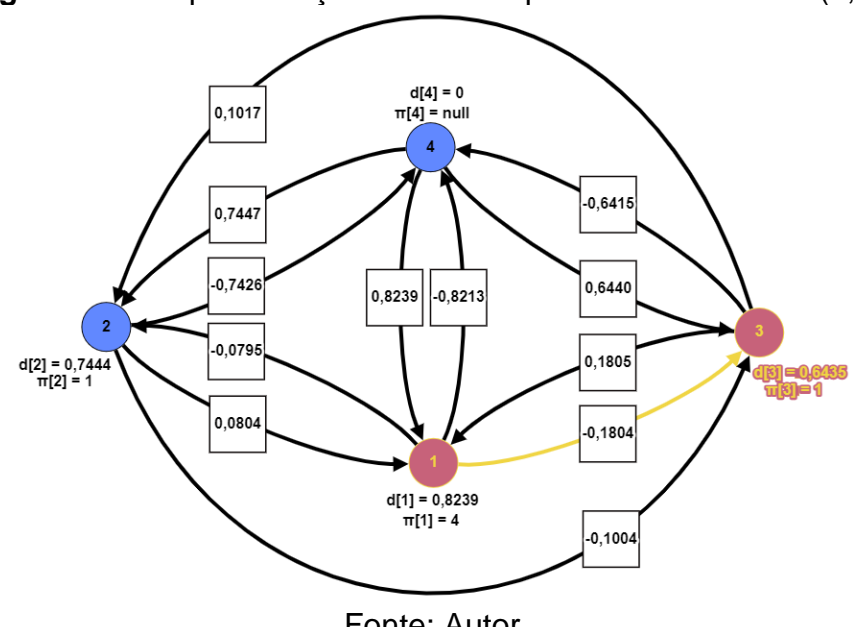

**Figura 64 –** Representação do Grafo após Análise do Arco (1, 3)

Fonte: Autor

Ao término da 2ª iteração, tem-se:

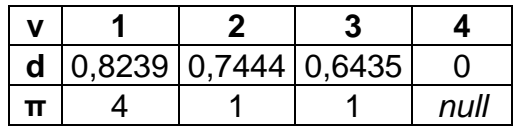

#### **3ª Iteração:**

Para  $i = 3$ , tem-se:

 $(1, 2)$  ∴  $(d[2] = 0,7444)$   $\neq$   $(d[1] + w(1, 2) = 0,8239 - 0,0795 = 0,7444)$ ,  $(1, 3)$  ∴  $(d[3] = 0,6435)$  ⊁  $(d[1] + w(1, 3) = 0,8239 - 0,1804 = 0,6435)$ ,  $(1, 4)$  ∴  $(d[4] = 0)$   $\neq$   $(d[1] + w(1, 4) = 0,8239 - 0,8213 = 0,0026)$ ,  $(2, 1)$  ∴  $(d[1] = 0,8239)$   $\div$   $(d[2] + w(2, 1) = 0,7444 + 0,0804 = 0,8248)$ ,  $(2, 3)$  ∴ d[3] = 0,6435)  $\ast$  d[2] + w(2, 3) = 0,7444 - 0,1004 = 0,6440),  $(2, 4)$  ∴  $(d[4] = 0)$   $\div$   $(d[2] + w(2, 4) = 0.7444 - 0.7426 = 0.0018)$ ,  $(3, 1)$  ∴  $(d[1] = 0.8239)$   $\div$   $(d[3] + w(3, 1) = 0.6435 + 0.1805 = 0.8240)$ ,  $(3, 2)$  ∴ (d[2] = 0,7444)  $\ast$  (d[3] +w(3, 2) = 0,6435 + 0,1017 = 0,7452),  $(3, 4)$  ∴  $(d[4] = 0)$   $\neq$   $(d[3] + w(3, 4) = 0.6435 - 0.6415 = 0.0020$ ,  $(4, 1)$  ∴  $(d[1] = 0,8239)$   $\div$   $(d[4] + w(4, 1) = 0 + 0,8239 = 0,8239)$ ,  $(4, 2)$  ∴  $(d[2] = 0,7444)$   $\neq$   $(d[4] + w(4, 2) = 0 + 0,7447 = 0,7447)$ ,  $(4, 3)$  ∴  $(d[3] = 0,6435)$   $\div$   $(d[4] + w(4, 3) = 0 + 0,6440 = 0,6440)$ .

Ao término da 3ª e última iteração, tem-se:

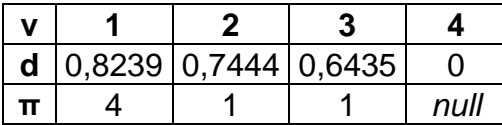

Como os valores de d[v] e π[v] após a 3ª alteração são os mesmos valores obtidos após a 2ª iteração, pode-se afirmar que os valores de d[v] e π[v] também serão os mesmos no teste a ser feito para a verificação de ciclo negativo. Em não havendo ciclo negativo, a solução do problema é o resultado obtido após a última iteração.

Para escrever ou registrar o caminho de um vértice de origem s a outro vértice v do grafo, pode-se utilizar o mesmo procedimento recursivo ilustrado na Figura 54. Logo, utilizando o algoritmo para escrever o caminho de vértice 4 ao vértice 3, será escrito na tela do monitor o caminho 4 1 3, cujo custo total será igual a 0,6435 (d[3]).

Os códigos em Pascal do Algoritmo de Bellman\_Ford ajustado pelo procedimento *Escreva\_caminho* constam no programa *Program Bellman\_Ford* (Figura 65), o qual tem sua versão completa no Apêndice B.

**Figura 65 –** Programa em Pascal baseado no Algoritmo de Bellman-Ford

```
99
  1
  2
  3
  4
  5
  6
  7
  8
  9
 10
 11
 12
 13
 14
 15
 16
 17
 18
 19
 20
 21
 22
 23
 24
 25
 26
 27
  ...
 38
 39
 40
 41
 ...
 53
 54
 55
 55
 56
 56
 57
 57
 58
  ...
124
125
126
 ...
138
139
140
  ...
       Program Bellman_Ford;
       uses
          Crt; // A linha Uses Crt informa ao compilador que ele deve incluir a biblioteca Crt no seu programa
               // // Vai habilitar funções como gotoxy e clrscr
       Const
          MAX = 100;
       Type
          matriz = array [0..MAX, 0..MAX] of real;
          vetor = array [0..MAX] of real;
          vetor1 = array [0..MAX] of integer;
          conjunto = record
             tam: integer ;
              vet: array [ 0..MAX+1] of integer ;
          end;
       var
          ciclo_negativo: string;
          w: matriz;
          d: vetor;
          pai: vetor1;
          lin, col, i, j, k, t, resp, ordem, tam, vert: integer;
          custo: real;
       procedure tela_inicial;
       // escreve na tela do monitor informações sobre o programa e recomendações ao usuário
       (...)
       procedure ler_grafo (var k: integer);
       // procedimento para a leitura dos arcos ponderados do grafo (vértices de origem e destino e Custo)
       // gotoxy (x, y): representa a coordenada (x, y) do cursor na tela do monitor
       (...)
       Procedure Criar_grafo_ponderado;
      // Procedimento para criar o grafo ponderado. O usuário informará a ordem e o tamanho do grafo. 
          Em seguida o procedimento chamará 
      // o procedimento ler_grafo. Após a leitura dos dados, testes serão feitos para verificar se o vértice 
          de origem e/ou destino fazem parte 
      // do grafo, no caso as variáveis lin e col terão que ser menores ou iguais a ordem do grafo. Os 
          dados serão armazenados em uma matriz 
       // de valores, a qual representará o grafo ponderado
       (...)
       Procedure Escrever_caminho (vert: integer);
       // O procedimento determina o caminho do vertice de origem s ao vertice de destino v
       (...)
       Procedure Determinar_caminho;
       // Solicita dado do vértice de destino para imprimir o caminho até ele
       (...)
```
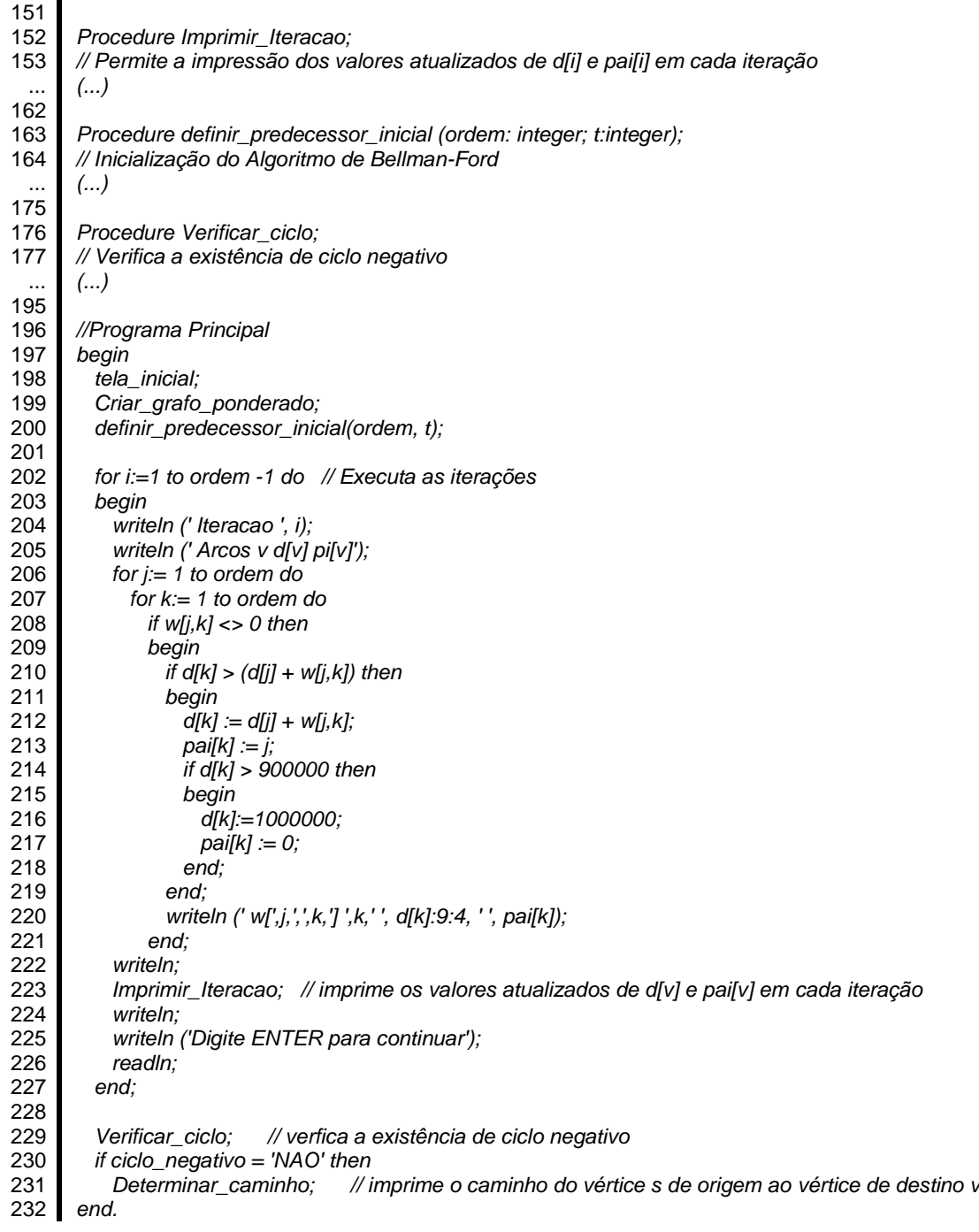

## Fonte: Autor

Como mencionado na introdução deste tópico, o Algoritmo de Bellman-Ford realiza uma iteração-teste, a fim de verificar se o problema proposto tem solução. As mudanças dos custos ocorridas na iteração-teste indicam a existência de um circuito negativo no grafo, o que implica em alterações dos custos que jamais irão acabar, impossibilitando a determinação do caminho mínimo e, consequentemente, a solução do problema.

Para ilustrar, vamos determinar o caminho mínimo entre o vértice 1 e os demais vértices do grafo  $D = (V, A)$  da Figura 66.

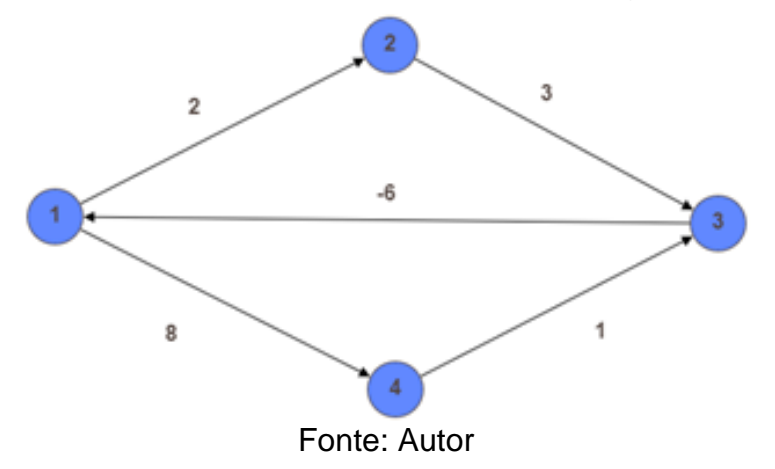

**Figura 66 –** Problema Envolvendo Grafo com Ciclo Negativo (Bellman Ford)

Na execução do algoritmo, após cada iteração, as variáveis d[v] e π[v] assumirão os seguintes valores:

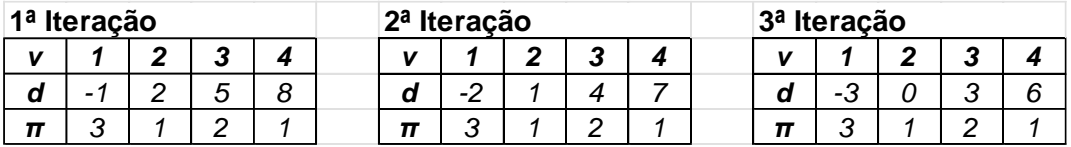

Quando da execução da iteração-teste, a variável Ciclo\_negativo assumirá o valor "verdadeiro", indicando que o grafo possui ciclo negativo, não havendo, portanto, solução para o problema. A sequência  $1 - 2 - 3 - 1$ , de custo total igual a -1, representa o ciclo negativo do grafo.

Observe que, caso houvesse solução, esta se daria ao término da terceira iteração. Assim, o custo total do caminho mínimo entre os vértices 1 e 4 seria igual a 6. Todavia, o passeio  $1 - 2 - 3 - 1 - 2 - 3 - 1 - 2 - 3 - 1 - 2 - 3 - 1 - 4$  tem custo total igual a 4, inferior a 6. Agui repetiu-se a seguência  $1 - 2 - 3 - 1$  guatro vezes. Repetindo a sequência um número maior de vezes e adicionando o vértice 4 à sequência, o custo total sempre diminuirá, indicando a falta de solução para o problema.

Como bem ressaltado por Moreno & Ramírez (2011), o Algoritmo de Bellman-Ford também pode ser utilizado para resolver problemas de caminho

mínimo em grafos com arcos não-negativos, todavia deve ser evitada a sua utilização, uma vez que é executado em um tempo maior que o Algoritmo de Dijkstra, tornado-se menos eficiente que este.

Isto ocorre porque o tempo de execução do Algoritmo de Dijkstra tem ordem de complexidade<sup>11</sup> O(n²); enquanto o tempo de execução do Algoritmo de Bellman-Ford, complexidade O(nm), onde n e m representam, respectivamente, a ordem e o tamanho do grafo. Em um grafo conexo, não definido como árvore, onde m ≥ n, tem-se que nm ≥ n<sup>2</sup>, logo O(nm) ≥ O(n<sup>2</sup>). Portanto, como regra geral, o Algoritmo de Dijkstra é mais eficiente que o Algoritmo de Bellman-Ford.

<sup>11</sup> Complexidade de tempo: medida que expressa a eficiência em termos de tempo de execução. Na análise de algoritmos verifica-se o número de operações consideradas relevantes que foram realizadas pelo algoritmo. Em seguida, expressa-se esse número como uma função de n, sendo n um parâmetro que caracteriza o tamanho da entrada do algoritmo (NOGUEIRA JÚNIOR, 2017). Quanto maior n maior será O(n).

## **4. ATIVIDADES PROPOSTAS**

Um dos objetivos norteadores do ensino médio introduzidos pelo artigo 35 da Lei nº 9.394, de 20 de dezembro de 1996, conhecida como a Lei de Diretrizes e Bases da Educação Nacional (LDB), é "a compreensão dos fundamentos científicotecnológicos dos processos produtivos, relacionando a teoria com a prática, no ensino de cada disciplina".

Segundo Teixeira *et al.* (2017), ao trazer ao aluno o conteúdo do seu mundo real, o seu interesse é despertado naquilo que se está estudando, fazendo com que o relacionamento entre teoria e prática se traduza em uma aprendizagem significativa para o aluno.

Pretende-se, com os exercícios propostos, atingir este objetivo, fazendo com que, ao final do processo de resolução dos exercícios, os alunos dominem os conceitos básicos tanto da linguagem de programação Pascal como da Teoria dos Grafos, em especial, dos algoritmos voltados para resolução dos problemas envolvendo caminhos mínimos.

Devido às políticas de inclusão digital, acredita-se que os alunos terão acesso a computadores, notebooks ou tablets para a realização das tarefas, uma vez que precisarão trabalhar com Programas em Pascal. Como a linguagem está disponível para uso, também, em smartphones, acredita-se que os alunos, em última instância, poderão fazer uso do próprio aparelho, através de uma autorização prévia dos professores ou da direção da escola, nos estados da federação em que o uso é proibido.

Informações sobre a instalação e uso do software livre Pascal podem ser obtidos no Apêndice C.

## **4.1. CÁLCULO DA MÉDIA PONDERADA**

Pretende-se que o aluno compreenda a noção de algoritmo, linguagem de programação e programa, em especial o Pascal, identificando a similaridade nas formas de estruturação do programa em Pascal (Figura 67.a) e do seu algoritmo (Figura 67.b). Deve-se abordar os conceitos elementares de fluxo de execução do programa, comandos de interação com o usuário (entrada e saída de dados), comandos de atribuição e uso de expressões que permitam a realização de cálculos aritméticos e lógicos, comandos de manipulação de dados da memória com o uso de variáveis e estruturas de repetição de comandos e de desvio do fluxo do programa.

**Figura 67 –** Algoritmo e Programa em Pascal para Cálculo da Média Ponderada

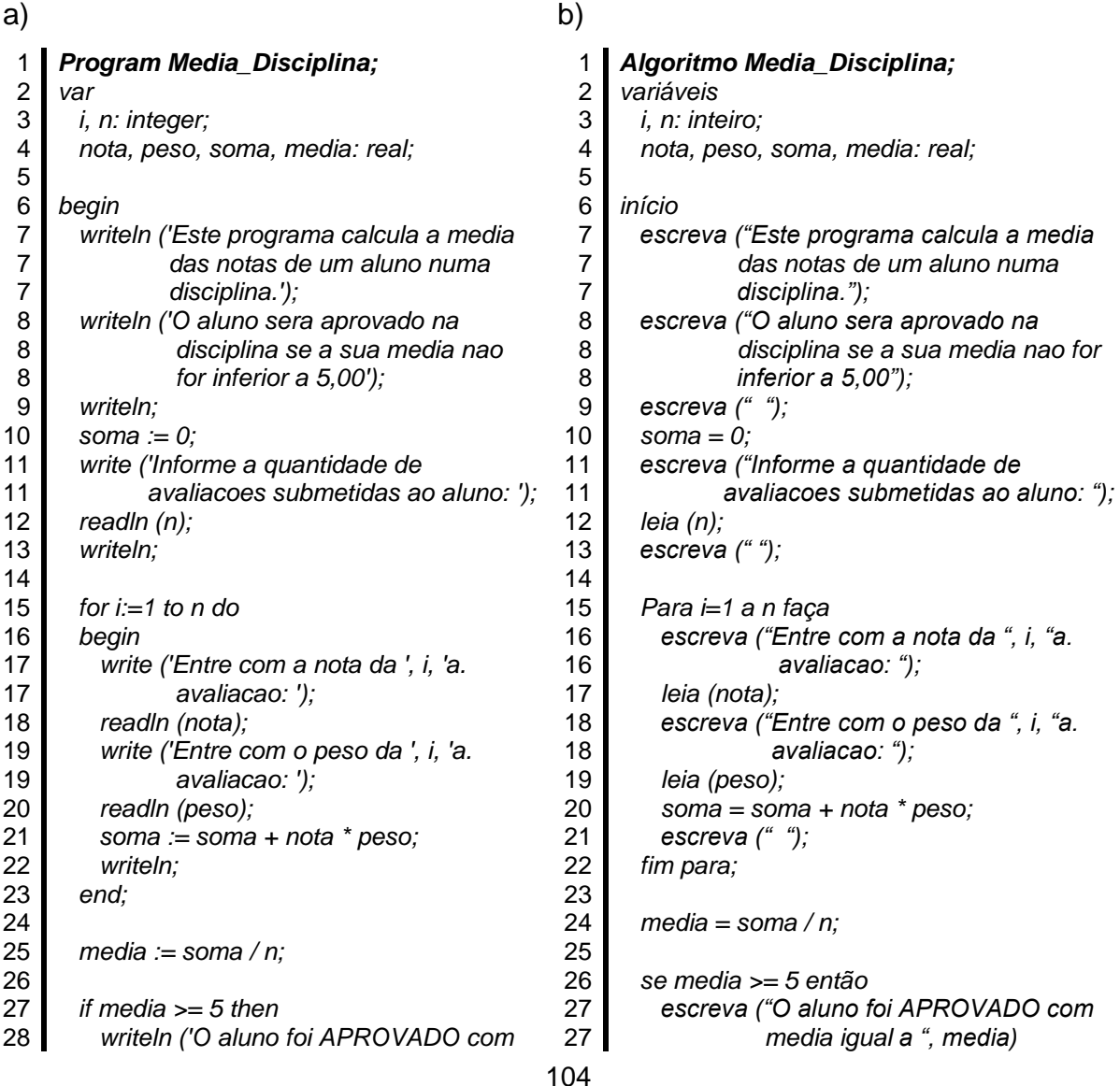

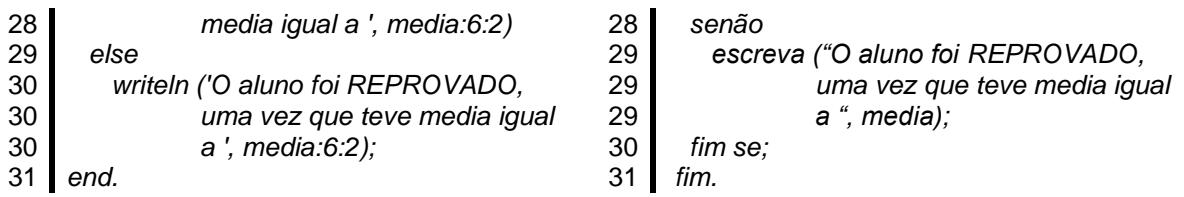

## Fonte: Autor

O programa calcula a média das notas ponderadas pelos seus pesos obtidas pelo aluno numa disciplina. No final do ano-calendário, caso o aluno tenha obtido uma média não inferior a 5,00, ele será aprovado naquela disciplina; caso contrário, reprovado.

## **Problema proposto**:

Em uma turma de Matemática do 1º ano do ensino médio 5 alunos ficaram de recuperação. Durante o ano letivo, eles realizaram 8 avaliações: duas provas de peso 2, quatro testes de peso 1, um trabalho de peso 1 e a prova de recuperação de peso 1. A média final do aluno será calculada com base nessas 8 avaliações. Caso o aluno tenha média não inferior a 5,00, ele ser aprovado na matéria; caso contrário, reprovado. As notas obtidas pelos alunos constam no Quadro 7:

|              | Teste 1 | Teste 2 | Prova 1 | Teste 3 | Prova 4 | Trabalho 1 | Prova 2 | Prova de<br>Recuperação |
|--------------|---------|---------|---------|---------|---------|------------|---------|-------------------------|
| <b>ANA</b>   |         |         |         |         |         |            |         | 10                      |
| CARLOS       |         |         |         |         |         |            |         |                         |
| <b>LUCAS</b> |         |         |         |         |         |            |         |                         |
| <b>MARIA</b> |         |         |         |         |         |            |         |                         |
| <b>PAULO</b> |         |         |         |         |         |            |         |                         |

**Quadro 7 –** Avaliações dos Alunos

## Fonte: Autor

Propõe-se dividir a turma em grupo de 4 alunos, ficando cada grupo responsável por responder às perguntas sobre um determinado aluno constante do Quadro 7. Os grupos analisarão o código do programa *Program Media\_Disciplina* e do respectivo algoritmo e responderão:

1- Qual a quantidade de avaliações submetidas ao aluno e qual a variável do programa que a armazena?

Os alunos foram submetidos a 8 avaliações entre provas, testes e trabalho. No programa *Program Media\_Disciplina*, a variável *n*, do tipo inteira, armazena o valor da quantidade de avaliações digitada pelo usuário do programa.

2- Para cada iteração e após a inserção de cada uma das notas obtidas pelo aluno e do peso da avaliação, quais foram os valores armazenados nas variáveis *soma* e *peso\_tot*?

Os valores das variáveis *soma* e *peso\_tot* a cada iteração do programa constam no Quadro 8:

| Aluno        | Variáveis | $i = 1$ | $i = 2$ | $=$ 3 | $i = 4$ | $= 5$ | $i = 6$ | $i = 7$ | $= 8$ |
|--------------|-----------|---------|---------|-------|---------|-------|---------|---------|-------|
| <b>ANA</b>   | soma      | 5       | 9       | 15    | 20      | 24    | 31      | 43      | 53    |
|              | peso_tot  |         | 2       | 4     | 5       | 6     | 7       | 9       | 10    |
| CARLOS       | soma      | 6       | 11      | 21    | 26      | 29    | 35      | 41      | 47    |
|              | peso tot  |         | 2       | 4     | 5       | 6     |         | 9       | 10    |
| <b>LUCAS</b> | soma      | 4       | 9       | 17    | 21      | 26    | 32      | 42      | 51    |
|              | peso_tot  |         | 2       | 4     | 5       | 6     |         | 9       | 10    |
| <b>MARIA</b> | soma      | 4       | 9       | 17    | 22      | 26    | 31      | 41      | 48    |
|              | peso_tot  |         | 2       | 4     | 5       | 6     |         | 9       | 10    |
| <b>PAULO</b> | soma      |         | 13      | 23    | 27      | 30    | 35      | 43      | 52    |
|              | peso tot  |         | 2       | 4     | 5       | 6     |         | 9       | 10    |

**Quadro 8 –** Valores Armazenados em Variáveis do Programa

#### Fonte: Autor

3- Qual foi a média obtida pelo aluno?

A média dos alunos são as seguintes (Quadro 9):

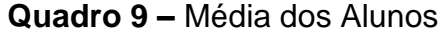

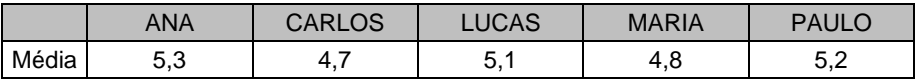

Fonte: Autor

4- O aluno foi aprovado ou reprovado em Matemática?

Os alunos Ana, Lucas e Paulo foram aprovados, pois a média de suas avaliações em Matemática foi superior a 5,00. Carlos e Maria foram reprovados, uma vez que a média de suas avaliações na disciplina foi inferior a 5,00.

# **4.2. CÁLCULO DAS MÉDIAS QUADRÁTICA, ARITMÉTICA, GEOMÉTRICA E HARMÔNICA**

Pretende-se, através do programa ilustrado na Figura 68, que o aluno compreenda as noções de subprogramas ou sub-rotinas. Serão mostradas aos alunos as estruturas de uma função e de um procedimento, indicando a similaridade com a estrutura de um programa. O professor deverá abordar a finalidade do uso de cada tipo de subprograma, definir o que são variáveis locais e globais, esclarecer como um subprograma é chamado pelo programa principal ou por outro subprograma e como ocorre a passagem dos parâmetros.

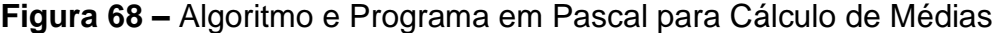

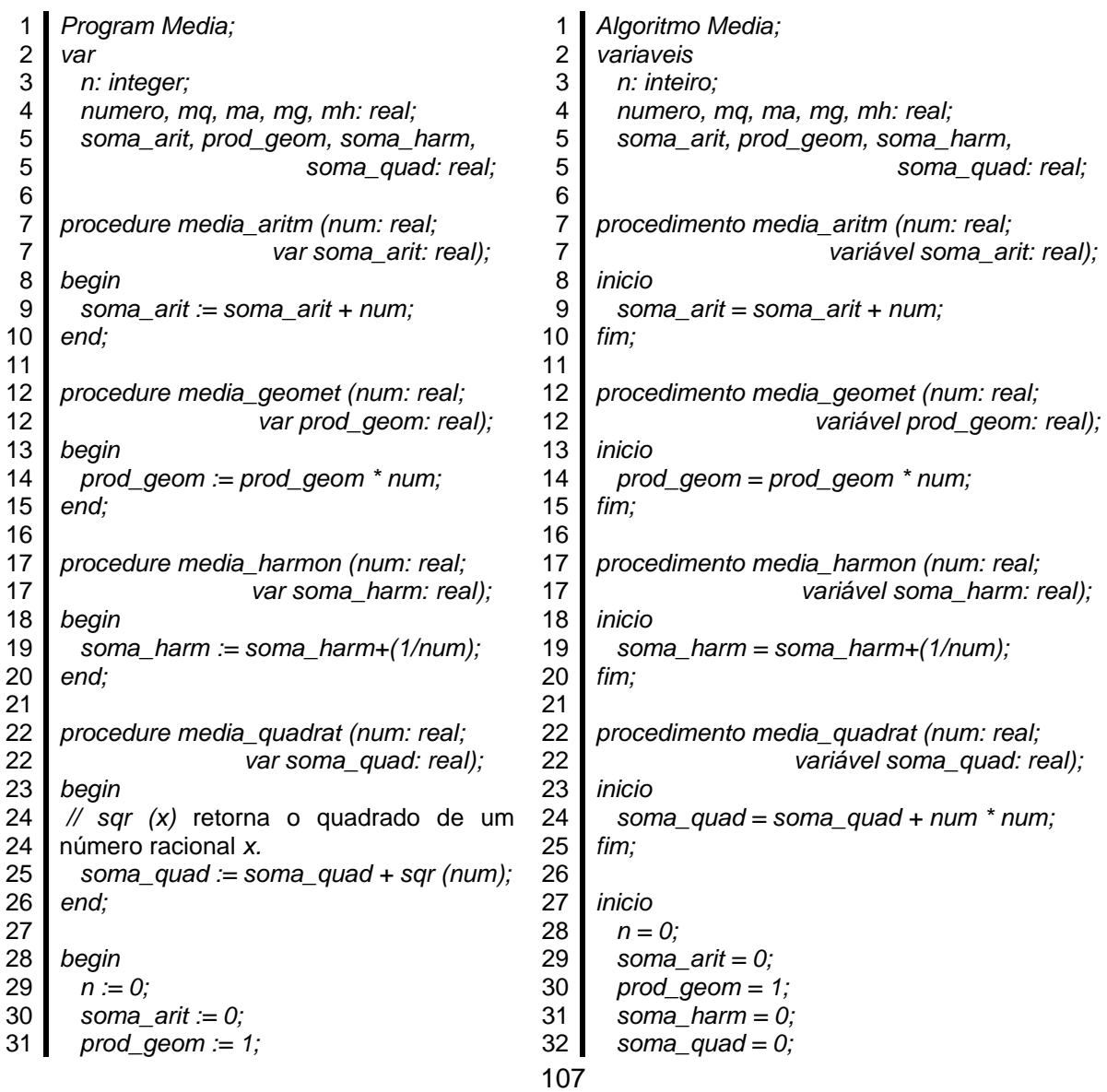
```
32
33
34
34
35
36
37
38
39
40
41
42
42
43
43
44
44
45
46
47
48
49
49
50
50
51
52
53
54
55
56
56
56
57
58
59
60
61
62
end.
       soma_harm := 0;
       soma_quad := 0;
       writeln ('Digite os numeros para o
                        calculo das medias');
        write ('Numero: ');
       readln (numero);
        while numero > 0 do
        begin
         n := n + 1; media_aritm (numero, soma_arit);
          media_geomet (numero,
                               prod_geom);
          media_harmon (numero,
                               soma_harm);
          media_quadrat (numero,
                              soma_quad);
          write ('Numero: ');
          readln (numero);
        end;
     // sqrt (x retorna a raiz quadrada do 
    número racional x. 
    // exp (ln (x)/n) retorna a raiz n-ésima de 
    x. 
       mq := sqrt (soma_quad/n);
       ma := soma_arit/n;
       mg := exp (ln (prod_geom)/n):
       mh := n/soma_harm;
     // cada número a ser impresso ocupará 
     um espaço de 10 caracteres e terá 2 
     casas decimais. 
      writeln ('Media quadratica: ', mq:10:2);
      writeln ('Media aritmetica: ', ma:10:2);
      writeln ('Media geometrica: ', mg:10:2);
      writeln ('Media harmonica: ', mh:10:2);
                                                 33
                                                 33
                                                 34
                                                 35
                                                 36
                                                 37
                                                 38
                                                 39
                                                 40
                                                 41
                                                 42
                                                 43
                                                 44
                                                 45
                                                 46
                                                 47
                                                 48
                                                 49
                                                 50
                                                 51
                                                 52
                                                53
                                                 54
                                                55
                                                 56
                                                 57
                                                        escreva ("Digite os numeros para o calculo
                                                                     das medias");
                                                        escreva ("Numero: ");
                                                        leia (numero);
                                                        enquanto numero > 0 faça
                                                          n = n + 1;
                                                          media_aritm (numero, soma_arit);
                                                          media_geomet (numero, prod_geom);
                                                          media_harmon (numero, soma_harm);
                                                          media_quadrat (numero, soma_quad);
                                                          escreva ("Numero: ");
                                                          leia (numero);
                                                        fim enquanto;
                                                        // a ^ b equivale a elevado a b
                                                        mq = (soma_quad/n) ^ (1/2);
                                                        ma = soma_arit/n;
                                                        mg = (prod_geom) ^ (1/n);
                                                        mh = n/soma_harm;
                                                      escreva ("Media quadratica: ", mq);
                                                        escreva ("Media aritmetica: ", ma);
                                                        escreva ("Media geometrica: ", mg);
                                                        escreva ("Media harmonica: ",mh;
                                                      fim.
```
Fonte: Autor

#### **Problema proposto:**

Calcular as médias aritmética, geométrica, harmônica e quadrática entre os seguintes números:

> a) 1, 3 e 6 b) 2, 2, 4 e 16 c) 1, 1, 2, 3, 5 d) 10 e 10 e) 6, 6, 6 e 6

Propõe-se dividir a turma em grupo de 4 alunos. Cada grupo deverá resolver uma das questões relacionadas aos itens de "a" a "c" e uma das questões relacionadas aos itens de "d" a "f". Deve-se ressaltar aos grupos que o encerramento do programa dar-se-á pela digitação de um número menor ou igual a zero. Os grupos analisarão o código do programa *Program Media\_Disciplina* e do respectivo algoritmo e responderão as perguntas propostas. Com base nos resultados apresentados pelos grupos, os quais deverão ser expostos no quadro negro, deve-se solicitar aos alunos que comparem os valores das médias de cada sequência e informem a conclusão a que chegaram sobre a relação entre as médias.

1- Quais os valores das variáveis *n*, *soma\_arit, prod\_geom, soma\_harm e soma\_quad* a cada chamada dos procedimentos *media\_aritm, media\_geomet, media\_harmon* e *media\_quadrat* no intervalo entre a leitura do primeiro e do último número inteiro da sequência?

Os valores das variáveis constam no Quadro 10.

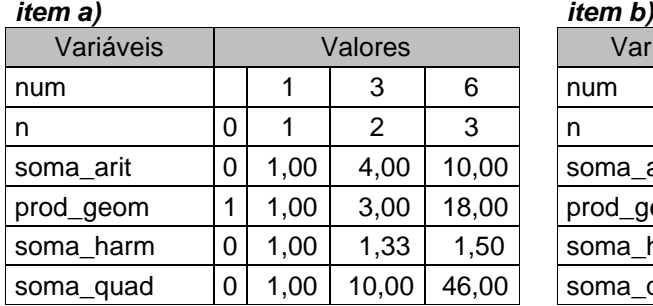

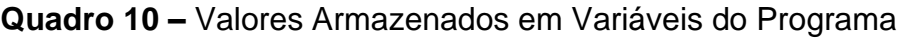

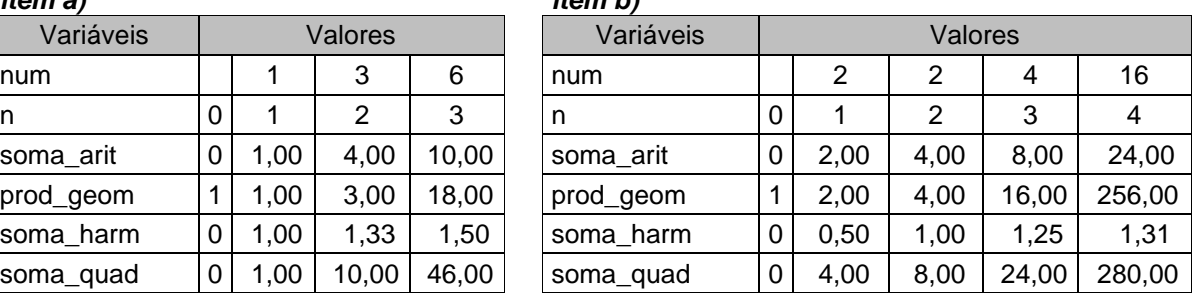

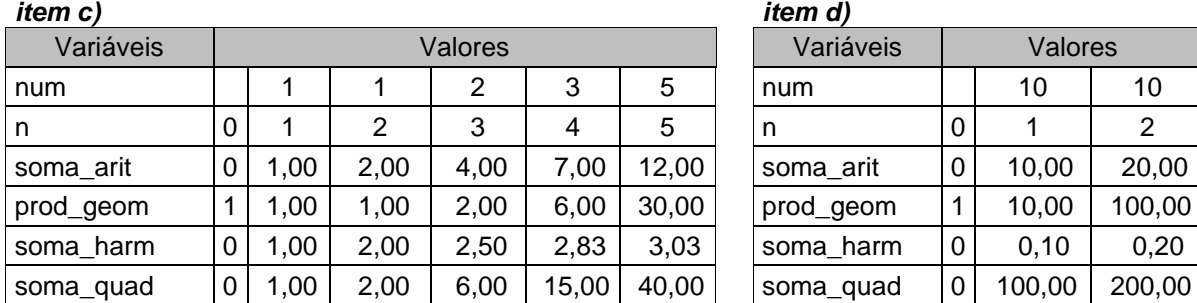

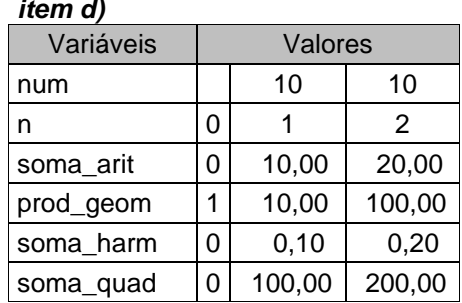

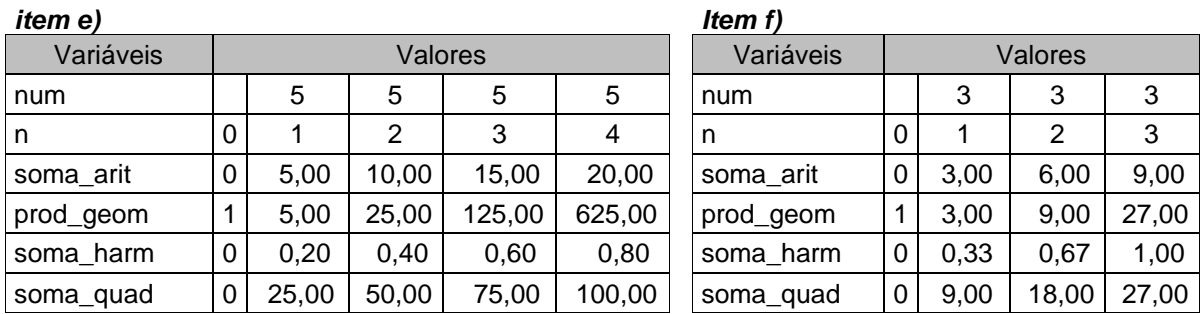

Fonte: Autor

2- Quais os valores das médias aritmética, geométrica, harmônica e quadrática impressos na tela do monitor?

Os valores das médias constam no Quadro 11:

| <b>Médias</b>    | item<br>a) | item<br>b) | item<br>$\mathbf{C}$ | item<br>d) | item<br>e) | item |
|------------------|------------|------------|----------------------|------------|------------|------|
| Média Quadrática | 3,92       | 8,37       | 2,83                 | 10,00      | 5.00       | 3,00 |
| Media Aritmética | 3,33       | 6,00       | 2,40                 | 10.00      | 5,00       | 3,00 |
| Média Geométrica | 2,62       | 4.00       | 1.97                 | 10.00      | 5,00       | 3,00 |
| Média Harmônica  | 2,00       | 3,05       | 1,65                 | 10.00      | 5,00       | 3,00 |

**Quadro 11 –** Médias Calculadas pelo Programa

3- Qual a relação entre as médias aritmética, geométrica, harmônica e quadrática?

Ao comparar as médias, deve-se concluir que:

Se x<sub>1</sub>, x<sub>2</sub>, ..., x<sub>n</sub> são números positivos e M<sub>Q</sub>, M<sub>A</sub>, M<sub>G</sub> e M<sub>H</sub> são, respectivamente, suas médias quadrática, aritmética, geométrica e harmônica, então M<sub>Q</sub> ≥ M<sub>A</sub> ≥ M<sub>G</sub> ≥ M<sub>H.</sub> Além disso, as médias são iguais se, e somente se, x<sub>1</sub> =  $x_2 = x_3 = ... = x_n$ .

Fonte: Autor

# **4.3. ORGANIZAÇÃO E LOCALIZAÇÃO DE UM NÚMERO EM UMA LISTA**

Pretende-se que o aluno compreenda as noções de vetor, a motivação para o seu uso e sua sintaxe. Para tal, utilizar-se-á o programa *Program lista* para a recepção de *n* números inteiros a serem digitados pelos usuários (Figura 69). Ele armazena os números numa única variável do tipo vetor. Em seguida, a *procedure ordem\_inversa* será chamada e os números armazenados no vetor serão impressos na tela do monitor na ordem inversa de sua entrada. Após, o programa chamará a *procedure ordem\_crescente* que ordenará os números em ordem crescente, alterando a sua posição no vetor (parâmetro passado por referência) e os imprimindo na tela do monitor. Por fim, o programa procurará na lista um número a ser digitado pelo usuário. Caso o localize, será impressa na tela do monitor a posição deste número no vetor; caso contrário, será impressa na tela do monitor a não localização do número na lista.

# **Figura 69 –** Programa para Organizar uma Lista de Números e Localizar um Número em uma Lista

```
1
Program lista;
 2
 3
 4
 5
 6
 7
 8
 9
10
11
12
13
14
15
16
17
18
19
20
21
22
23
24
25
26
27
28
29
     type
       vetor = array [1..1000] of integer;
     var
      i, n, num: integer;
       vet: vetor;
     procedure ordem_inversa (vet1: vetor);
     var
      k: integer;
    begin
       write ('Segue a lista na ordem inversa de sua entrada: ');
       for k := n downto 1 do
        write (vet1[k], ' ');
       writeln;
     end;
     procedure ordem_crescente (var vet2: vetor);
     var
       j, k, aux: integer;
     begin
       for j := 1 to n do
       for k := j + 1 to n do
         if vet2[j] > vet2[k] then
         begin
          aux := vet2[j];
          vet2[j] := vet2[k];
          vet2[k] := aux;
         end;
```
30 31 32 33 34 35 36 37 38 39 40 41 42 43 44 45 46 47 48 49 50 51 52 53 54 55 56 57 58 59 60 61 62 63 64 65 66 *end. write ('Lista ordenada: '); for j := 1 to n do write (vet[j], ' '); end; procedure procura (num: integer; vet3: vetor); var k: integer; nao\_localizado: boolean; begin nao\_localizado := true; for k:=1 to n do if vet3[k] = num then begin nao\_localizado := false; writeln ('O numero ', num, ' foi localizado. Esta na posicao ', k, ' da lista ordenada.'); end; if nao\_localizado then writeln ('O numero ', num, ' nao foi localizado na lista.'); end; begin write ('Informe a quantidade de numeros inteiros a serem digitados: '); readln (n); for i := 1 to n do begin write ('Digite o ', i, '. numero: '); readln (num); vet[i] := num; end; ordem\_inversa (vet); ordem\_crescente (vet); writeln; write ('Digite o numero a ser localizado: '); readln (num); procura (num, vet);*

# Fonte: Autor

#### **Problema proposto:**

O professor deverá dividir a turma em grupo de 4 alunos. Cada grupo deverá analisar o código do programa *Program lista* e responder às seguintes questões:

1- Quais os valores assumidos pela variável indexada *vet* após a inserção de cinco números inteiros, nesta ordem: 6, 3, 8, 2 e 5?

Os valores assumidos pela variável são (Quadro 12):

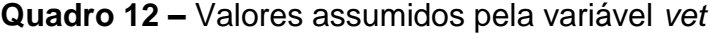

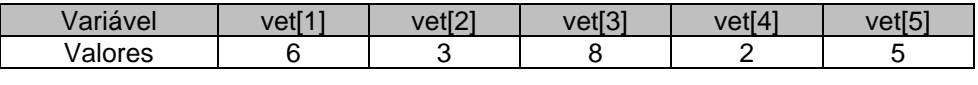

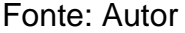

2- Qual a sequência de valores impressos quando da execução da *procedure ordem\_inversa*?

Sequência: 5 2 8 3 6

3- Após a execução da *procedure ordem\_inversa*, os valores armazenados na variável indexada *vet* foram alterados? Por quê?

Não, uma vez que se trata de parâmetro passado por valor (não leva a palavra *var* antes da lista de parâmetros), ou seja, o parâmetro passado por valor recebeu uma cópia do valor da variável usada como argumento na chamada do subprograma. Qualquer manipulação do parâmetro não modificará o valor da variável usada como argumento.

4- Quais são os valores assumidos pelas variáveis *aux*, *vet2[j]* e *vet2[k]* a cada variação ou iteração de *j* e *k* quando da execução da *procedure ordem\_crescente*?

Os valores assumidos pela variável são (Quadro 13):

|   | k                   | vet2 [1]       | vet2 [2] | vet2 [3] | vet2 [4] | vet2 [5] |
|---|---------------------|----------------|----------|----------|----------|----------|
|   | Antes das iterações | 6              | 3        | 8        | 2        | 5        |
|   | 2                   | 3              | 6        | 8        | 2        | 5        |
|   | 3                   | 3              | 6        | 8        | 2        | 5        |
|   | 4                   | 2              | 6        | 8        | 3        | 5        |
|   | 5                   | $\overline{2}$ | 6        | 8        | 3        | 5        |
| 2 | 3                   | 2              | 6        | 8        | 3        | 5        |
| 2 | 4                   | 2              | 3        | 8        | 6        | 5        |
| 2 | 5                   | 2              | 3        | 8        | 6        | 5        |
| 3 | 4                   | 2              | 3        | 6        | 8        | 5        |
| 3 | 5                   | 2              | 3        | 5        | 8        | 6        |
| 4 | 5                   | 2              | 3        | 5        | 6        | 8        |

**Quadro 13 –** Valores assumidos por variáveis

5- Qual a sequência de valores impressos quando da execução da *procedure ordem\_crescente*?

Sequência: 2 3 5 6 8

6- Após a execução da *procedure ordem\_crescente,* os valores armazenados na variável indexada *vet* foram alterados? Por quê?

Sim. Trata-se de parâmetro passado por referência (leva a palavra *var*  antes da lista de parâmetros), ou seja, quando o subprograma é chamado, é passado para ele uma referência da variável, sendo possível alterar o conteúdo da variável original usando-se esta referência, o que ocorreu. Assim vet[i] = vet2[i].

7- Ao executar a *procedure procura*, para verificar se o número 5 faz parte de um dos valores assumidos pela variável indexada *vet,* qual a mensagem que aparecerá na tela do monitor?

*O numero 5 foi localizado. Esta na posicao 3 da lista ordenada.*

### **4.4. INSERÇÃO DE ELEMENTOS EM UMA MATRIZ**

Pretende-se que o aluno compreenda as noções de matriz, a motivação para o seu uso e sua sintaxe. Para tal, utilizar-se-á o programa em Pascal *Program matriz simetrica* para a construção de uma matriz simétrica (Figura 70). Como a matriz simétrica é uma matriz quadrada A de ordem n, que satisfaz  $A<sup>t</sup> = A$ , ou seja, os elementos aij são iguais aos elementos aji, os alunos construirão a matriz A inserindo elementos  $a_{ij}$ , tais que i [≤](https://pt.wiktionary.org/wiki/%E2%89%A4) j.

**Figura 70 –** Programa para Inserir Elementos em uma Matriz

```
1
 2
 3
 4
 5
 6
 7
 8
 9
10
11
12
13
14
15
16
17
18
19
20
21
22
23
24
25
26
27
28
29
30
end.
     program matriz_simetrica;
     type
        matriz = array [1..50, 1.. 50] of real;
     var
        mat: matriz;
        i, j, n: integer;
     begin
        write ('Ordem da matriz: ');
        readln (n);
        writeln ('Informe os valores dos elementos da matriz');
        for i := 1 to n do
          for j:= i to n do
          begin
             write ('a', i, j, ' = ');
            readln (mat[i,j]);
            mat[j,i] := mat[i,j];
           end;
        writeln ('Matriz A:');
        for i := 1 to n do
        begin
          for j:= 1 to n do
            write (mat[i,j]:8:2);
          writeln;
        end;
```
Fonte: Autor

#### **Problema proposto:**

O professor deverá dividir a turma em grupo de 4 alunos. Cada grupo deverá analisar o código do programa *Program matriz\_simetrica* e utilizá-lo para criar a matriz A simétrica de ordem 4, inserindo os seguintes elementos na matriz:  $a_{11} = 2$ ,  $a_{12} = -3$ ,  $a_{13} = 5$ ,  $a_{14} = 1$ ,  $a_{22} = -1$ ,  $a_{23} = 0$ ,  $a_{24} = 0$ ,  $a_{33} = 1$ ,  $a_{34} = 6$  e  $a_{44} = -2$ . Cada grupo deverá responder às seguintes questões:

1- Quando da execução das instruções de linhas de 13 a 19, o que será impresso na tela do monitor quando  $i = 3 e j = 4$ ?

Será impresso *a34 = .*

2- Qual número deverá ser informado em seguida pelo usuário do programa?

Deverá ser informado como entrada de dados o número *6*.

3- Em seguida, qual o valor será atribuído ao elemento da matriz? Que elemento é esse?

Será atribuído o valor *6* ao elemento *a43*.

- 4- Inserindo-se os comandos de linhas 30 a 33 em substituição ao comando de linha 30 do programa *program matriz\_simetrica*, a matriz continuaria sendo simétrica? Como seria representada a nova matriz?
	- 30 31 32 33 *end. for i := 1 to n do mat[i,i] = 1;*

Sim, pois somente os elementos da diagonal principal seriam alterados.

Representação da matriz:

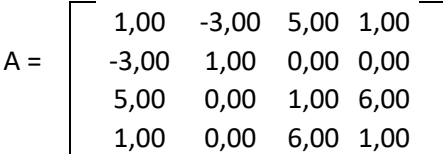

# **4.5. CRIAÇÃO E MANIPULAÇÃO DE CONJUNTOS**

Pretende-se que o aluno compreenda as noções de registros, a motivação para o seu uso e sua sintaxe. Para tal, utilizar-se-á o programa em Pascal *Program conjunto* ilustrado na Figura 8, complementado com o código do programa ilustrado na Figura 71. Caberá ao professor mostrar a lógica do programa descrita no tópico 6 do capítulo 1.

**Figura 71 –** Programa para Criação e Manipulação de Conjuntos

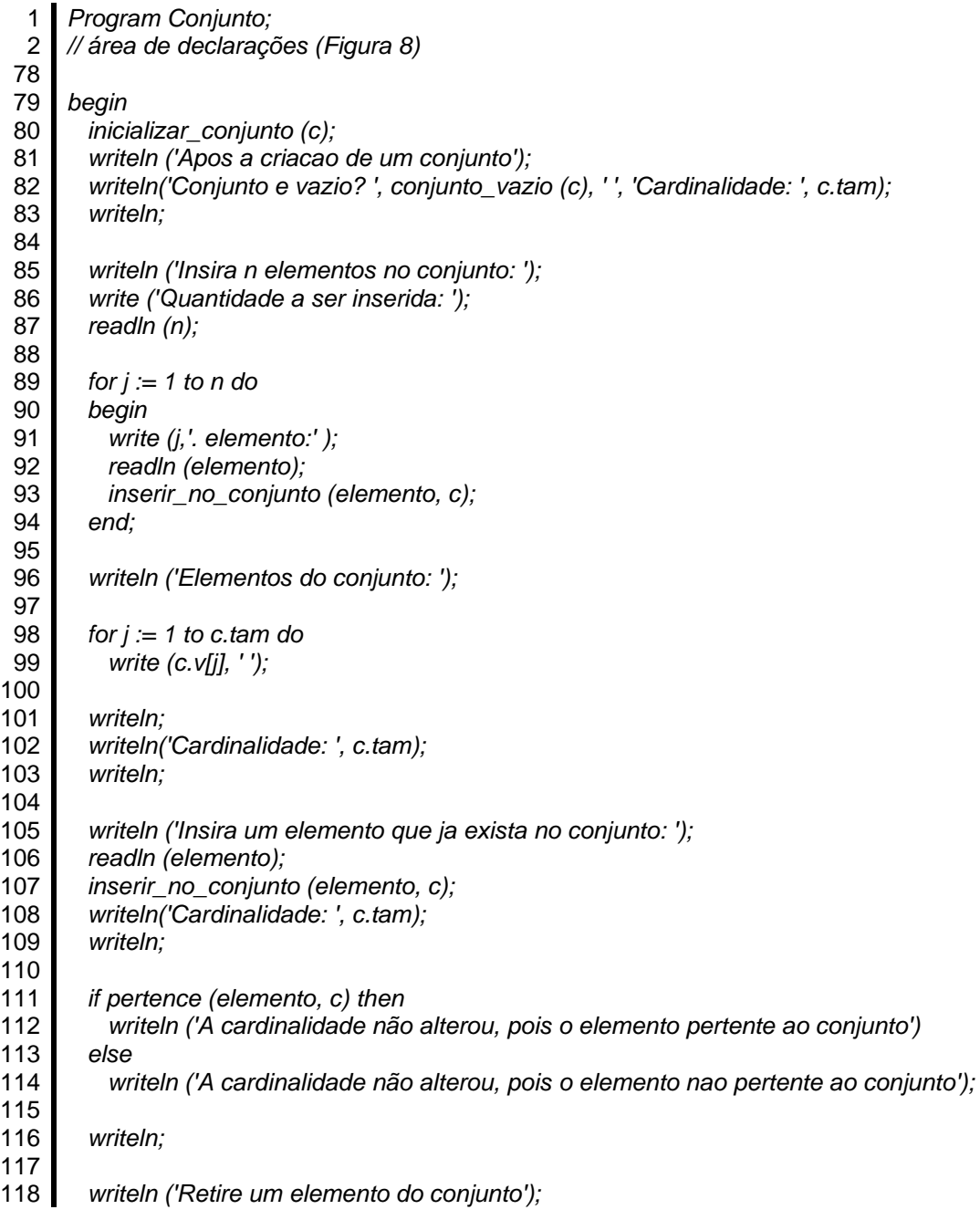

119 120 121 122 123 124 125 126 127 128 129 *end. write ('Elemento: '); readln (elemento); remover\_do\_conjunto (elemento, c); writeln ('Elementos do conjunto apos retirada do elemento ', elemento, ': '); for j := 1 to c.tam do write (c.v[j], ' '); writeln; writeln('Cardinalidade: ', c.tam);*

# Fonte: Autor

#### **Problema proposto:**

O professor deverá dividir a turma em grupo de 4 alunos e, juntamente com eles, responder às perguntas, momento em que explicará o funcionamento do programa *Program conjunto*.

Para resolver as questões a seguir, utilize o programa *Program conjunto.*

1- Após a execução da **procedure** *inicializar\_conjunto* é criado o conjunto C. Qual é a classificação e cardinalidade deste conjunto [execução das instruções de linhas 80 a 82 do programa principal]?

Conjunto vazio, de cardinalidade igual a zero.

2- Qual a ordem dos elementos do conjunto e a sua cardinalidade após a inserção de 6 elementos de sequência *1, 4, 7, 10, 2, 9* [execução das instruções de linhas 85 a 102 do programa principal]?

> Ordem: 1 2 4 7 9 10. Cardinalidade: 6

3- Após digitar o número *7* como elemento a ser inserido no conjunto, a cardinalidade do conjunto será alterada [execução das instruções de linhas 105 a 114 do programa principal]? Por quê?

Não. O programa verifica se um elemento pertence ao conjunto. Caso pertença, ele não é inserido novamente no conjunto, não alterando, assim, a sua cardinalidade.

4- Após digitar o número *2* como elemento a ser removido do conjunto, qual a nova ordem dos elementos do conjunto e a sua cardinalidade? [execução das instruções de linhas 118 a 128 do programa principal]?

Caso o elemento pertença ao conjunto, ele poderá ser removido de lá. Neste caso, o programa reordenará seus elementos e diminuirá de uma unidade a cardinalidade do conjunto. Logo:

> Ordem: 1 4 7 9 10. Cardinalidade: 5

# **4.6. BÁSICO DA TEORIA DOS GRAFOS**

O professor deverá apresentar um breve histórico sobre a origem da Teoria dos Grafos e sua importância atual. Em seguida, serão apresentados os conceitos básicos da teoria e exercícios para a sua fixação.

## **Problemas propostos:**

1- Seja o grafo G = (V, E) da Figura 72. Os vértices e arestas do grafo representam, respectivamente, os alunos de um curso de espanhol e a relação de amizade entre eles.

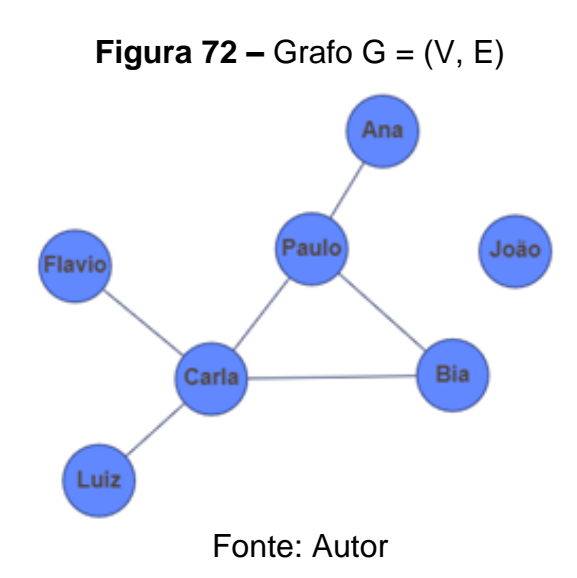

Responda:

a) Qual a ordem e o tamanho do grafo?

A ordem (n) de um grafo é o número de vértices que ele possui, enquanto o tamanho (m) é o seu número de arestas ou arcos. Assim, tem-se n = 7 e m = 6.

b) Quem tem o maior número de amigos? O que representa este número na Teoria dos Grafos?

O vértice rotulado como CARLA tem o maior número de ligações ou de vértices adjacentes. Como as ligações representam relações de amizade entre duas pessoas, logo Carla possui o maior número de amigos, que é igual a 4. Este número representa o grau do vértice, correspondendo ao número de vizinhos ou de vértices adjacentes que ele possui.

c) O que representaria a aresta no grafo complementar  $\overline{G}$ ? Qual o seu tamanho?

Dado um grafo G, o grafo complementar  $\overline{G}$  é um grafo que contém as ligações (arestas ou arcos) que não estão no grafo G em relação a um universo dado. Se as ligações em G representam as relações de amizade entre dois alunos, a sua falta representa a ausência dessas relações. Esta ausência em G estará representada em  $\overline{G}$  por uma aresta ligando dois de seus vértices.

Esse universo, em grafos não orientados, como o da Figura 72, é o conjunto de todas as arestas possíveis em um grafo G1 de mesma ordem que G, chamado de grafo completo. Sendo n a ordem de G, então o conjunto de arestas do grafo completo G1 será:

$$
C_2^n = \frac{n \cdot (n-1)}{2}
$$

Se o tamanho de G é *m*, então  $\overline{G}$  terá o tamanho  $m_1 = C_2^n - m$ . Logo:

$$
m_1 = \frac{n \cdot (n-1)}{2} - m
$$

Então:  $m_1 = \frac{7.6}{2}$  $\frac{.6}{2} - 6 = 15$ 

2- Considere a matriz de valores A de um grafo, que possui 6 vértices rotulados por números que variam de 1 a 6. O valor do elemento  $a_{ii}$  da matriz, onde i e j representam os vértices do grafo, é igual ao custo da aresta ou arco w (i, j). Assim, de acordo com a figura, o custo w (3, 4) é igual a 400.

$$
A = \begin{array}{c|cccccc}\n1 & 2 & 3 & 4 & 5 & 6 \\
\hline\n1 & 0 & 200 & 100 & 0 & 0 & 0 \\
2 & 150 & 0 & 250 & 0 & 0 & 0 \\
\hline\n2 & 0 & 0 & 400 & 500 & 0 \\
4 & 0 & 0 & 0 & 0 & 0 & 100 \\
\hline\n5 & 0 & 0 & 600 & 0 & 0 & 0 \\
6 & 0 & 0 & 0 & 500 & 0 & 0 \\
\hline\n\end{array}
$$

Faça o que se pede:

a) O grafo é orientado ou não orientado? Por que motivo?

As matrizes de valores e a de adjacência de um grafo não orientado, diferentemente de um grafo orientado, são matrizes simétricas. Como a matriz de valores A não corresponde a uma matriz simétrica, esta matriz representa um grafo orientado.

b) Represente o grafo em um diagrama.

Os elementos aij de uma matriz de valores, que representa um grafo orientado, assumirão o custo dos arcos que ligam os vértices i ao j, na direção de i para j. Não havendo ligação entre os vértices i e j, aij assumirá o valor igual a zero.

Os elementos da matriz diferentes de zero são a12, a13, a21, a23, a34, a35, a46, a<sup>53</sup> e a65, cujos valores representam, respectivamente, os custos dos arcos (1, 2), (1, 3), (2, 1), (2, 3), (3, 4), (3, 5), (4,6), (5,3) e (6, 5).

Assim, a matriz de valores A pode representar o grafo  $D = (V, A)$  da Figura 73.

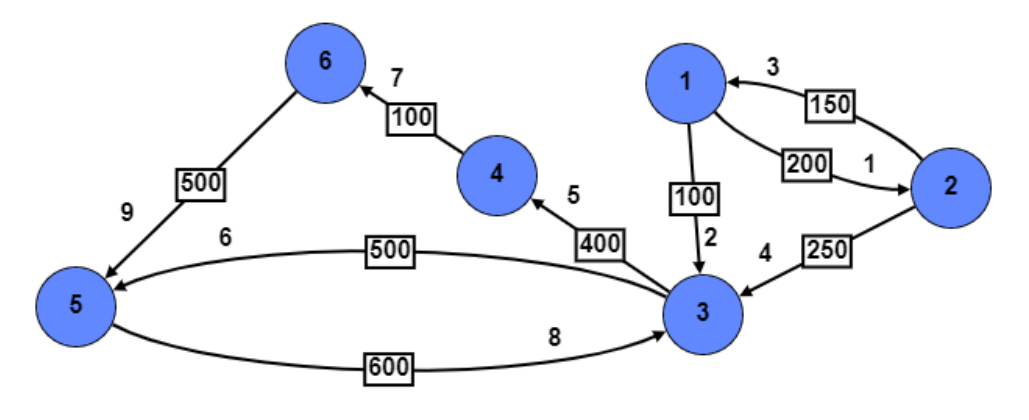

**Figura 73 –** Grafo D = (V, A) representado pela Matriz de Valores

Fonte: Autor

c) Represente a matriz de adjacência do grafo.

Assim como a matriz de valores, a matriz de adjacência também é uma matriz cujas linhas e colunas são formadas pelos n vértices do grafo, tratando-se, portanto, de uma matriz quadrada de ordem n.

Sendo B = [bij] a matriz de adjacência que representa o grafo orientado D = (V, A), o valor de bij dependerá da existência ou não de uma ligação entre os vértices i e j e da orientação em que tais vértices estão ligados. Por convenção, o elemento bij da matriz B receberá:

- 1, se os vértices i e j forem adjacentes, com orientação de i para j
- 0, nos demais casos.

Assim, o grafo  $D = (V, A)$ , que é representado pela matriz de valores dada, é representado pela seguinte matriz de adjacência:

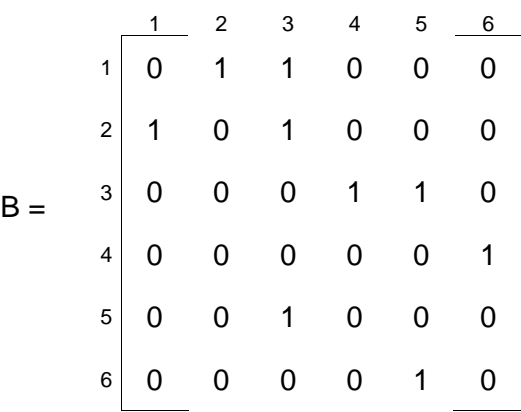

d) Qual é a soma dos valores da linha 3 da matriz de adjacência? O que este número representa na Teoria dos Grafos?

 $L_3 = b_{31} + b_{32} + b_{33} + b_{34} + b_{35} + b_{36} = 0 + 0 + 0 + 1 + 1 + 0 = 2$ .

Este número representa o semigrau exterior d<sup>+</sup>(3), que é o número de sucessores do vértice 3.

e) Qual é a soma dos valores da coluna 3 da matriz de adjacência? O que este número representa na Teoria dos Grafos?

 $C3 = b13 + b23 + b33 + b43 + b53 + b63 = 1 + 1 + 0 + 0 + 1 + 0 = 3$ .

Este número representa o semigrau interior d-(3), que é o número de antecessores do vértice 3.

f) Qual é o grau do vértice 3?

123 Como o grafo é orientado, o grau de um vértice é a soma dos seus

subgraus. Assim, o grau do vértice 3 é:  $d(3) = d^{(3)} + d^{(3)} = 2 + 3 = 5$  (soma dos valores de L<sub>3</sub> com C<sub>3</sub>).

g) Qual é a relação entre o somatório dos valores de todas as linhas e colunas da matriz de adjacência e o tamanho do grafo representando por esta matriz?

O somatório dos valores de todas as linhas (soma dos semigraus exteriores) e de todas as colunas (soma dos semigraus interiores) da matriz de adjacência de um grafo orientado ou não orientado representa a soma dos graus de todos os vértices do grafo. Esta soma é o dobro do número de arestas ou arcos do grafo, ou seja, é o dobro do tamanho do grafo, conforme Teorema 1**.**

Assim 
$$
\sum L + \sum C = 2 m \rightarrow 9 + 9 = 2 m \rightarrow m = \frac{18}{2} = 9.
$$

h) Represente a Matriz de incidência do grafo?

A matriz de incidência é uma matriz n x m formada por n linhas que correspondem a cada um dos vértices do grafo, e por m colunas que correspondem a cada uma das ligações entre os vértices.

Por convenção, o elemento c<sub>ij</sub> da matriz de incidência C =  $[c_{ij}]_{n \times m}$  será, no caso de grafo orientado, igual a:

- +1, quando o vértice i for de saída em relação ao arco j
- -1, quando o vértice i for de entrada em relação ao arco j
- 0, caso contrário aos anteriores

Assim, o grafo  $D = (V, A)$ , que é representado pela matriz de valores dada, também pode ser representado pela matriz de incidência:

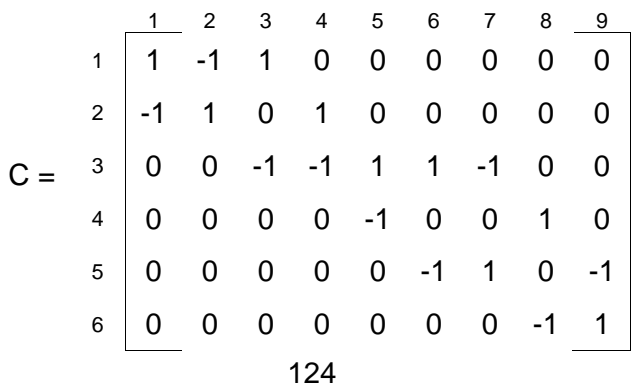

i) Utilize o programa *Program Representacao\_de\_Grafo*, ilustrado na Figura 44 para comparar as matrizes encontradas nos itens "c" e "h" com as geradas pelo programa.

Matrizes geradas pelo programa (Figura 74):

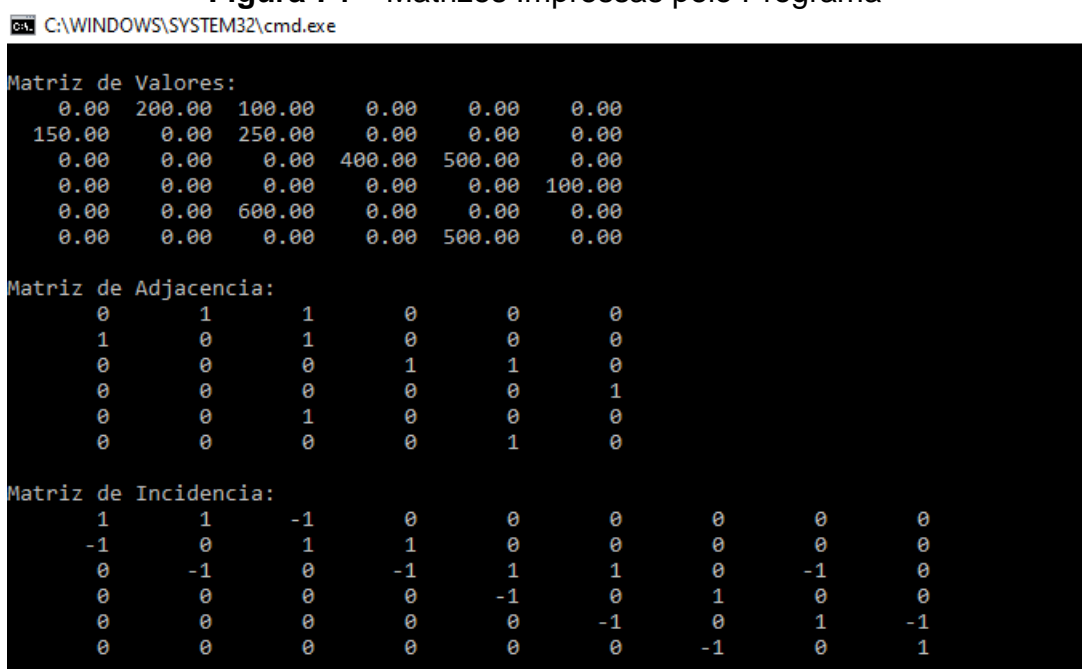

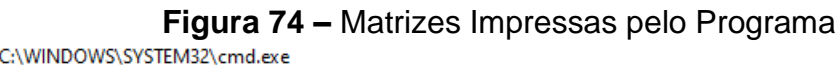

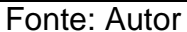

3- Uma cidade possui 9 bairros, identificados pelos números de 1 a 9. Como a cidade é cortada por um rio, muitas vezes o acesso a um determinado bairro darse-á pelo uso de uma embarcação. Curiosamente, só há estradas que ligam dois bairros, quando a soma entre os números que identificam tais bairros é um número múltiplo de 3. Por exemplo, existem estradas que ligam os bairros n<sup>os</sup> 2 e 4 (soma igual a 6) ou  $n^{\circ s}$  1 e 2 (soma igual a 3).

Faça o que se pede:

a) Existe a possibilidade de você, motorista, sair com seu automóvel do bairro nº 4 e chegar no bairro  $n^{\circ}6$ ?

A situação descrita pode ser representada por um grafo não-dirigido G = (V, E), onde V é o conjunto dos bairros da cidade e E é o conjunto das estradas que ligam dois bairros sob determinada condição.

Observe que:

- Os vértices 1, 4 e 7 podem se ligar aos vértices 2, 5 e 8 e vice-versa;
- Os vértices 1, 4 e 7 não podem se ligar entre si;
- Os vértices 2, 5 e 8 não podem se ligar entre si;
- Os vértices 3, 6 e 9 se ligam entre si.

Então, o grafo pode estar assim representado (Figura 75):

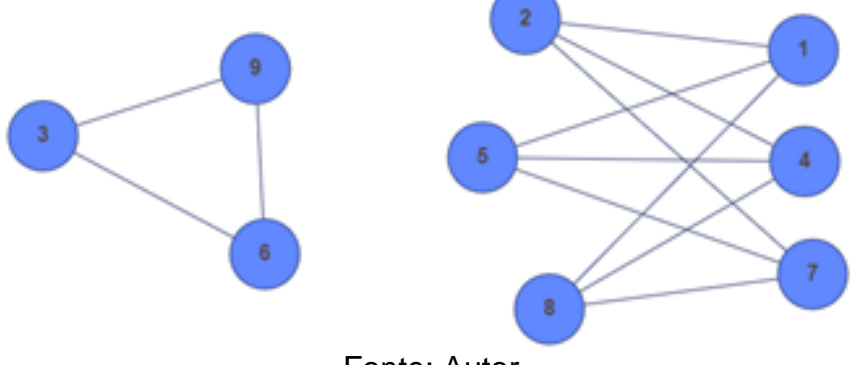

#### **Figura 75 –** Grafo da Cidade

De acordo com o grafo, não existe a possibilidade de você, motorista, sair com seu automóvel do bairro nº 4 e chegar ao bairro nº 6.

b) Caso você utilizasse um grafo para modelar a situação descrita, este grafo seria conexo ou não conexo? Justifique.

Diz-se que um grafo não orientado  $G = (V, E)$  é conexo se existe pelo menos um caminho entre cada par de vértices do grafo. No caso de não existir um caminho que ligue pelo menos dois vértices do grafo, diz-se que o grafo é não conexo. Com base na resposta do item "a", o grafo é não conexo.

c) Em caso de grafo não conexo, onde poderia ser adicionada uma aresta para o grafo se tornar conexo? Qual o nome especial dado a esta aresta?

Para que o grafo se torne conexo, pode-se adicionar uma aresta ligando um dos vértices 3, 6 ou 9 a um dos demais vértices. Por exemplo, ligando o vértice 6 ao vértice 5.

Fonte: Autor

O nome desta aresta é ponte, caracterizando-se como indispensável para a conexão de um grafo.

d) Cite quatro percursos que um motorista poderia tomar para sair do bairro nº 1 e chegar no bairro nº 4.

Para se chegar ao bairro nº 4 partindo do bairro nº 1, pode-se tomar os percursos  $1 - 2 - 4$ ,  $1 - 5 - 4$ ,  $1 - 8 - 4$ ,  $1 - 2 - 7 - 8 - 4$ .

# **4.7. ALGORITMO DE DIJKSTRA**

Inicialmente, o professor deverá abordar o conceito de caminho mínimo, os casos em que são aplicados, os algoritmos utilizados para determiná-lo, dentre eles o Algoritmo de Dijkstra e o de Bellman-Ford, ressaltando a diferença entre eles.

Propõe-se que o professor divida a turma em grupo de 4 alunos. Em seguida apresente o problema a turma e o *Algoritmo de Dijkstra*, ilustrado na Figura 46, utilizado para solucioná-lo. O professor passará a explicar genericamente o funcionamento do algoritmo. Caberá ao grupo analisar mais profundamente o algoritmo e encontrar a solução para o problema. Em seguida, o professor corrigirá o exercício, procurando sanar as dúvidas dos alunos. Por fim, apresentará o **procedimento** *Escreva\_caminho*, ilustrado na Figura 54, que escreve na tela do monitor o caminho mínimo a ser percorrido de um vértice de origem a um vértice de destino, e o programa em Pascal desenvolvido a partir de ambos os algoritmos, descrito no Anexo A, fazendo uma correlação entre os códigos.

## **Problema proposto:**

1- Um prestador de serviços da área de tecnologia da informação (TI), sempre sendo contratado para a realização de serviços altamente técnicos por empresas localizadas em cidades do interior de um pequeno estado brasileiro, observou que a demanda por tais serviços era alta, todavia a sua oferta era inexistente. Técnicos de fora da cidade eram contratados de forma reiterada, o que encarecia o valor da prestação de serviços.

O mapa da região está representado pelo grafo direcionado  $D = (V, A)$  da figura.

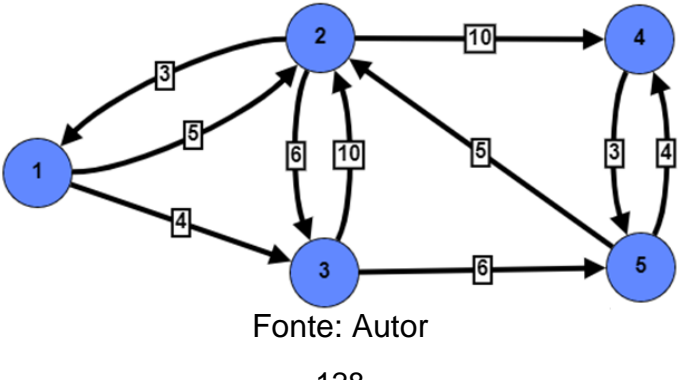

**Figura 76** – Problema envolvendo o Algoritmo de Dijkstra

<sup>128</sup>

Cada vértice v  $\in$  V do grafo representa uma cidade do interior, e cada arco a  $\in$  A representa uma via que liga as cidades, com um custo c<sub>a</sub> a ele associado (distância em Km entre as cidades). A direção dos arcos corresponde ao sentido das vias.

O analista de TI vislumbrou uma oportunidade de negócio e resolveu se instalar na cidade 1, próxima das demais, opção que se deu em face do seu baixo custo de vida.

Supondo que você fosse o analista de TI, que atendesse diariamente um único cliente, quais percursos tomaria para chegar aos clientes localizados nas cidades 2, 3, 4 e 5, percorrendo a menor distância possível?

# **Solução:**

Todos os passos para a solução do problema estão descritos no capítulo 3.1. Quando do encerramento do algoritmo, tem-se:

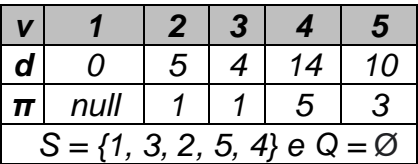

A Figura 77 mostra o grafo que corresponde as menores distâncias ligando a cidade 1 as demais.

**Figura 77 –** Solução do Problema envolvendo o Algoritmo de Dijkstra

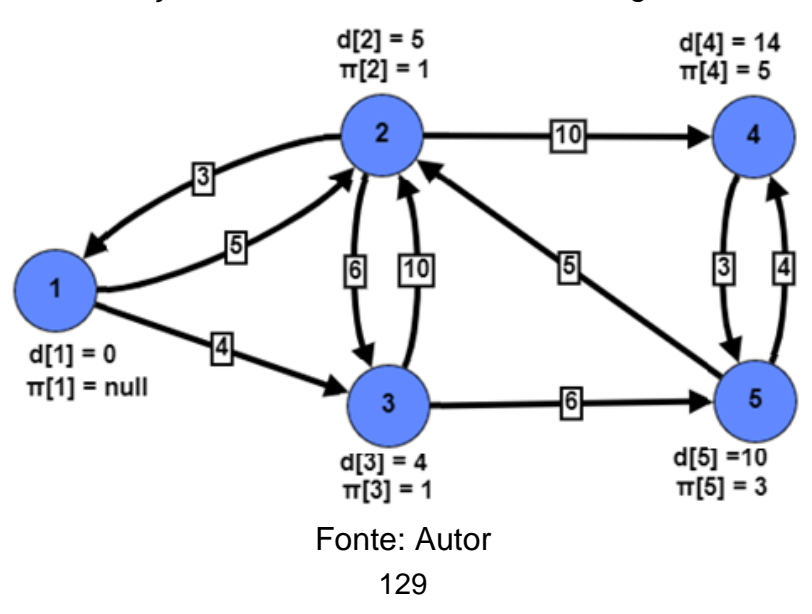

Assim, partindo da cidade 1, tomar-se-iam os seguintes caminhos para se chegar as demais cidades:

- Cidade 2 ∴ caminho: (1, 2) distância percorrida: 5 Km
	-
- Cidade 3 ∴ caminho: (1, 3) distância percorrida: 4 Km
- Cidade 4 ∴ caminho: (1, 3), (3, 5), (5, 4) distância percorrida: 14 Km
- Cidade 5 ∴ caminho: (1, 3), (3, 5) distância percorrida: 10 Km

130

- 
- 

### **4.8. ALGORITMO DE BELLMAN-FORD**

Propõe-se que o professor divida a turma em grupo de 4 alunos. Em seguida, apresente o problema a turma e o *Algoritmo de Bellman-Ford*, ilustrado na Figura 57, utilizado para solucioná-lo. O professor passará a explicar genericamente o funcionamento do algoritmo. Caberá ao grupo analisar mais profundamente o algoritmo e encontrar a solução para o problema. Em seguida, o professor corrigirá o exercício, procurando sanar as dúvidas dos alunos. Logo depois, reapresentará o **procedimento** *Escreva\_caminho*, e, por fim, apresentará o programa em Pascal desenvolvido a partir de ambos os algoritmos, descrito no Anexo B, fazendo uma correlação entre os códigos.

## **Problema proposto:**

1- Uma empresa nacional, que trabalha com importação de mercadorias, diariamente compra moeda estrangeira para liquidar as operações mercantis realizadas em diversos países do globo terrestre.

Por exemplo, ao adquirir mercadorias do Canadá liquidará a operação com o dólar canadense. Caso a mercadoria seja adquirida da Inglaterra, a liquidação será feita com libras esterlinas.

A empresa possui um setor responsável pela procura da melhor cotação na liquidação das operações. Supondo que tenha que liquidar uma operação de C\$ 1.000,00 (mil dólares canadenses), o setor verificaria quais as opções disponíveis no mercado para a conversão do real para dólar canadense, a fim de desembolsar menos reais para liquidar a operação.

O Quadro 14 traz a cotação entre as moedas.

| Moeda | R\$    | US\$   | £      | C\$    |
|-------|--------|--------|--------|--------|
| R\$   | 1,0000 | 0.1800 | 0,1500 | 0,2270 |
| US\$  | 5,5278 | 1.0000 | 0.8310 | 1,2600 |
| £     | 6,6267 | 1,2010 | 1,0000 | 1,5150 |
| C\$   | 4,3800 | 0.7913 | 0,6600 | 0000   |

**Quadro 14 –** Cotação entre Moedas

Fonte: Autor

Dadas as moedas e as taxas de câmbio, que decisão a importadora deverá tomar?

O grafo da Figura 78 modela a situação, em que os vértices representam as moedas (1: £, 2: US\$, 3: C\$ e 4: R\$); e os arcos, as taxas de câmbio. Deixou-se de representar os lacos.

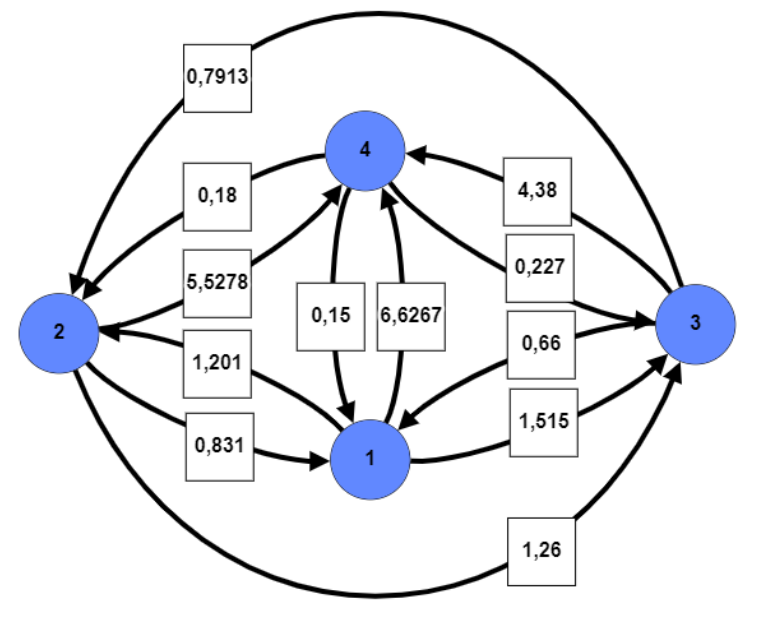

**Figura 78 –** Grafo Representando a Relação entre Moedas

Fonte: Autor

Vejamos apenas três opções dentre outras para a liquidação da operação:

1ª opção: Com R\$ 1.000,00 compra-se C\$ 227,00 (1.000,00 x 0,2270). Logo a empresa precisará de R\$ 4.405,29 para comprar C\$ 1.000,00.

2ª opção: Com R\$ 1.000,00 compra-se US\$ 180,00, que comprará C\$ 226,80 (1.000,00 x 0,1800 x 1,2600). Assim, a empresa precisará de R\$ 4.409,17 para comprar C\$ 1.000,00.

3ª opção: Com R\$ 1.000,00 compra-se £ 150,00, que comprará C\$ 227,25 (1.000,00 x 0,1500 x 1,5150). Assim, a empresa precisará de R\$ 4.400,44 para comprar C\$ 1.000,00.

Assim, a melhor opção para liquidar a operação de importação seria a terceira.

Observe que, para calcularmos o câmbio envolvendo as moedas (moeda de origem – moeda final), multiplicamos as taxas de câmbio envolvidas nas operações, representadas pelos custos dos arcos. Vê-se que quanto maior a taxa de câmbio final menos reais serão dispendidos para quitar a obrigação da importadora.

O exemplo dado aqui envolve apenas quatro moedas. Existem cinco possibilidades de conversão de real para dólar canadense:

- $\bullet$  R\$ x C\$
- R\$ x US\$ x C\$
- R\$ x £ x C\$
- R\$ x US\$ x £ x C\$
- R\$ x £ x US\$ x C\$

Poderia haver outras conversões, todavia são normalmente desvantajosas, com prejuízos na operação, como por exemplo a conversão R\$ => US\$ => R\$ => 3, em que há uma compra de dólar americano e uma recompra de reais.

Nas transações envolvendo seis moedas, o número de permutações chega a 61.

Imagine casos reais que envolvam um número considerável de moedas. Ficaria impraticável um programa processar as informações e encontrar uma solução plausível em um tempo razoável.

Outra forma de encontrar a solução seria buscar um caminho mínimo no grafo. Todavia, a lógica do caminho mínimo é somar os custos dos arcos e não os multiplicar. Em outras palavras, para calcularmos o caminho mínimo entre um vértice de origem (moeda em real) e os demais vértices (demais moedas) do grafo, necessitaríamos alterar os custos dos arcos, a fim de poder somá-los. E qual seria a lógica dessa alteração?

Sabemos que dados dois números a e b, se a > b > 0 então log a > log b. Multiplicando ambos os lados da inequação por (-1) teremos -log a < - log b. Assim, se a e b representam a taxa de câmbio final, a melhor opção de liquidação será aquela de maior cotação *a* (valor máximo) ou -log a (valor mínimo).

Nessa situação, a é o produto de diversas taxas de câmbio, ou seja:

```
a = i_1 * i_2 * ... * i_n
```
Então log a = log  $(i_1 * i_2 * ... * i_n)$ 

Logo -log  $a = -\log(i_1 * i_2 * ... * i_n) = -(\log(i_1 + \log(i_2 + ... + \log(i_n))) =$  $log i_1 - log i_2 - ... - log i_n$ .

Assim, quanto menor o valor de -log a, ou seja, quanto menor a soma log i<sub>1</sub> - log i<sub>2</sub> - ... - log i<sub>n</sub>, menos recursos serão dispendidos para a liquidação da obrigação. Então, se ponderarmos os arcos do grafo pelo valor negativo do logaritmo da taxa de câmbio, o caminho mínimo de um vértice aos demais terá como custo total a soma dos arcos envolvidos no percurso.

Vamos agora alterar o valor dos arcos do grafo da Figura 78.

O Quadro 15 traz o valor negativo do logaritmo decimal da taxa de câmbio apresentada no Quadro 14 (-log a, onde a é a taxa de câmbio).

| Moeda | R\$       | US\$      |        | C\$       |
|-------|-----------|-----------|--------|-----------|
| R\$   | 0,0000    | 0,7447    | 0,8239 | 0.6440    |
| US\$  | $-0.7426$ | 0,0000    | 0,0804 | $-0,1004$ |
| £     | $-0.8213$ | $-0.0795$ | 0,0000 | $-0,1804$ |
| C\$   | $-0,6415$ | 0,1017    | 0,1805 | 0,0000    |

**Quadro 15 –** Cotação Logarítmica entre Moedas

Fonte: Autor

O grafo da Figura 79 modela a nova situação:

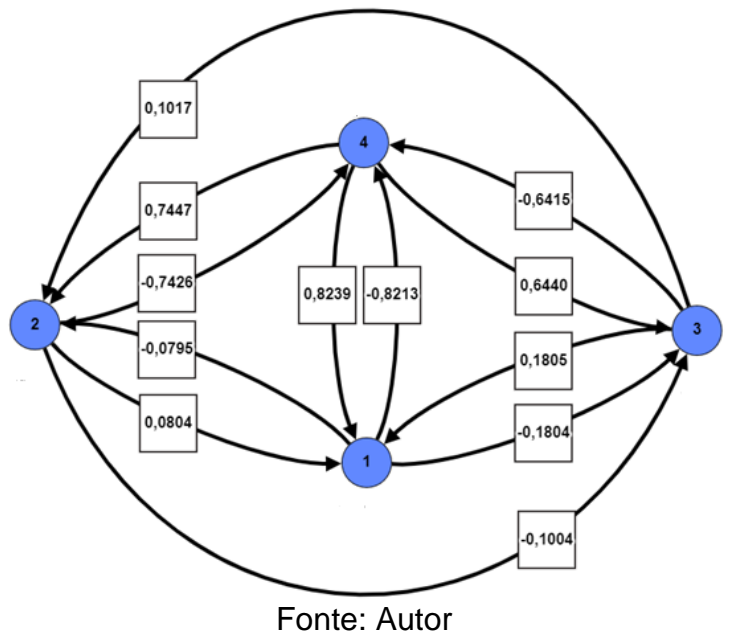

**Figura 79 –** Problema envolvendo o Algoritmo de Belmman-Ford

Assim, pergunta-se: Qual o menor caminho do vértice 4 ao vértice 3?

# **Solução:**

Todos os passos para a solução do problema estão descritos no capítulo 3.2. Quando do encerramento do algoritmo, tem-se como solução o grafo da Figura 80.

**Figura 80 –** Solução do Problema Envolvendo o Algoritmo de Belmman-Ford

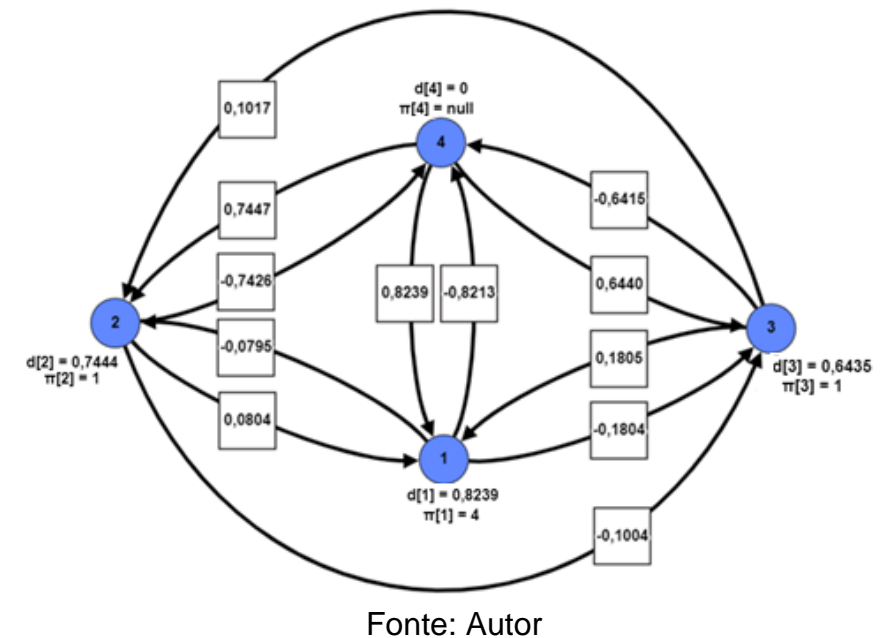

Assim, o menor caminho que leva o vértice de origem 4 ao vértice 3 será (4, 1), (1, 3), com custo total de 0,6435. Para calcularmos a taxa de câmbio total (x) envolvida nas operações, temos:

- (log x) = d[3] Então log x = - d[3] Logo x = 10-d[3] = 10-0,6435 Então x = 0,22725

Portanto, 0,22725 é a melhor cotação para liquidar operações envolvendo o real e o dólar canadense. Como a empresa possuía uma obrigação de C\$ 1.000,00, para liquidá-la, terá que desembolsar R\$ 4.400,48 [1.000,00 / 0,2275], que corresponde a 3ª opção descrita no enunciado do problema.

## **5. CONSIDERAÇÕES FINAIS**

O objetivo deste trabalho foi elaborar uma proposta de ensino para as turmas de ensino médio abordando um tópico específico da Teoria dos Grafos que trata de caminhos mínimos, dos Algoritmos de Dijkstra e Bellman-Ford utilizados para determiná-los e dos programas em Pascal a eles relacionados, uma vez que o tema "Grafo" tem sua relevância na solução dos problemas que envolvem o nosso cotidiano. Inicialmente, mostrou-se tal importância ao citar trabalhos acadêmicos sobre a teoria e, mais especificamente, ao abordarmos Caminhos Mínimos em Grafos.

Em seguida, mostrou-se a viabilidade de a Teoria dos Grafos, mais especificamente caminhos mínimos e seus algoritmos, serem trabalhados nos itinerários formativos de Matemática e suas Tecnologias. Da Mesma forma, mostrouse a viabilidade da linguagem de programação Pascal poder ser ofertada pelas escolas através dos itinerários formativos de Matemática e suas Tecnologias.

Procurando conciliar teoria e prática, foram propostos problemas envolvendo o cotidiano dos alunos, para serem resolvidos em grupo, pretendendose, ao final da etapa, o domínio dos conceitos básicos do Pascal e da Teoria dos Grafos, o entendimento dos algoritmos e dos programas em pascal relativos a caminhos mínimos com o fim de aplicá-los a casos práticos.

É bom ressaltar a dificuldade em encontrar em livros, aulas, trabalhos acadêmicos etc. um único exemplo prático relacionado ao Algoritmo de Bellman-Ford.

Espera-se, com o tema proposto, que os alunos tenham a curiosidade de conhecer mais a Teoria dos Grafos e possam utilizar o Pascal para criar seus próprios programas no auxílio de suas tarefas diárias, como na resolução dos problemas envolvendo matemática e física. Isso já garantiria o previsto na LDB: uma mudança comportamental do aluno na busca pelo novo.

Concluída esta etapa, pretende-se em trabalhos futuros abordar temas ligados à Teoria dos Grafos tão relevantes como o aqui abordado como Árvore Geradora Mínima e Problemas de Coloração. Há inúmeras aplicações práticas do

nosso cotidiano envolvendo os assuntos como o planejamento de rotas de voos por uma companhia aérea (FRANCO, 2019) e o controle de tráfego viário de uma cidade (HERNANDES, 2007).

# **6. REFERÊNCIA BIBLIOGRÁFICA**

ALMEIDA, Angela Maria de Oliveira; CUNHA, Gleicimar Gonçalves. Representações sociais do desenvolvimento humano. **Psicologia: reflexão e crítica**, 2003. Disponível em:

[https://www.scielo.br/j/prc/a/rHJrvCntshLb7WSN3GVCz8n/?lang=pt&format=pdf.](https://www.scielo.br/j/prc/a/rHJrvCntshLb7WSN3GVCz8n/?lang=pt&format=pdf) Acesso em 28 dez. 2021.

BOAVENTURA NETTO, Paulo Oswaldo. **Grafos**: Teoria, Modelos, Algoritmos. ISBN 978-85-212-0680-4. 5. Ed. São Paulo: Blucher, 2011.

BOAVENTURA NETTO, Paulo Oswaldo; JURKIEWICS, Samuel. **Grafos**: Introdução e Prática. ISBN 978-85-212-0473-2. São Paulo: Blucher, 2009.

BOYER, Carl B. **História da Matemática**. Tradução: Elza F. Gomide. São Paulo: Blucher, 1974. Disponível em: [https://www.docsity.com/pt/boyer-carl-b-historia-da](https://www.docsity.com/pt/boyer-carl-b-historia-da-matematica/4870774/)[matematica/4870774/.](https://www.docsity.com/pt/boyer-carl-b-historia-da-matematica/4870774/) Acesso em: 01 mai. 2021.

CASTILHO, Marcos *et al*. **Algoritmos e Estrutura de Dados 1**. ISBN: 978-65- 86233-62-9. Curitiba, 2020. Disponível em: [https://www.inf.ufpr.br/marcos/livro\\_alg1/livro\\_alg1.pdf.](https://www.inf.ufpr.br/marcos/livro_alg1/livro_alg1.pdf) Acesso em: 03 jul. 2021.

CASTILHO, Marcos *et al*. **Guia rápido de referência da linguagem Pascal**: Versão Free Pascal. 2009. Disponível em: https://www.inf.ufpr.br/cursos/ci055/pascal.pdf. Acesso em 31 jul. 2021.

CASTRO JUNIOR, Amaury Antonio. **Implementação e avaliação de algoritmos BSP/CGM para o fecho transitivo e problemas relacionados**. 2003. Dissertação (Mestrado em Ciência da Computação) – Universidade Federal de Mato Grosso do Sul, Campo Grande, 2003. Disponível em:

https://repositorio.ufms.br/bitstream/123456789/445/1/Amaury%20Antonio%20de%2 0Castro%20Junior.pdf. Acesso em: 21 dez. 2021.

DA SILVEIRA JUNIOR, Carlos Roberto et al. A identificação de conflitos em sala de aula utilizando Visualização de Informações. In: **Anais do XXXII Simpósio Brasileiro de Informática na Educação**. SBC, 2021. Disponível em: [https://sol.sbc.org.br/index.php/sbie/article/view/18091/17925.](https://sol.sbc.org.br/index.php/sbie/article/view/18091/17925) Acesso em: 28 dez. 2021.

FEOFILOFF, Paulo. **Caminhos e ciclos em grafos**. 2008. Disponível em: [https://www.ime.usp.br/~pf/algoritmos\\_para\\_grafos/aulas/paths-and-cycles.html.](https://www.ime.usp.br/~pf/algoritmos_para_grafos/aulas/paths-and-cycles.html) Acesso em: 07 mai. 2021.

FRANCO, Lucas dos Santos. **Um método de planejamento de rotas de voo de vant multirotor para cobertura de áreas utilizando a meta-heurística ACO**. 2019. Dissertação (Mestrado em Ciência da Computação) – Universidade Federal de São Carlos, São Carlos, 2019. Disponível em:

https://repositorio.ufscar.br/bitstream/handle/ufscar/12177/Dissertacao-Mestrado Lucas-Franco.pdf?sequence=4&isAllowed=y. Acesso em: 20 dez. 2021.

HERNANDES, Fábio. O problema de coloração em grafos Fuzzy, **XXXIX SBPO**, Fortaleza, 2007. Disponível em [http://www.din.uem.br/sbpo/sbpo2007/pdf/arq0249.pdf.](http://www.din.uem.br/sbpo/sbpo2007/pdf/arq0249.pdf) Acesso em: 20 dez. 2021.

LOUREIRO, Antonio Alfredo Ferreira; GOUSSEVSKAIA, O. **Grafos**. 2015. Disponıvel em: http://homepages. dcc. ufmg. br/loureiro/md/md Grafos. pdf. Acesso em: 28 dez. 2021.

MANZANO, José Augusto N. G.; YAMATUMI, Wilson Y. **Programando em Turbo Pascal 7.0 & Free Pascal Compiler**: Guia Prático de Orientação e Desenvolvimento. 8. Ed. São Paulo: Erica, 2002.

MATHIAS, Ivo Mario, **Algoritmos e Programação I**. ISBN 978.85.8024.298.0. Ponta Grossa: UEPEG/ NUTEAD, 2017. Disponível em: [https://educapes.capes.gov.br/bitstream/capes/176223/2/Algoritmos%20e%20Progra](https://educapes.capes.gov.br/bitstream/capes/176223/2/Algoritmos%20e%20Programa%C3%A7%C3%A3o%20I%20EBOOK.pdf) [ma%C3%A7%C3%A3o%20I%20EBOOK.pdf.](https://educapes.capes.gov.br/bitstream/capes/176223/2/Algoritmos%20e%20Programa%C3%A7%C3%A3o%20I%20EBOOK.pdf) Acesso em: 29 jul. 2021.

MORENO, Eduardo; RAMÍREZ, Héctor. **Grafos: Fundamentos y Algoritmos**. ISBN 978-956-306-076-8. 1. ed. Santago: J. C. Saez, 2011.

MOTTA, Cézanne Alves Mendes; BRITO, George Lauro Ribeiro de. Modelagem e otimização de fluxo em uma rede real conectada, **Revista Desafios**, Palmas, 2017. Disponível em

https://sistemas.uft.edu.br/periodicos/index.php/desafios/article/view/3248/9522. Acesso em: 20 dez. 2021.

NOGUEIRA JÚNIOR, Dárcio Costa. **Grafos e Problemas de Caminhos Mínimos**. 2017. Dissertação (Mestrado em Matemática) – Universidade Federal de Viçosa, Viçosa, 2017. Disponível em:

https://www.locus.ufv.br/bitstream/123456789/11869/1/texto%20completo.pdf. Acesso em: 12 jan. 2021.

OLIVEIRA, Alicia Cavasso de *et al*. Aplicação do conceito de caminho mínimo em uma empresa de pequeno porte através do Algoritmo de Dijkstra, **XI FATECLOG**, Campinas, 2020. Disponível em

https://fateclog.com.br/anais/2020/APLICA%C3%87%C3%83O%20DO%20CONCEI TO%20DE%20CAMINHO%20M%C3%8DNIMO%20EM%20UMA%20EMPRESA%2 0DE%20PEQUENO%20PORTE%20ATRAV%C3%89S%20DO%20ALGORITMO%2 0DE%20DIJKSTRA.pdf. Acesso em: 20 dez. 2021.

PEREIRA, Silvio do Lago. **Linguagem Pascal**: Noções básicas usando Turbo Pascal, 2018. Disponível em https://www.ime.usp.br/~slago/slago-pascal.pdf. Acesso em: 20 dez. 2021.

RESE, Alex Luciano Roesler *et al.* Análise de Algoritmos da Árvore Geradora Mínima para o Problema de Reconfiguração de Redes de Distribuição. **Revista de Informática Aplicada**, 2017. Disponível em:

[https://seer.uscs.edu.br/index.php/revista\\_informatica\\_aplicada/article/view/6922/301](https://seer.uscs.edu.br/index.php/revista_informatica_aplicada/article/view/6922/3013) [3.](https://seer.uscs.edu.br/index.php/revista_informatica_aplicada/article/view/6922/3013) Acesso em: 28 dez. 2021.

SANTOS, J. C.; MOTA, B. **História da matemática**: Teoria de grafos. Faculdade de Ciências do Porto, Porto, 2010. Disponível em:

https://www.academia.edu/6342431/Teoria\_de\_Grafos\_-\_História. Acesso em: 10 jun. 2021.

SILVA, Anderson Alves da. **Uma abordagem heurística para o problema do carteiro chinês capacitado na coleta de lixo urbano**. 2020. Dissertação (Mestrado em Engenharia de Produção) – Universidade Federal de Pernambuco, Recife, 2020. Disponível em:

https://repositorio.ufpe.br/bitstream/123456789/39252/1/DISSERTA%c3%87%c3%8 3O%20Andersson%20Alves%20da%20Silva.pdf. Acesso em: 20 dez. 2021.

SOUZA, Audemir Lima de. **Teoria dos Grafos e Aplicações**. 2013. Dissertação (Mestrado em Matemática) – Universidade Federal do Amazonas, Manaus, 2013. Disponível em:

[https://tede.ufam.edu.br/bitstream/tede/4788/2/Disserta%C3%A7%C3%A3o%20-](https://tede.ufam.edu.br/bitstream/tede/4788/2/Disserta%C3%A7%C3%A3o%20-%20Audemir%20Lima%20de%20Souza.pdf) [%20Audemir%20Lima%20de%20Souza.pdf.](https://tede.ufam.edu.br/bitstream/tede/4788/2/Disserta%C3%A7%C3%A3o%20-%20Audemir%20Lima%20de%20Souza.pdf) Acesso em: 12 jan. 2021.

TEIXEIRA, Lilian Aparecida *et al*. **Metodologia do Ensino da Matemática**. ISBN 978-85-8482-907-1. Londrina: Editora e Distribuidora Educacional S.A., 2017.

# **APÊNDICE A – VERSÃO EM PASCAL DO ALGORITMO DE DIJKSTRA**

```
\mathbf{1}Program Dijkstra;
 \overline{2}uses
       Crt; // A linha Uses Crt informa ao compilador que ele deve incluir a
 \overline{3}\overline{a}biblioteca Crt no seu programa
 \Delta// Vai habilitar funções como gotoxy e clrscr
 5
     Const
 6 \overline{6}MAX = 100;\overline{7}\mathcal{R}Type
 \circmatrix = array [0..MAX, 0..MAX] of real;10matrix1 = array [0..MAX, 0..MAX] of integer;vector = array [0..MAX] of real;1112vetor1 = array [0..MAX] of integer;
1314\,conjunto = record
        tam: integer;
15
16
          vet: array [ 0.. MAX+1] of integer;
17
       end:18
19var
20
      S,Q: conjunto;
21
      w: matriz;
      mat_adj: matriz1;<br>d: vetor;
22
23pai, vet_adj: vetor1;
24
25
       lin, col, i, j, p, t, u, v, y, resp, ordem, tam, vert: integer;
26
       custo: real:
272\sqrt{8}procedure tela_inicial;
29
    // escreve na tela do monitor informações sobre o programa e recomendações ao
                                                                                          \overline{a}usuário
30begin
31
        Writeln
                                                                                          \overline{a}\overline{z}Writeln (' Este programa eh utilizado para encontrar o caminho minimo de um
32
                                                                                          Ę
       vertice de origem dado aos demais vertices ');
33writeln (' do grafo, utilizando o Algoritmo de Dijkstra.');
34
       writeln:
       Writeln (' Durante a execucao do programa, serao solicitados a ordem e o
35
                                                                                          \overline{a}tamanho do grafo, o conjunto de arcos e seus');
36
       writeln (' custos e o vertice de origem.');
37WriteIn\overline{a}( ' ==========
                                                                                          \overline{a}38
       writeln:
    end;
39
40
41
    procedure ler grafo (var j: integer);
    // procedimento para a leitura dos arcos ponderados do grafo (vértices de origem e a
42
    destino e cnstab43// gotoxy (x, y): representa a coordenada (x, y) do cursor na tela do monitor
44begin
45
       qotoxy(4,i);46write ('Vi: ');47
       read (lin);
48
       gotoxy(18, j);write ('Vj: ');<br>read (col);
49
50
51
      gotoxy(34, j);write ('w (', lin,'', ', col,' ): ');52
53
       read (custo):
54
    end:55
56 Procedure Criar grafo ponderado;
```

```
57// Procedimento para criar o grafo ponderado. O usuário informará a ordem e o
                                                                                                 \overline{a}tamanho do grafo. Em seguida, o procedimento chamará
 58
      // o procedimento ler grafo. Após a leitura dos dados, testes serão feitos para
                                                                                                 \overline{z}verificar se o vértice de origem e/ou destino fazem parte
 59
      // do grafo, no caso as variáveis lin e col terão que ser menores ou iguais a
                                                                                                 \overline{a}ordem do grafo. Os dados serão armazenados em uma matriz
 60
      // de valores, a qual representará o grafo ponderado
 61
      label
 62
         retorno; // permite o desvio do fluxo do programa ao ser chamado
 63
 64
      var
 65
         k: integer;
 66
 67
      begin
         // Informação da ordem e do tamanho do grafo
 68
         writeln (' Digite a ordem do grafo');<br>write (' ordem: ');
 69
 70
 71readln (ordem);
 72
         writeln;
 73
         writeln (' Digite o tamanho do grafo');
         write (' tamanho: ');
 74
 75
         readln (tam);
 76
         Writeln
                                                                                                 Þ
         \overline{a}--------------------<sup>1</sup>);
 77
         writeln:
 7879
         j := 17;80
         writeln (' Informe os rotulos dos vertices Vi e Vj que formam o arco (Vi, Vj) a
         e o custo deste'):
 81
 82
         for k := 1 to tam do
 83
         begin
            ler grafo(j);84
 85retorno:
 86
            if (lin > ordem) or (col > ordem) then
 87
            begin
               // Constatação de erro
 88
 89
                gotoxy (4, j+3);90
                writeln ('Erro: O valor de Vi ou Vj eh maior que a ordem do grafo. ');
 91
                gotoxy (4, j+5);
                write ('Digite "1" para continuar ou outro numero para encerrar o
 92
                                                                                                 \overline{a}programa ');
 93
                readln (resp) ;
 94
                if resp = 1 then95
                begin
                  \frac{1}{3} gotoxy(4, j+3);<br>writeln ('':10
 96
 97
                              ':100);
                   \cot \frac{x}{4}, j+5);
 98
                   writeln (' ' : 100);
 99
                   gotoxy(4, j);<br>writeln ('':100);
100
101
102
                   ler\_grafo(j);103
                   resp : = 0;goto retorno;
104
105
                end
106
                else
107
                begin
108
                   clrscr:
109
                   writeln ('Programa encerrado pelo usuario');
                  halt; // encerra o programa
110
111
                end;
112
             end;
            w[lin, col] := custo;113
            // cria lista de adjacência
114
```
```
115
          vet\_adj [lin] := vet\_adj [lin] + 1;
116
           mat adj [lin, vet adj [lin]] := col;
117
118j := j + 1;119
        end:120
121
        // solicita dado sobre o vértice de origem
122
        Writeln
                                                                                     \overline{a}_____________________________
                                                                                     \overline{a}123
        writeln:
        writeln (' Informe o rotulo do vertice de origem');
124
        write (' Vertice s: ');
125
126
        readln (t);
        Writeln
127
                                                                                     Ę
        E-
                      128
        ClrScr;
129
        Writeln
                                                                                     \overline{a}\overline{a}130
     end:131
132
      Procedure Imprimir Iteracao;
133
      // Permite a impressão dos valores atualizados de d[i] e pai[i] em cada iteração
134
     begin
          for i := 1 to ordem do
135
             writeln (' vertice ', i, ' d[', i, ']: ', d[i]:12:2, '
136
                                                                                    \overline{\epsilon}pi[', i, ']: ', pair[i]);137
           writeln:
138
           writeln ('Tecle ENTER para continuar');
139
           readln;
140
           writeln;
141
     end:
142
143
      Procedure Escrever caminho (vert: integer);
144
      // O procedimento determina o caminho do vertice de origem s ao vertice de destino v
145
     begin
146
        if vert = t then
147
          write (' ', t)
148
        else if pair[vert] = 0 then
149
          writeln (' Nao existe trajeto entre os vertices.')
150
        else
151
        begin
152
          Escrever_caminho (pai[vert]);<br>write \binom{1}{r} , vert);
153
154
        end;155
     end:156
157
     Procedure Determinar_caminho;
158
      // Solicita dado do vértice de destino para imprimir o caminho até ele
159
     begin
160
        Writeln
                                                                                     \overline{a}\overline{\mathbf{z}}writeln (' Determinacao do caminho ate o vertice v de destino.');<br>writeln (' Informe o vertice v de destino.');<br>write (' v: ');
161
162
163
164
        readln (vert);
165
        Escrever caminho (vert);
166
        writeln;
167
        Writeln
                                                                                     ₹
        (' ======
                                                                                     \overline{z}-----------------------<sup>1</sup>);
```
168 end;

```
169
170
      Procedure definir predecessor inicial (ordem: integer; t:integer);
171
      // Inicialização do Algoritmo de Dijkstra
172
      var v: integer;
173
174
     begin
175
         for v:=1 to ordem do
176
         begin
177
           d[v] := 1000000;178
            pai[v] := 0;179
         end:d[t] := 0;180
181
      end;
182
183
      procedure inicializar_conjunto (var c : conjunto);
184
      // Cria um conjunto vazio
185
      begin
186
       c.tam := 0;187
      end:188
189
      function conjunto vazio (c : conjunto) : boolean;
190
      // Retorna true se o conjunto c eh vazio e false caso contrario
191
      begin
192
         conjunto vazio: = c. tam = 0;
193
      end;
194
195
      function cardinalidade (c : conjunto) : integer;
196
      // Retorna a cardinalidade do conjunto c
197
      begin
198
        cardinalidade:= c. tam;
199
      end:200
201
      Procedure \text{order}_Q (var c: conjunto);
2.02// Ordena os elementos do conjunto c de acordo com a o custo de d[v]
203
      var
204
        i, j: integer;
205
         aux: integer;
206
207
      begin
208
         for i:=1 to cardinalidade (c) -1 do
209
           for i:=1+i to cardinalidade (c) do
210if d[c.vet[i]] > d[c.vet[j]] then
211
             begin
212
               aux := c.vet[j];213
               c.vet[j] := c.vet[i];<br>c.vet[i] := aux;
214
215
            end;
216
      end;
217
     procedure inscript no\_conjunto (x: integer ; var c : conjunto);218
219
      // Insere o elemento x (vértice) no conjunto c
220
      var i : integer;
221222
     begin
223
            i := c . tam;
224
            c.\text{vet}[i+1] := x;c.tam := c . tam + 1;225
226
      end;
227
228
     procedure remover_do_conjunto (x: integer ; var c : conjunto) ;
229
      // Remove o elemento x (vértice) do conjunto c
230
      var i: integer;
231
232
      begin
        for i := 1 to c. tam - 1 do
233
```

```
234
            c.vet[ i ] := c.vet[ i +1];
235
          c.tam := c.tam - 1;236
      end;
237238
      // Programa Principal
239
      begin
240
          tela inicial;
241
          Criar_grafo_ponderado;
242
          definir predecessor_inicial(ordem, t);
243
          inicializar conjunto (S);
244
          inicializar_conjunto (Q);
245
246
          for i:= 1 to ordem do // insere os vértices no conjunto Q
247
            inserir no conjunto (i, Q);
248
          Ordenar Q (Q); // ordena Q de acordo com o custo de d[v]
249
250
251
         y := 1;while not conjunto_vazio (Q) do // Executa as iterações enquanto Q não for vazio
252
253
         begin
254
             writeln ('
                           Iteracao: ', y);
             u := Q.vet[1]; // u recebe sempre o 1° elemento de Q
255
             remover_do_conjunto (Q.vet[1], Q); // remove o 1° elemento de Q<br>inserir_no_conjunto (u, S); // u é inserido em S
256257
258
             for p:=1 to vet_adj[u] do // seleciona os vizinhos de u de acordo com a
259
                                                                                                    \overline{a}lista de adjacência
260
             begin
261
               v := mat adj [u, p];if d[v] > d[u] + w[u, v] then
262
263
                  begin
264
                      d[v] := d[u] + w[u, v];265
                     \text{pair}[v] := u;
                   end:266
267
             end;
268
             Ordenar Q (Q); // ordena os elementos de Q em vista da alteração dos custos
                                                                                                    \overline{\epsilon}de d[v]269
             y := y + 1;270
             Imprimir_Iteracao; // imprime os valores atualizados de d[v] e pai[v] em
                                                                                                    Ę
             cada iteração
271
          end:2.72Determinar caminho; // imprime o caminho do vértice s de origem ao vértice de
                                                                                                    \overline{\blacktriangleleft}destino v
273
```

```
end.
```
## **APÊNDICE B – VERSÃO EM PASCAL DO ALGORITMO DE BELLMAN-FORD**

```
\mathbf{1}Program Bellman Ford;
 \overline{2}uses
       Crt; // A linha Uses Crt informa ao compilador que ele deve incluir a
 \overline{3}\overline{a}biblioteca Crt no seu programa
 \Delta// Vai habilitar funções como gotoxy e clrscr
 5
    Const
 6\overline{6}MAX = 100;\overline{7}\mathcal{R}Type
 \circmatrix = array [0..MAX, 0..MAX] of real;10vector = array [0..MAX] of real;11vector1 = array [0..MAX] of integer;1213conjunto = record
14\,tam: integer ;
          vet: array [ 0..MAX+1] of integer ;15
16
       end;
1718
    var
19ciclo negativo: string;
20
       w: \overline{matrix};
21
      d: vetor;
      pai: vetorl;
22
23lin, col, i, j, k, t, resp, ordem, tam, vert: integer;
24
       custo: real;
25procedure tela_inicial;
26
27// escreve na tela do monitor informações sobre o programa e recomendações ao usuário
28begin
29
       Writeln
                                                                                      \overline{z}30
      Writeln (' Este programa eh utilizado para encontrar o caminho minimo de um
                                                                                      \overline{a}vertice de origem dado aos demais vertices ');
31writeln ('
                  do grafo, utilizando o Algoritmo de de Bellman=Ford.');
32
       writeln;
33
       Writeln ('
                   Durante a execucao do programa, serao solicitados a ordem e o
                                                                                      \overline{z}tamanho do grafo, o conjunto de arcos e seus');
       writeln (' custos e o vertice de origem.');
34
35
       Writeln
                                                                                      \overline{a}\overline{a}==============================
36writalln37
    end:38
39
    procedure ler grafo (var k: integer);
     // procedimento para a leitura dos arcos ponderados do grafo (vértices de origem e 2
40
    destino e custo)
41// gotoxy (x, y): representa a coordenada (x, y) do cursor na tela do monitor
42
    begin
43gotoxy(4,k);44write ('Vi: ');45
       read (lin);
       \texttt{gotoxy}(18, k);46
       write ('Vj: ');47
48
       read (col);49
       gotoxy(34, k);write ('w (', lin, ', ', col, ')): ');
50
51
       read (custo);
52
    end;
53
54
    Procedure Criar_grafo_ponderado;
55
    // Procedimento para criar o grafo ponderado. O usuário informará a ordem e o
                                                                                      \overline{a}tamanho do grafo. Em seguida, o procedimento chamará
56
    // o procedimento ler grafo. Após a leitura dos dados, testes serão feitos para
                                                                                      \overline{a}
```

```
verificar se o vértice de origem e/ou destino fazem parte
 57
       // do grafo, no caso as variáveis lin e col terão que ser menores ou iguais a
                                                                                                     \overline{z}ordem do grafo. Os dados serão armazenados em uma matriz
 58
      // de valores, a qual representará o grafo ponderado
 59
      label
 60
         retorno;
 61
 62var
 63
         h: integer;
 64
 65
      begin
          // Informação da ordem e do tamanho do grafo
 66
         writeln (' Digite a ordem do grafo');<br>write (' ordem: ');
 67
 68
          readln (ordem);
 69
 70writeln:
 71
         writeln (' Digite o tamanho do grafo');
         write (' tamanho: ');
 72readln (tam);7374
         Writeln
                                                                                                     ₹
          ( ' ======
                                                                                                     \overline{a}75
         writeln;
 76
 77
         k := 17;78
         writeln (' Informe os rotulos dos vertices Vi e Vj que formam o arco (Vi, Vj) a
          e o custo deste');
 79
 80
          for h:=1 to tam do
 81
         begin
 82ler_grafo(k);83
             retorno:
 84
             if (\text{lin} > \text{orden}) or (\text{col} > \text{orden}) then
 85
             begin
 86
                // Constatação de erro
 87
                gotoxy (4, k+3);
                writeln ('Erro: O valor de Vi ou Vj eh maior que a ordem do grafo. ');
 88
                gotoxy (4, k+5);
 89
                write ('Digite "1" para continuar ou outro numero para encerrar a
 90
                                                                                                     \overline{\bullet}digitacao: ');
                readln (resp);
 91
 92
                if resp = 1 then93
                begin
 94
                   gotoxy(4, k+3);95
                    writeln
                                                                                                     \overline{a}\left(<sup>1</sup>
                                                                                                     Þ
                                             \mathbf{F}) ;
 96
                    qotoxy(4, k+5);writeln
 97
                                                                                                     \overline{a}\left(\overline{a}\prime);
 98
                    \texttt{gotoxy}(4, k);99
                    writeln
                                                                                                     ₹
                    \left(<sup>1</sup>
                                                                                                     \overline{a}\cdot);
100
                    ler grafo(k);
101
                    goto retorno;
102
                 end
103
                 else
104
                begin
105
                    clrscr;
106
                    writeln ('Programa encerrado pelo usuario');
107
                    halt; // encerra o programa
108
                end:
             end;
109
```

```
w[\text{lin, col}] := \text{custo};<br>k := k+1;110111\,112
        end;113114
        // solicita dado sobre o vértice de origem
115
        Writeln
                                                                                \overline{a}116
        writeln:
        writeln (' Informe o rotulo do vertice de origem');
117
        write (' Vertice s: ');
118
        readln (t);
119
120
        Writeln
                                                                                ₹
        (' ======
                                                                                \overline{a}121
       ClrScr:
122
        Writeln
                                                                                \overline{z}=======
        123
     end;124
     Procedure Escrever caminho (vert: integer);
125
     // 0 procedimento determina o caminho do vertice de origem s ao vertice de destino v
126
127
     begin
128
       if vert = t then
          write ( , t)129
        else if pair[vert] = 0 then
130
131
          writeln (' Nao existe trajeto entre os vertices.')
132
        else
133
       begin
         Escrever_caminho (pai[vert]);
134
135
          write (' - ', vert);136
        end;
137
     end:138
139
     Procedure Determinar caminho;
140
     // Solicita dado do vértice de destino para imprimir o caminho até ele
141
     begin
       Writeln
142
                                                                                \overline{a}\overline{a}= = = =writeln (' Determinacao do caminho ate o vertice v de destino.');<br>writeln (' Informe o vertice v de destino.');
143
144
       write (' V: ');145
       readln (vert);
146
147
       Escrever_caminho (vert);
148
       writeln;
149
        Writeln
                                                                                \overline{a}------------------
                                                                                \overline{\mathbf{z}}150
     end;
151
152
     Procedure Imprimir Iteracao;
153
     // Permite a impressão dos valores atualizados de d[i] e pai[i] em cada iteração
     var 1: integer;
154
155
156
     begin
          writeln (' Dados consolidados:');
157
158
          for 1:=1 to ordem do
            writeln ('vertice: ', 1,' ...... d[', 1, ']: ',d[1]:9:4,' ......<br>pi[', 1, ']: ', pai[1]);
159
                                                                                \overline{z}160
          writeln;
161
     end;
162
     Procedure definir_predecessor_inicial (ordem: integer; t:integer) ;
163
```

```
164// Inicialização do Algoritmo de Bellman-Ford
165
      var v: integer;
166
167
      begin
         for v:=1 to ordem do
168
169
         begin
170
            d[v] := 1000000;pai[v] := 0;171
172
         end:173
         d[t] := 0;174
      end:175
176
      Procedure Verificar_ciclo;
177
      // Verifica a existência de ciclo negativo
178
      Label
179
         termino:
180
181
      begin
         ciclo_negativo := 'NAO';
182
183
         for j := 1 to ordem do
184
            for k := 1 to ordem do
185
               if w[j,k] \iff 0 then
186
                  if d[k] > (d[j] + w[j,k]) then
187
                  begin
188
                     ciclo negativo := 'SIM';189
                      goto termino;
190
                   end:
191
192
         termino:
193
         writeln (' Ciclo negativo: ', ciclo negativo);
194
      end:195
196
      // Programa Principal
197
      begin
198
         tela inicial;
199
         Criar grafo ponderado;
         definir_predecessor_inicial(ordem, t);
200
201
202
         for i:=1 to ordem - 1 do // Executa as iterações
203
         begin
           writeln (' Iteracao ', i);<br>writeln (' Arcos v
204
205
                                        V
                                              d[v]pi[v]');
206
            for j := 1 to ordem do
207
              for k := 1 to ordem do
208
                 if w[j,k] \iff 0 then
209
                 begin
210
                     if d[k] > (d[j] + w[j,k]) then
211
                     begin
212
                       d[k] := d[j] + w[j,k];pai[k] := j;213
214
                        if d[k] > 900000 then
215
                        begin
                           d[k]:=1000000;216
217
                           pai[k] := 0;218
                        end;
219
                      end;\mathcal{F}_{\mathbf{z}}writeln ('
                                     W[', j, ', ', k, ' ] ', k, ' ', d[k]:9:4, '
220
                                                                                              \overline{a}pai[k]);
221
                   end;
222
             writeln;
223
             Imprimir_Iteracao; // imprime os valores atualizados de d[v] e pai[v] em z
             cada iteração
224
             writeln;
225
             writeln ('Digite ENTER para continuar');
226
             readln;
```
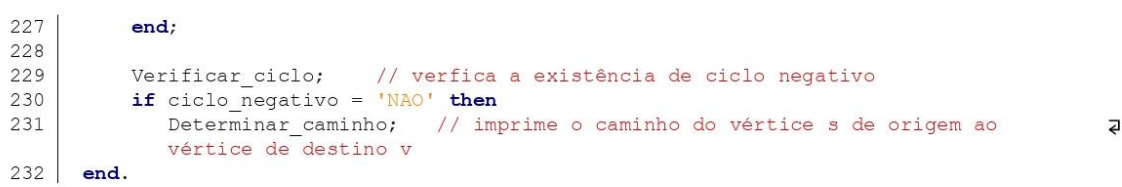

## **APÊNDICE C – INSTALAÇÃO E USO DO SOFTWARE LIVRE PASCAL**

Para a utilização do Pascal no sistema operacional *Windows*, deve-se instalar o *software* livre *Free Pascal*, inicialmente realizando o *download* de uma versão do compilador, através da página *https://www.freepascal.org/download.html*, selecionando a opção *Windows 32-bit* ou *Windows 64-bit*, em seguida *SourceForge* e, por fim, *Download Latest Version*. Os códigos podem ser editados no próprio compilador *Free Pascal*, ou através do *software* livre *Geany*, editor de texto mais amigável aos usuários. Este *software* pode ser baixado através do endereço *https://www.geany.org/download*, selecionando o arquivo da opção *Windows (64-bit)*. Versões mais antigas também funcionam em sistemas *Windows de 32 bits*.

Para escrever um novo programa, deve-se selecionar na Barra de Ferramentas o botão "Novo". Em seguida, seleciona-se na Barra de Menu "Arquivo" e "Salvar Como", digita-se o nome do arquivo com a extensão ".pas". Assim, um programa que calcule a média entre dois números poderá ser salvo com o nome de "media.pas". No Editor de Texto, deve-se escrever o código do programa para compilá-lo ao término, selecionando na Barra de Ferramentas o botão "Compilar". Em não havendo qualquer erro identificado pelo compilador, o programa poderá ser executado, selecionando-se na Barra de Ferramentas o botão "Executar".

Nos smartphones, deve-se instalar o aplicativo *Pascal N-IDE – Editor And Compiler – Programming*, editor Pascal e Compilador para *Android*. Para criar novo programa, deve-se clicar no primeiro botão da Barra de Menu e, em seguida, nos botões "+" e "New", digitando o nome do arquivo de extensão ".pas". Após o código do programa ser digitado, deve-se compilá-lo clicando no botão "✓" da Barra de Menu. Em não havendo nenhum erro identificado pelo compilador, o programa poderá ser executado clicando no botão "▷" da Barra de Menu.

152